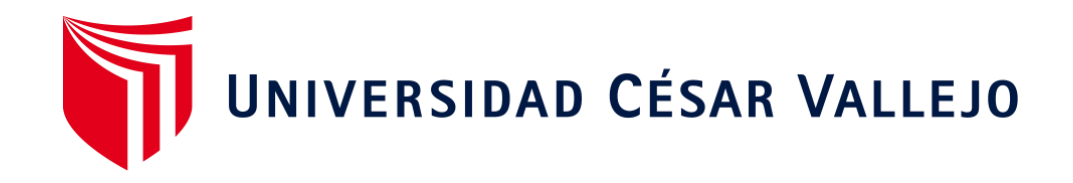

# FACULTAD DE INGENIERÍA Y ARQUITECTURA ESCUELA PROFESIONAL DE INGENIERÍA MECÁNICA ELÉCTRICA

# **Machine learning en Matlab para mejorar la disponibilidad en los buses de la empresa Turismo Nacional Imperial Cusco SAC.**

TESIS PARA OBTENER EL TÍTULO PROFESIONAL DE: Ingeniero Mecánico Electricista

## **AUTOR:**

Ruiz Meléndez, Roberto (ORCID: [0000-0001-6055-1152\)](https://orcid.org/0000-0001-6055-1152)

## **ASESOR:**

<span id="page-0-0"></span>Mg. Panta Carranza, Dante Omar (ORCID: [0000-0002-4731-263X\)](https://orcid.org/0000-0002-4731-263X)

## **LÍNEA DE INVESTIGACIÓN:**

Sistemas y planes de mantenimiento

TRUJILLO – PERÚ 2021

#### <span id="page-1-0"></span>**Dedicatoria**

El desarrollo del presente documento va dedicado a mis hijos que son mi razón de seguir adelante, a las personas que contribuyeron en la realización del documento y al creador por permitir ser mi guía durante cada decisión tomada en la vida.

Un especial saludo a los asesores que fortalecieron mi amor hacia la ingeniería y la búsqueda de nuevos conocimientos.

A mi esposa por la comprensión para el desarrollo del presente trabajo de investigación.

## <span id="page-2-0"></span>**Agradecimiento**

A los conductores y personal de mantenimiento que participo en nutrir la información recopilada para la obtención de los resultados.

Al ingeniero Jorge Lujan López y Dante Panta Carranza por el tiempo dedicado a la orientación académica y fortalecimiento emocional durante el desarrollo de la tesis.

A mi amigo Franklin Alcarraz Alegría por sus consejos brindados en materia de procesamiento de información.

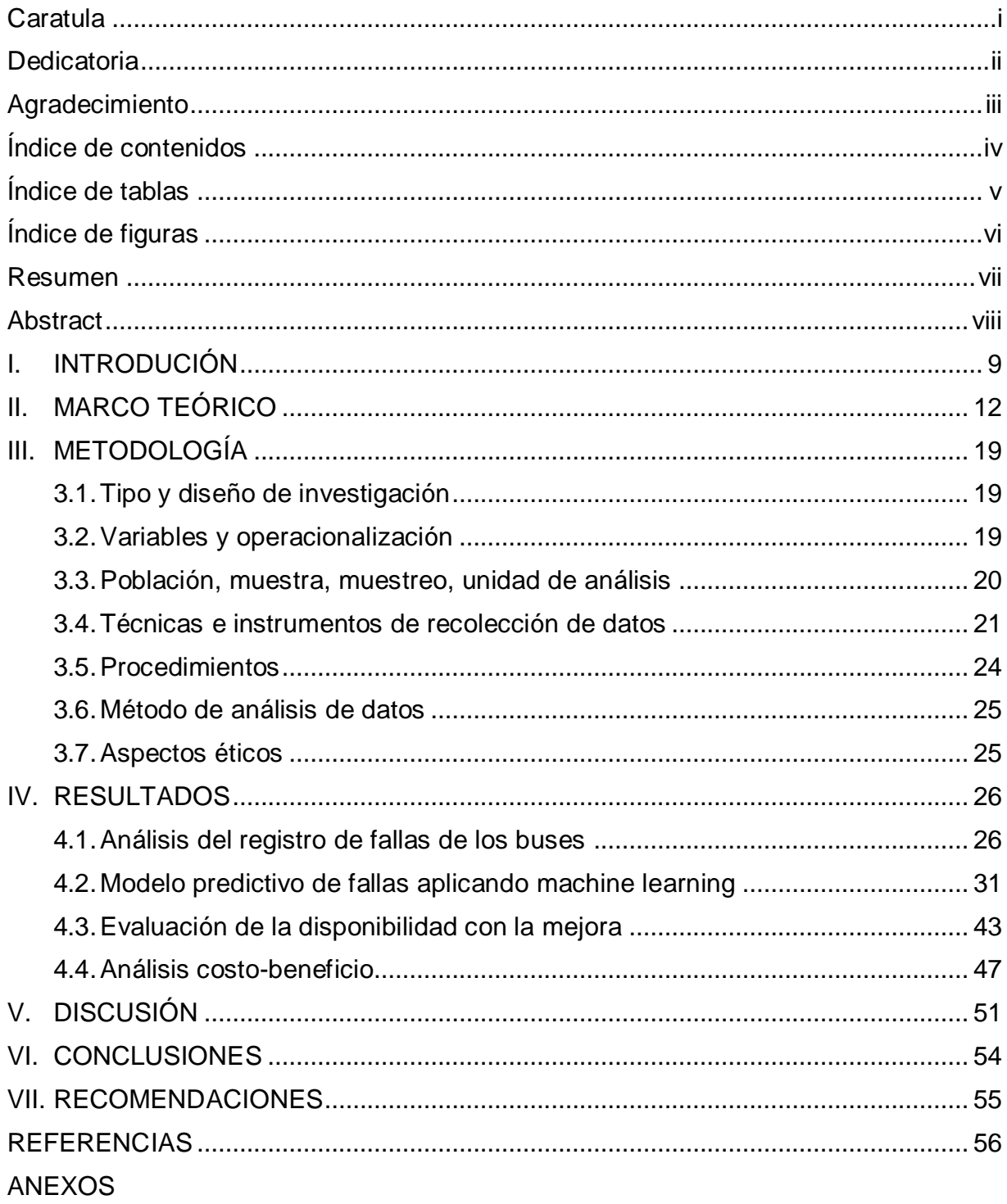

## <span id="page-3-0"></span>Índice de contenidos

## **Índice de tablas**

<span id="page-4-0"></span>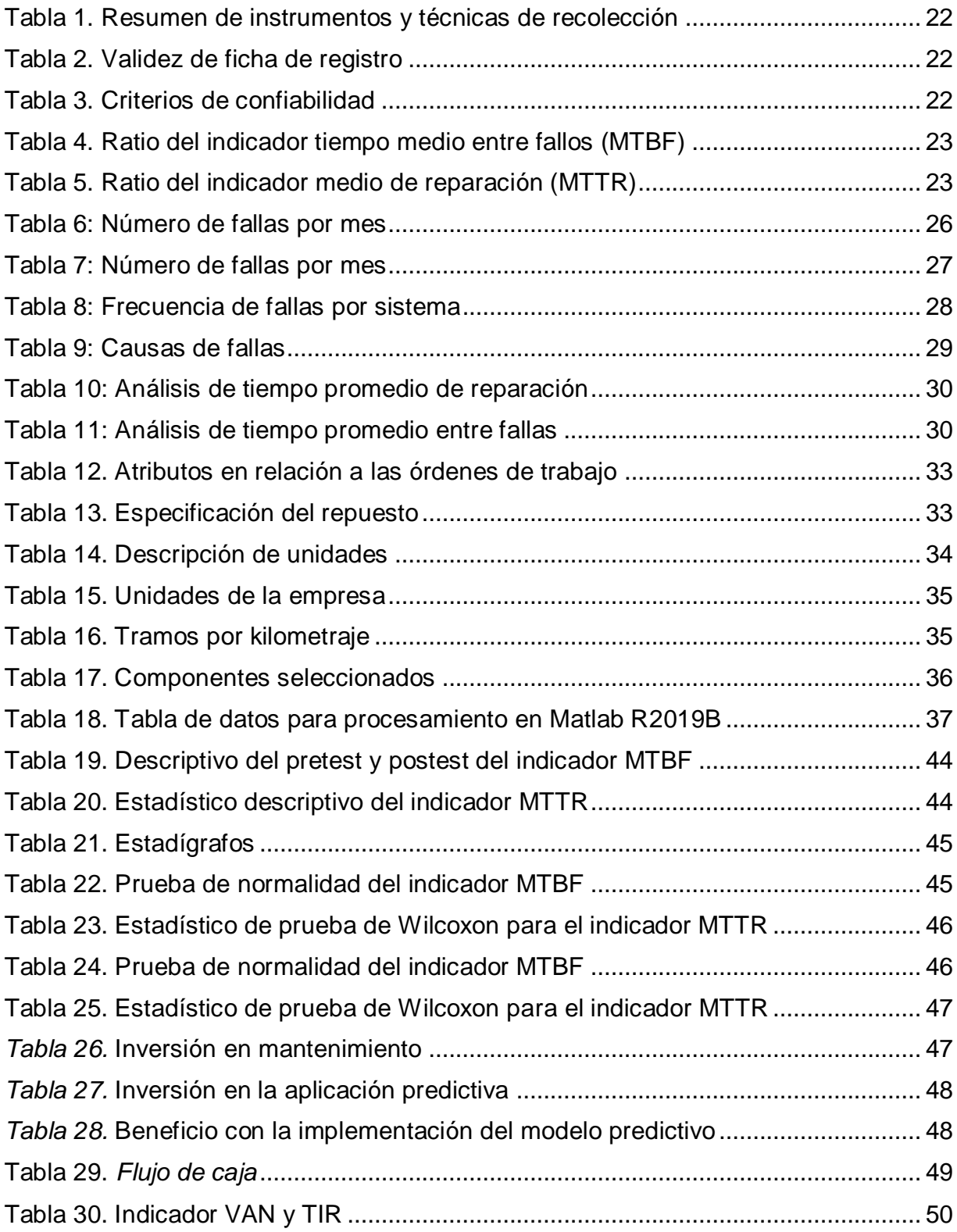

## **Índice de figuras**

<span id="page-5-0"></span>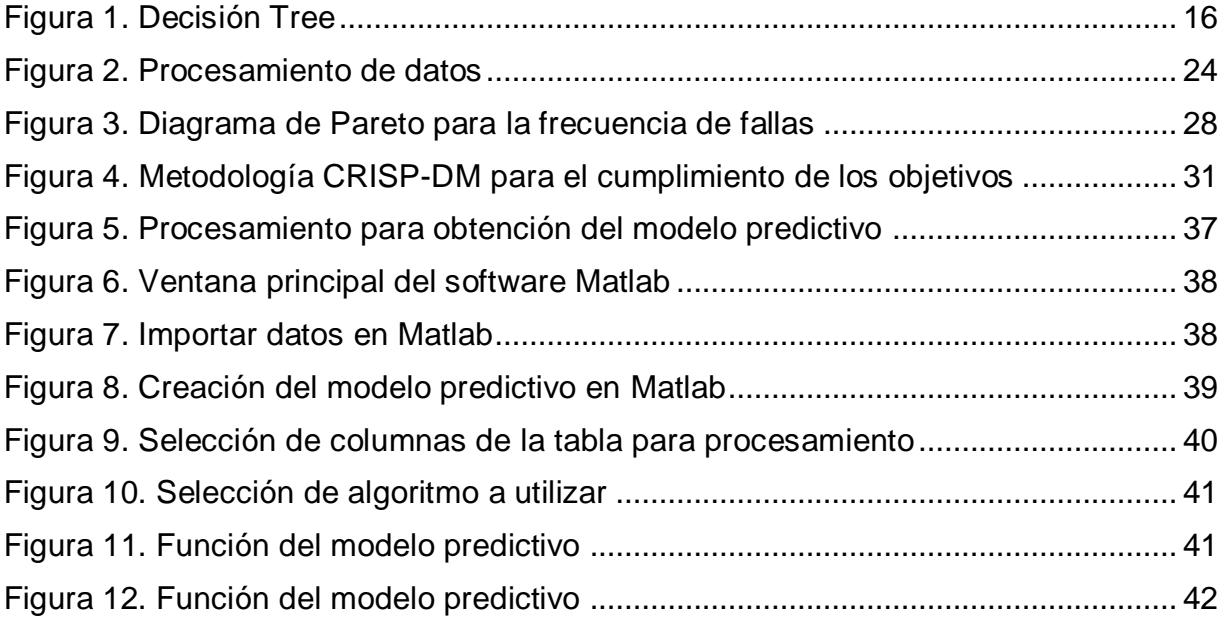

#### <span id="page-6-0"></span> **Resumen**

La presente investigación tuvo como objetivo desarrollar un modelo predictivo de fallas utilizando machine learning para mejorar la disponibilidad en los buses de la empresa Turismo Nacional Imperial Cusco S.A.C. ya que la constante alza en los precios para mantener disponible un bus ocasiona que las empresas de transporte realicen el cambio de los repuestos cuando el daño sea notorio, sin embargo, la falla en ocasiones paraliza el servicio que se realiza. De diseño experimental y tipo aplicada analizó como muestra 7 buses que realizan transporte de personal, asimismo utilizo la metodología CRISP-DM para el desarrollo del modelo predictivo. Mediante el procesamiento del modelo machine learning en Matlab se evidenció una precisión del 82.8% con el algoritmo de árbol de decisiones, obteniendo como resultado de aplicar el modelo predictivo una reducción de 53.65 a 10.26 en el indicador tiempo medio entre fallos (MTBF) y de 786.81 a 11.79 en el indicador tiempo medio de reparación (MTTR). En conclusión, el modelo predictivo de machine learning en Matlab R2019b incrementa la disponibilidad en los buses de la empresa Turismo Nacional Imperial Cusco S.A.C.

**Palabras clave:** Modelo predictivo, machine learning, disponibilidad, CRISP-DM, algoritmo de árbol de decisiones.

#### **Abstract**

<span id="page-7-0"></span>The objective of this research was to develop a predictive model of faults using machine learning to improve the availability in buses of the company Turismo Nacional Imperial Cusco S.A.C. Since the constant increase in prices to keep available a bus causes the transport companies to carry out the change of spare parts when the damage is noticeable, However, the failure sometimes paralyzes the service being performed. Of experimental design and applied type analyzed as sample 7 buses that carry out personnel transport, also I use the methodology CRISP-DM for the development of the predictive model. The processing of the machine-learning model in Matlab showed an accuracy of 82.8% with the decision tree algorithm, obtaining as a result of applying the predictive model a reduction from 53.65 a 10.26 in the mean time between failures indicator (MTBF) and from 786.81 a 11.79 in the mean recovery time indicator (MTTR). In conclusion, the predictive model of machine learning in Matlab R2019b increases the availability in the buses of the company Turismo Nacional Imperial Cusco S.A.C.

**Keywords:** Predictive model, machine learning, availability, CRISP-DM, decision tree algorithm.

#### <span id="page-8-0"></span>**I. INTRODUCIÓN**

Durante la historia de la humanidad, se ha producido diferentes acontecimientos que ha marcado la historia, así, por ejemplo, la revolución industrial producida en el siglo XIX, en donde se produjo diferentes inventos como el barco de vapor (1787), máquina de hila (1767), máquina de escribir (1829), bicicleta (1817), ferrocarril (1814), máquina de vapor (1769), entre otros (Selva y López,(2017). Desde entonces el mantenimiento a cobrado mayor fuerza, siendo realizado por los operarios, vale decir personal especializado (Carrasco, 2021). Desde aquel entonces estamos en la Revolución 4.0 que se ha propiciado gracias a la automatización y la inteligencia artificial (Escorihuela & San Juan, 2020). Actualmente en diversas naciones se desarrolla un mantenimiento digital, que consisten en el acoplamiento de avances tecnológicos (sensores) en las máquinas para su conexión en servidores a distancias con el fin de almacenar información, este concepto resulta contradictorio en contra de los tipos de mantenimiento tradicionales (Romero y Rincón, 2018). En la actualidad una de las tecnológicas más utilizadas es machine learning parte de la inteligencia artificial que se enfoca en el procesamiento de grandes volúmenes de datos para predecir posibles fallos en los activos (Melnik, 2020). Su importancia del machine learning radica es que utiliza datos históricos disponibles para etiquetar las fallas que ocurren en un equipo con determinados parámetros, de modo se aborda de modo proactivo la potencial falla con un mantenimiento, pudiéndose maximizar la falla al reducir el tiempo de inactividad y maximizar la eficiencia (Secada, 2020).

La presente investigación contextualiza en el boom agroindustrial originado por el proyecto de irrigación de Olmos en la región Lambayeque que ha ocasionado que se consolide nuevas tierras agrícolas específicamente el distrito de Olmos, por lo que se requiere la movilización masiva de trabajadores de diferentes distritos para el trabajo de cosecha y procesamiento en plantas agroindustriales. Específicamente la investigación se realiza en la empresa Turismo Nacional Imperial Cusco S.A.C. que se dedica al transporte de personal a empresas agroindustriales ubicadas en el distrito de Olmos, ya que en temporada de cosecha que son los meses de junio a diciembre requiere la movilización aproximada de 35,000 trabajadores al día, es necesario

mencionar que la mayor movilización es entre los meses de octubre a diciembre.

La empresa en estudio cuenta con 7 buses interprovinciales que realizan la movilización de trabajadores hacia diferentes empresas agroindustriales del distrito de Olmos (Agrovisión, HFE Berries, Avoamerica, Plantaciones El Sol, Gandules, Dámper, entre otras). El problema radica en que las unidades presentan fallas técnicas en el transcurso de la movilización lo que produce que no se cumpla con el servicio y se tenga que pagar una penalidad de S/ 2,500.00 monto contemplado en el contrato. En ese sentido, se tiene que buscar una solución que permita predecir las fallas que se pudieran ocasionar en los buses de la empresa para realizar un mantenimiento con anticipación para evitar que se considere abandono del servicio.

El problema radica específicamente en los siguientes puntos: el actual panorama que se vive en el país ha originado el aumento desmesurado del dólar lo que se traduce en el incremento del costo de repuestos vehiculares (el 2020 un anillo de motor costaba S/ 1,000.00 y en el año 2021 cuesta S/ 3,200.00) lo que provoca que el mantenimiento preventivo no sea una solución viable económicamente, por lo que realizan la reparación de los buses cuando el daño es notorio; y en ocasiones las fallas se agravan en el momento del servicio, por lo que se tenga que paralizar el servicio y pagar la penalidad respectiva. Según lo expuesto es necesario un modelo de mantenimiento predictivo desarrollado a partir del registro de fallas a fin de mejorar la disponibilidad y la empresa en estudio presente una herramienta para anticiparse a las posibles fallas, ya que según indica el gerente facilitara reorientar el mantenimiento correctivo que se abarca actualmente.

Con lo expuesto anteriormente, surge el siguiente problema general: ¿Cómo machine learning mejora la disponibilidad en los buses de la empresa Turismo Nacional Imperial Cusco SAC? Así mismo, se presentan los siguientes problemas específicos ¿Cómo se va diagnosticar la disponibilidad de los buses de la empresa Turismo Nacional Imperial Cusco S.A.C.?; ¿De qué manera se desarrolla un modelo predictivo utilizando machine learning en Matlab R2019b para el incremento de la disponibilidad en los buses de la empresa Turismo Nacional Imperial Cusco S.A.C.?; ¿En qué medida el modelo predictivo de fallas utilizando machine learning en Matlab R2019b mejora la disponibilidad en los buses de la empresa Turismo Nacional Imperial Cusco?; y

¿Resulta viable el análisis costo-beneficio de la implementación del modelo machine learning ?.

Por consiguiente, se plantea el siguiente objetivo general Desarrollar un modelo predictivo de fallas utilizando machine learning para mejorar la disponibilidad en los buses de la empresa Turismo Nacional Imperial Cusco S.A.C. Así mismo, se detallan los siguientes objetivos específicos: Analizar el registro de las fallas de los buses para determinar la disponibilidad de los buses de la empresa Turismo Nacional Imperial Cusco S.A.C; desarrollar un modelo predictivo de fallas mediante los registros de fallas en los buses de la empresa Turismo Nacional Imperial Cusco S.A.C. aplicando machine learning en Matlab R2019b; evaluar la disponibilidad de los buses de la empresa Turismo Nacional Imperial Cusco S.A.C. al implementar un modelo predictivo a través de simulación en Matlab R2019b; y evaluar el costo-beneficio de la implementación del modelo machine learning en Matlab R2019b.

La investigación se justifica teóricamente, puesto que se ha realizado la búsqueda en diferentes bases de datos a fin de consolidar el sustento del modelo desarrollado; también de manera práctica, ya que el modelo de machine learning en Matlab permite el desarrollo de un mantenimiento en base al historial de fallas, en ese contexto, a medida que los resultados sean favorables se podrá generalizar su uso; y tecnológicamente, al mejorar el enfoque tradicional mediante una herramienta de la inteligencia artificial para el procesamiento de grandes volúmenes de datos.

Por consiguiente, se plantea la siguiente hipótesis general: El modelo predictivo de fallas utilizando machine learning incrementa la disponibilidad de los buses de la empresa Imperial Cusco S.A.C. En ese sentido, se determinan las siguientes hipótesis específicas: el análisis del registro histórico de las fallas de los buses contribuye en determinar la disponibilidad de los buses de la empresa Turismo Nacional Imperial Cusco S.A.C.; el desarrollo del modelo predictivo de fallas mediante los registros de fallas en los buses de la empresa Turismo Nacional Imperial Cusco S.A.C. es viable al aplicar machine learning en Matlab R2019b; la disponibilidad de los buses de la empresa Turismo Nacional Imperial Cusco S.A.C. incrementa al implementar un modelo predictivo; El análisis costo-beneficio resulta favorable para la implementación del modelo machine learning.

11

#### <span id="page-11-0"></span>**II. MARCO TEÓRICO**

La presente investigación se desarrolla en una empresa que realiza el servicio de transporte de personal, que requiere la implementación de un modelo de mantenimiento predictivo utilizando machine learning para la mejora de la disponibilidad de los buses, por lo que se ha realizado la búsqueda en diferentes bases de datos para cimentar los antecedentes de la investigación, no encontrándose ninguna con las variables y problema similar al presente trabajo, en ese sentido, se presenta investigaciones de carácter profesional que plantearon soluciones en base a machine learning. En el contexto internacional se tiene a:

Barroso (2018) en su investigación realizada en Chile, tuvo como objetivo desarrollar un modelo predictivo para el desarrollo de órdenes de trabajo y anticiparse a una posible causa de falla. Mediante el algoritmo de GBT se entrena un total de 9 variables relacionadas a materiales y trabajos, lo que se demuestra el aumento de 15% a 82.2% en la reducción de caídas con el algoritmo Gradient Boosting Trees. En conclusión, utilizar nuevas herramientas en el proceso de diagnóstico contribuyen a la mejora del indicador número total de reservas con stock/no stock entregadas a tiempo.

Zegpi y Reyes (2020) en su investigación realizada en Chile, tuvo como objetivo generar una herramienta que facilite la predicción de escenarios de mantenimiento utilizando machine learning, ya que se requiere la reducción de costos. Para el cumplimiento del objetivo se desarrolla un modelo mixto que contribuya a la detección de anomalías mediante la metodología del algoritmo STL y Random Forests, asimismo se utilizó el lenguaje R y el modelo estocástico de distribución Weibull. Para la predicción se estableció datos de SIC recibidos del SIGLE, lo que permitió la transformación en hiperparametros para el aprendizaje automático del proceso iterativo. El resultado evidencia que se mejora en la predicción de los escenarios de mantenimiento lo que reduce en un 0.02 % el costo medio de mantenimiento.

Cofré (2017) en su investigación realizada en Chile, tuvo como objetivo el desarrollo de un modelo que permita el diagnóstico y detección de daños de válvulas PRV mediante la instalación de sensores de válvulas FANV, PRSOV, PRV y HPSOV para determinar las variables de entrada. Los resultados al procesar son 90.48% que corresponde al Fase Crucero lo que evidencia una clasificación exitosa del 99.97%. En conclusión, mediante la información procesada se diagnostica el estado actual lo que facilita un ajuste de los componentes del sistema.

Balcerzak y Nielek (2021) en su investigación realizada en Japón, tuvo como objetivo predecir la disponibilidad de vehículos alquilados por minuto dentro de una ciudad. Mediante el método de red LSTM aumentada en capa de distribución de tiempo analiza un conjunto de datos durante de 30 días. El resultado del modelo permite una predicción del 80% en comparación en un intervalo de 15 a 60 minutos a pesar del día y la hora. En conclusión, el modelo propuesto resulta ser eficaz en la predicción siendo aplicable también para el transporte compartido y alquileres en otras ciudades.

Carrasco (2021) en su investigación realizada en Chile, tuvo como objetivo el desarrollo de algoritmos de machine learning para establecer un mantenimiento predictivo. Mediante la recolección de diversos sensores del sistema de propulsión para establecer la toma decisiones en tiempo real con el fin de detectar anomalías potenciales y establecer correcciones antes de la materialización de las fallas. El resultado de aplicar 16 variables mediante el modelo KNN Weigted obtuvo un 94.8% de evidencia mediante la matriz de confusión en etiquetas (normal, reparación, precaución y urgente), también se evidencia una eficiencia del 99.66% durante el monitoreo de una alerta. En conclusión, se mejora la disponibilidad del sistema y contribuye en la implementación de una estrategia en el mantenimiento preventivo.

Moscoso y Yarín (2019) en su investigación realizada en Cusco, tuvo como objetivo el desarrollo de machine learning para predecir fallas en la flota de camiones, a pesar que se realizaba mantenimiento preventivo. Mediante el registro de fallas se procede a procesar la información en Matlab a fin de entrenar el modelo optimizado de aprendizaje automático de forma supervisada y no supervisada. El resultado de incluir el modelo realizado en la toma de decisiones permite mejorar la precisión al obtener

la mejora en los KPI de gestión de mantenimiento.

Casto y García (2020) en su investigación realizada en Piura, tuvo como objetivo desarrollar un sistema inteligente que contribuya en automatizar el proceso de clasificación de datos de fallas según los sistemas hidráulicas, motriz, lubricación, eléctrico y refrigeración, ya que se requería mejorar las estrategias de mantenimiento de la flota de maquinaria. La metodología aplicada se basa en la norma ISO 1424:2016 para la clasificación de los subsistemas, además el entrenamiento se realiza según el historial de fallas que presentaba los equipos. El resultado mediante el clasificador de Naive Bayes contribuye a obtener un 85% de precisión en la reducción de fallas, también el modelado realizado permite clasificar las fallas según el tipo de maquinaria, reduciendo en 2 de las 8 horas utilizadas de la jornada laboral. En conclusión, mediante el análisis de Pareto se determinó que el 80% de fallas pertenecían al sistema hidráulico y neumático lo que se reoriento las actividades, favoreciendo a la mejora de la disponibilidad de la flota de máquinas PC4000-6.

Guamán (2019) en su investigación realizada en Lima, tuvo como objetivo desarrollar un modelo de predicción basado en datos de señales de vibraciones para detectar fallas en compresores. La investigación propone la adquisición de datos, para ello realizo el método de pre-procesamiento de datos y una metodología basada en redes neuronales recurrentes Long Short Term Memory (LSTM) para el análisis de fallos. Los resultados de realizar la mejora evidencian que se obtiene una exactitud del 93% al seleccionar un grupo de los tres candidatos, en conclusión, resulta favorable el rendimiento con redes LSTM.

Silva (2021) en su investigación realizada en Lima, tuvo como objetivo determinar la influencia de machine learning en las operaciones comerciales, para lo cual realizo 70 observaciones que permitan evidenciar la mejora. Los resultados evidenciaron que se mejora de 33.72% a 91.44% en el índice de cumplimiento diario, disminución de índice de control de operaciones de 43.04% a 82.7%. En conclusión, se evidencia que se mejora significativamente las operaciones al aplicar machine learning.

Sánchez (2021) en su investigación realizada en Arequipa, tuvo como objetivo reducir el costo de mantenimiento utilizando nuevas tecnológicas. La investigación desarrolla el diagnostico de las fallas de motor y transmisión de cargadores P66 Caterpillar mediante machine learning, siendo el método usado la técnica estadística de Árbol de Clasificación que es no supervisada y las consideraciones para el procesamiento fueron las inspecciones, información histórica, análisis de fluidos, condiciones de sitio y data electrónica. El resultado de la aplicación permite el monitoreo de las maquinarias ya que permite la toma de decisiones de forma factible y escalabre.

Tan relevante como los estudios previos a la investigación, también son los conceptos que indica Maragall (2019) en la definición de machine learning que, es una forma de la inteligencia artificial, que se fundamenta en el aprendizaje y análisis de grandes volúmenes de información que funciona mediante la entrega de un modelo de entrada y permite obtener una salida, la cual predice el resultado a través de la información entrenada. Además Sancho (2020) indica que, es una rama de la inteligencia artificial que se basa en modelos matemáticos que mediante el entrenamiento aprende parámetros, siendo su objetivo el reconocimiento de patrones de datos para la generalización de algún fenómeno o etiquetas preestablecidas. En otras palabras, su finalidad es el aprendizaje del modelo mediante la experiencia reflejada en datos históricos del fenómeno a estudiar.

Un algoritmo es un conjunto finito y ordenado de operaciones que contribuye a determinar la solución de un problema (Real Academia Española, 2019), por lo que es fundamental clasificar los tipos de algoritmos de machine learning, así, por ejemplo, el árbol de decisiones o decisión tree es un tipo de algoritmo que se basa en un árbol de decisión para la predicción de una variable, por lo que es una metodología que permite una fácil interpretación y visualización, ya que introduce datos reales que se van obteniendo de las ramificaciones hacia una respuesta final, para lo cual se divide la data en varios conjuntos homogéneos a fin de determinar la significancia de los nuevos parámetros ingresados (Martinez, 2020). Así, pues Castro y García (2020) aclaran que se basa en condicionales para establecer la respuesta a la entrada como se muestra en la siguiente figura:

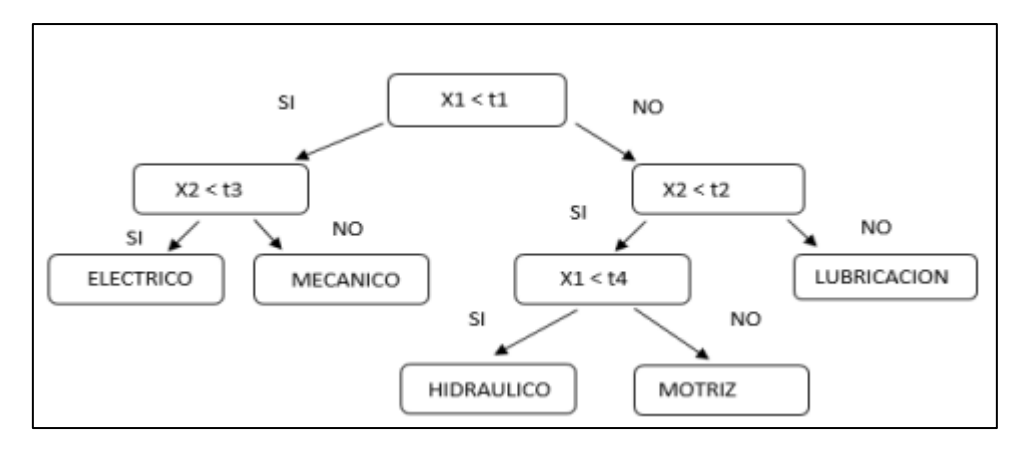

#### <span id="page-15-0"></span>*Figura 1.* Decisión Tree

Fuente: Tomado de Castro y García (2020)

El presente modelo predictivo se basó en la metodología CRISP-DM que cumple procedimientos para analizar datos, estableciendo un horizonte más diverso para ejecutar modelos predictivos las fases son; definición de necesidades del cliente, estudio y comprensión de los datos, análisis de los datos y selección de características, modelado, evaluación, y despliegue.

La era digital ha permitido la masificación de herramientas en diversos sectores industriales, tal es el caso de la inteligencia artificial en el mantenimiento tradicional que se brinda a los vehículos, a lo que se analiza los datos para reducir los costos en el mantenimiento (Otiniano, 2017). A lo cual Mendoza y Suarez (2019) hacen referencia que se ha masificado a tal punto que se pueda aprovechar información de datos recopilados para gestionar el mantenimiento predictivo y mejorar el mantenimiento de un equipo.

La gestión de mantenimiento es el conjunto de actividades establecidas para restablecer la condición optima de un equipo a fin de que continúe ejecutando normalmente las operaciones (Flores, 2017). El objetivo de la gestión de mantenimiento radica en la necesidad de minimizar tiempos improductivos, fiabilidad de los equipos, minimizar los costos totales de mantenimiento, garantizar la calidad mediante inspección periódica y el aseguramiento de la disponibilidad de los equipos en todo momento (Aula 21, 2019).

Es necesario mencionar que la capacidad o eficacia de cumplir las actividades en el plazo programado depende en cierta medida de las estrategias que se apliquen, es decir, se debe utilizar una estrategia adecuada para determinar el modo de falla de los equipos, además de determinar la técnica adecuada para reconocer la falla en sus inicios evitando que se agrave la situación, y por último, determinar los periodos de intervención que aseguren la operación continua sin la menor interferencia posible (Predictivia21, 2018).

En los tipos de mantenimiento se presenta, el mantenimiento correctivo el cual es, realizado posterior a las averías y fallos que ocurren en un equipo, por lo que su finalidad es reemplazar los repuestos una vez se haya materializado los efectos (Kafei y Jin, (2016); también se presenta el mantenimiento preventivo, es la planificación de actividades ejecutadas periódicamente, cuyo objetivo es mantener a los equipos operativos y así logren cumplir sus funciones y metas durante su vida útil, siendo esta alargada y mejorando la eficiencia de los procesos; y por último, el manteniendo predictivo, que se logra al detectar toda falla potencial del funcionamiento de un sistema y se lleve a cabo cuando el resultado del diagnóstico según lo requiera, la planificación y programación fundamentada en el análisis técnico, inspecciones y monitoreo de los equipos, basándose en las condiciones en la que se encuentra cada equipo (Carbajal, 2016).

Al estudiar vehículos es necesario conceptualizar los principales sistemas que presentan, para el funcionamiento de un vehículo existen diversos sistemas que funcionan al mismo tiempo, pero existe algunas más importantes, es decir, si uno de ellos falla se debe realizar acciones de forma inmediata, a continuación, los sistemas más importantes de un vehículo son: el sistema de dirección, que es el conjunto de mecanismos que orientan las ruedas de un vehículo a voluntad del conductor; el sistema de frenado que, cumple la función principal es disminuir progresivamente la velocidad del vehículo; el sistema de suspensión, su función es mitigar las oscilaciones que se transmiten a los pasajeros por irregularidades en el camino; el sistema eléctrico-electrónico que, es el encargado de mantener un adecuado funcionamiento de componentes electrónicos, así como la relación mediante una o varias ECU; el sistema de inyección que se encarga de optimizar la mezcla y dar correcta presión al combustible para ser quemado en la cámara de combustión; el sistema de refrigeración que se encarga de mitigar el calor producido por el motor, mantenerlo a una temperatura ideal que contribuya a que los lubricantes no pierdan sus características; y el sistema de lubricación que cumple la función es evitar el desgaste por rozamiento en las piezas metálicas (Alvarado, 2020).

Las normas técnicas peruanas principales sobre el mantenimiento son NTP 383.071:2013. - Destinado al carrozado de bus urbano, NTP 300:067:2012. - Neumáticos tipo III para camión ligero, y a su vez el decreto supremo N° 058-2003- MTC modificado por el decreto supremo N° 007-2019-MTC establece el Reglamento Nacional de Vehículos que contiene 143 artículos.

A continuación, se presenta los conceptos relacionados a la variable disponibilidad, es necesario definir qué, es la probabilidad que el activo funcione y realice la actividad asignada cuando se le requiera, durante un periodo de tiempo determinado (Raul, 2017). También Contreras y Loayza (2020) mencionan que, es la probabilidad de que un sistema o accesorio del vehículo presente falle e impida el normal funcionamiento. Entonces, la disponibilidad es relacionada con el mantenimiento, el cual es el conjunto de actividades realizadas con el propósito de conservar y mantener la situación ideal, implementando medidas para una mejora técnica, con la finalidad mejorar la disponibilidad requerida.

Dentro de la dimensión fiabilidad se presenta al indicador tiempo medio de reparación (MTTR) que, es una métrica que se encarga medir el tiempo realizado entre reparaciones, es decir, es el tiempo que un equipo presenta un incidente y realizado para regresar a las condiciones normales de funcionamiento. Además, el indicador tiempo medio entre fallos (MTBF) es una métrica utilizada para tasar la disponibilidad de los vehículos, es decir, cuando se presente un mayor valor se estima que se está realizando las actividades de la mejor manera por evitar continuas paralizaciones a efectos de averías (Valuekkep, 2020). En el anexo 3 se observa más detalle acerca los indicadores, su objetivo, su unidad de medición y las fórmulas utilizadas.

## <span id="page-18-0"></span>**III. METODOLOGÍA**

## <span id="page-18-1"></span>**3.1. Tipo y diseño de investigación**

## **Tipo de investigación**

Aplicada, puesto que se basa en investigaciones puras o básicas de índole social, gestión de energías renovables, globalización, mantenimiento vehicular, entre otros (Hernández y Mendoza, 2018). Según lo expuesto, la presente investigación realiza un modelo en Matlab de machine learning para la mejora de la disponibilidad de buses.

## **Diseño de investigación**

Experimental con (pre test y post test), ya que se realizó la medición inicial de la variable dependiente (pre test) para presentar el estado inicial de la disponibilidad, y posterior a ello aplicar el tratamiento (machine learning) a fin de realizar una segunda medición (post test) para verificar la mejora de la disponibilidad en los buses, a fin de elegir la hipótesis nula o alterna.

#### <span id="page-18-2"></span>**3.2. Variables y operacionalización**

## **3.2.1. Definición conceptual**

## **Variable independiente: Machine learning**

Es una rama de la inteligencia artificial que se basa en modelos matemáticos que mediante el entrenamiento aprende parámetros, siendo su objetivo el reconocimiento de patrones de datos para la generalización de algún fenómeno o etiquetas preestablecidas. En otras palabras, su finalidad es el aprendizaje del modelo mediante la experiencia reflejada en datos históricos del fenómeno a estudiar (Sancho, 2020).

## **Variable dependiente: Disponibilidad**

Probabilidad que el activo funcione y realice la actividad asignada cuando se le requiera. La disponibilidad va a depender de la frecuencia de fallas que presente el equipo en un tiempo estimado y de cuánto tiempo se requiere para poder arreglar la falla presentada (Raul, 2017).

## **3.2.2. Definición operacional**

## **Variable independiente: Machine learning**

Machine learning mediante Matlab R2019b permite el procesamiento de datos para predecir fallas de los buses, para lo cual se determinó el modelo optimo que permitió una precisión elevada.

## **Variable dependiente: Disponibilidad**

La mejora de la disponibilidad se mide mediante el indicador tiempo medio entre fallos (MTBF) y el indicador medio de reparación (MTTR).

## <span id="page-19-0"></span>**3.3. Población, muestra, muestreo, unidad de análisis**

## **3.3.1. Población:**

Según Ñaupas et al (2018) la población es definida como el conjunto de individuos, acciones, procesos, acontecimientos que presentan rasgos comunes y las identifican como unidad de estudio. Esto quiere decir que la población para el presente estudio es la información de fallas de los buses de la empresa Turismo Nacional Imperial Cusco S.A.C.

## ● **Criterios de inclusión:**

- Los buses de la empresa Turismo Nacional Imperial Cusco S.A.C que realizan el servicio de transporte personal en la región de Lambayeque.
- Los buses de la empresa Turismo Nacional Imperial Cusco S.A.C que cuenten con registro para recolectar las fallas.
- Las fallas reportadas el intervalo de 2017 a 2021 de la empresa Imperial Turismo Nacional Cusco S.A.C, así como los detalles de las causas.
- **Criterios de exclusión:**
- Los buses de la empresa Turismo Nacional Imperial Cusco S.A.C que no realizan el servicio de transporte personal en la región de Lambayeque.
- Los buses de la empresa Turismo Nacional Imperial Cusco S.A.C que no cuenten con registro para recolectar las fallas.
- Las fallas reportadas fuera del intervalo de 2017 a 2021 de la empresa Turismo

Nacional Imperial Cusco S.A.C, así como los detalles de las causas.

## **3.3.2. Muestra:**

La muestra es definida como el subconjunto representativo para su respectivo análisis (Ventura-León, 2017). Bajo el concepto mencionado la muestra es definida por las fallas de los buses de la empresa Turismo Nacional Imperial Cusco S.A.C, siendo la muestra finita 7 buses de los cuales se recopilo información.

## **3.3.3. Muestreo:**

El muestreo es no probabilístico, por criterio de inclusión y exclusión, ya que el investigador determina la temporalidad de la investigación y el tipo de muestra que le permita el cumplimiento de los objetivos.

## <span id="page-20-0"></span>**3.4. Técnicas e instrumentos de recolección de datos**

## **3.4.1. Técnicas de recolección de datos**

 **Observación:** La presente técnica es utilizada para observar la gestión de mantenimiento en la muestra del estudio, por lo que se aplicó el método de observación para el llenado de los respectos instrumentos.

 **Análisis documental:** La presente técnica permite recolectar información sobre la gestión de mantenimiento que se realiza en la empresa Turismo Nacional Imperial Cusco S.A.C. siendo importante conocer el historial de fallas registradas para proponer soluciones, en base a ello se realizada una recopilación sistemática y ordenada que permita el adecuado llenado de los instrumentos.

## **3.4.2. Instrumentos de recolección de datos**

 **Ficha de registro:** Es un instrumento que registra información mediante las técnicas de análisis documental y la observación, en ese sentido, para la presente investigación se utilizó para evaluar la mejora en los indicadores.

#### <span id="page-21-0"></span>**Tabla 1.** *Resumen de instrumentos y técnicas de recolección*

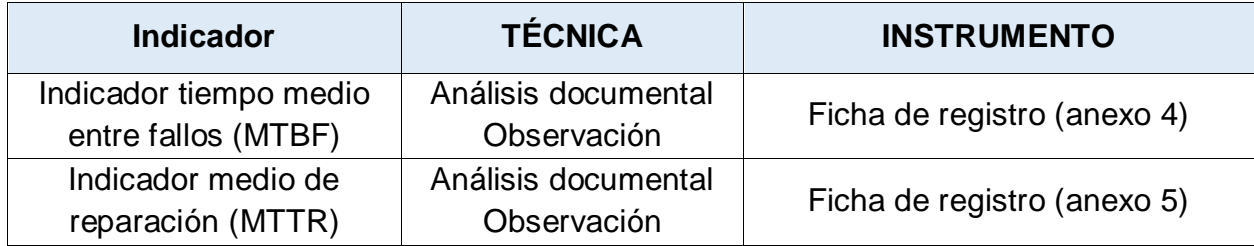

Fuente: Elaboración propia

#### **3.4.3. Validez**

Los instrumentos de la presente investigación fueron tomados de Contreras y Palomino (2020) quienes en su investigación titulada "Plan de mantenimiento preventivo para incrementar la disponibilidad de la flota vehicular bajo la técnica de TPM en la Empresa Grupo logístico Barrial S.A.C" presentan los mismos indicadores: **Tabla 2.** *Validez de ficha de registro*

<span id="page-21-1"></span>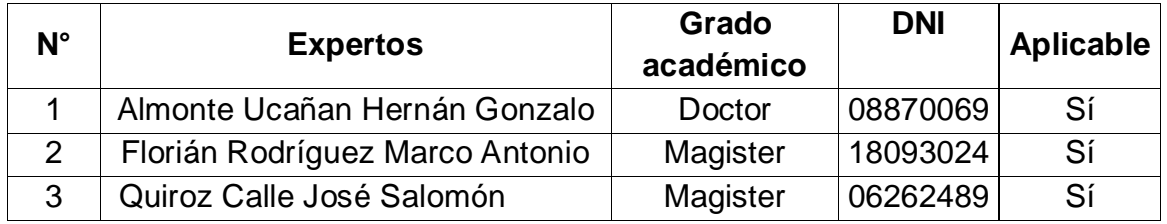

Fuente: Elaboración propia

## **3.4.4. Confiabilidad**

Mediante el método de Test Retest se determinó la confiabilidad de los instrumentos de la variable dependiente, en ese sentido, se consideró los siguientes criterios:

<span id="page-21-2"></span>**Tabla 3.** *Criterios de confiabilidad*

| Valor                 | <b>Criterio</b>                         |  |
|-----------------------|-----------------------------------------|--|
| $R = 1,00$            | Correlación grande, perfecta y positiva |  |
| $0,90 \le r \le 1,00$ | Correlación muy alta                    |  |
| $0.70 \le r \le 0.90$ | Correlación alta                        |  |
| $0,40 \le r \le 0,70$ | Correlación moderada                    |  |
| $0,20 \le r \le 0,40$ | Correlación muy baja                    |  |
| $r = 0.00$            | Correlación nula                        |  |
| $r = -1.00$           | Correlación grande, perfecta y negativa |  |

Fuente: Elaboración propia

**Método de Test-Retest:** El presente método se basa en el estadígrafo de correlación de Pearson que consiste en realizar una prueba piloto con "n" número de muestras diarios, a fin de evidenciar la confiabilidad de los datos a ingresar en el instrumento. Para ello se tomó 10 tomas en los dos indicadores, tanto en el Pre test y en el Post test para evaluar el grado de confiabilidad.

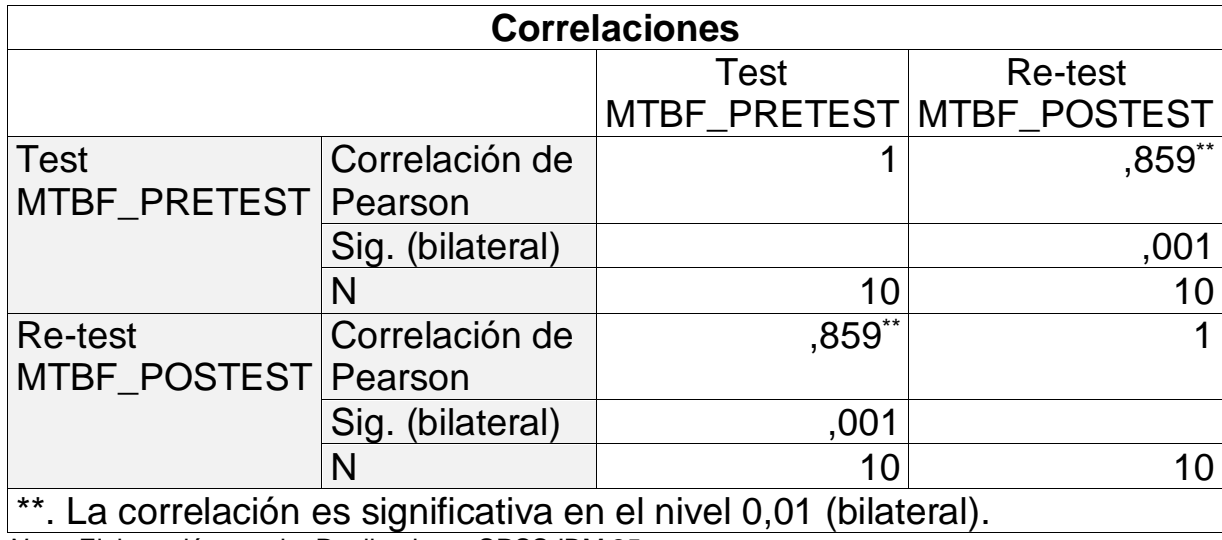

<span id="page-22-0"></span>**Tabla 4.** *Ratio del indicador tiempo medio entre fallos (MTBF)*

*Nota.* Elaboración propia. Realizado en SPSS IBM 25

La tabla 4 indica que el al utilizar el estadígrafo de Correlación de Pearson se obtiene 0.85 con un nivel de significancia de 0.001 lo que, indica que el instrumento presenta una confiabilidad del 85%.

<span id="page-22-1"></span>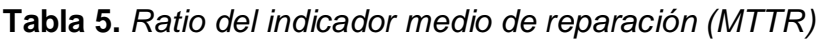

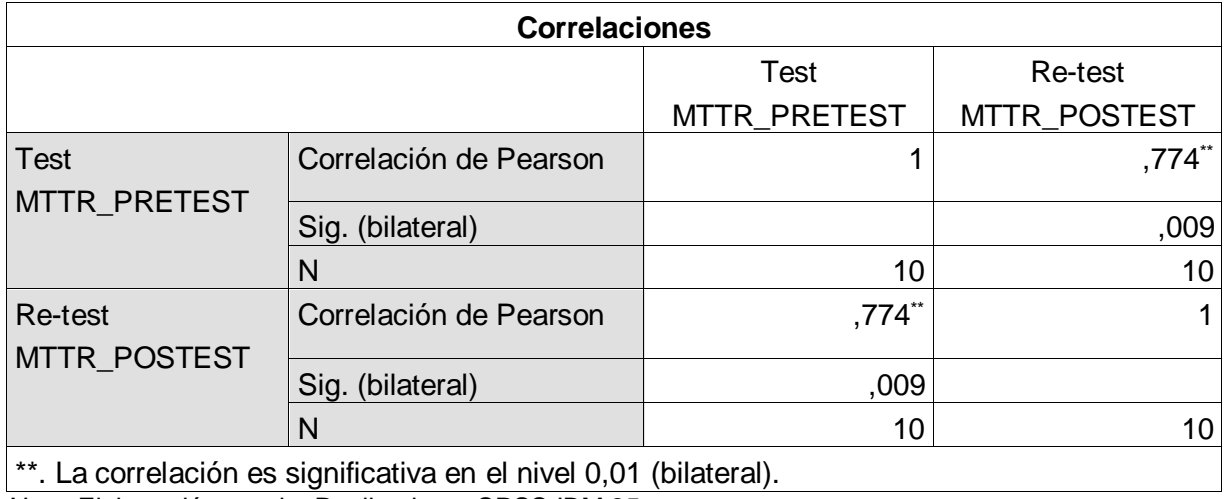

*Nota.* Elaboración propia. Realizado en SPSS IBM 25

La tabla 5 indica que el al utilizar el estadígrafo de Correlación de Pearson se obtiene 0.77 con un nivel de significancia de 0.009 lo que, indica que el instrumento presenta una confiabilidad del 77%.

## <span id="page-23-0"></span>**3.5. Procedimientos**

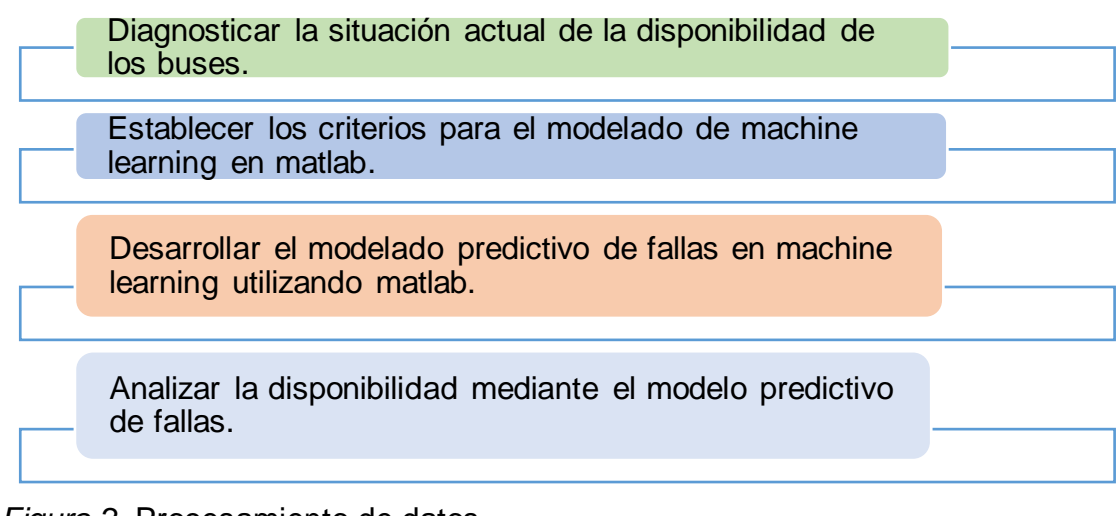

<span id="page-23-1"></span>*Figura 2.* Procesamiento de datos Fuente: Elaboración propia

- **Diagnosticar la situación actual de la disponibilidad de los buses:** Mediante la aplicación de los instrumentos se realizó un recojo inicial de la información que permite establecer un punto de partida para la medición, además se conoce el estado actual de los vehículos.
- **Establecer los criterios para el modelado de machine learning en Matlab:** Un bus interrumpe el normal recorrido en el momento que se materializa una falla, por lo que se analizó los sistemas más importantes y el historial de fallas para determinar los patrones necesarios que requerirá el procesamiento del modelo predictivo en Matlab.
- **Desarrollar el modelado predictivo de fallas en machine learning utilizando Matlab:** Mediante algoritmos de modelos establecidos se estimó cual brinda mayor precisión para el desarrollo del modelo predictivo de fallas, también se consideró documentar los procedimientos para que sea un procedimiento cíclico.

 **Analizar la disponibilidad mediante el modelo predictivo de fallas:** Se estableció la disponibilidad proyectada con la propuesta del modelo predictivo de fallas, pero se realizó la toma de datos para la contrastación de hipótesis.

#### <span id="page-24-0"></span>**3.6. Método de análisis de datos**

La presente investigación para determinar el cumplimiento de las hipótesis se utilizó el software estadístico SPSS 26, el cual permite el procesamiento de la información para un análisis descriptivo e inferencial.

#### <span id="page-24-1"></span>**3.7. Aspectos éticos**

- **a. Autonomía:** El investigador presenta autonomía en las decisiones de la investigación, por lo que las interpretaciones de los resultados obtenidos no presentan ningún tipo de interferencia.
- **b. Beneficencia:** La presente investigación, permite nutrir trabajados relacionados a la gestión de mantenimiento predictivo utilizando machine learning en buses de transporte de servicio de personal.
- **c. No-maleficencia:** El investigador en todo momento presenta valores relacionados a la empatía, cuidado a la naturaleza y generación de nuevo conocimiento, por lo que se rechaza comportamientos negativos al relacionarse con personas involucradas a la investigación.
- **d. Reflexividad:** En todo momento el investigador realizó un papel autocritica, sobre todo en la generación y procesamiento de los resultados.

#### <span id="page-25-0"></span>**IV. RESULTADOS**

#### <span id="page-25-1"></span>**4.1. Análisis del registro de fallas de los buses**

#### **4.1.1. Descripción de la situación actual**

El presente trabajo se realizó en las oficinas de la empresa Turismo Nacional Imperial Cusco S.A.C., en las instalaciones donde realiza su mantenimiento y la búsqueda de información en los fundos agrícola en donde presta el servicio de personal. En ese sentido, es necesario recolectar toda la información posible para luego procesar la información obtenida.

A continuación, se detalla las características de los buses de la empresa en estudio:

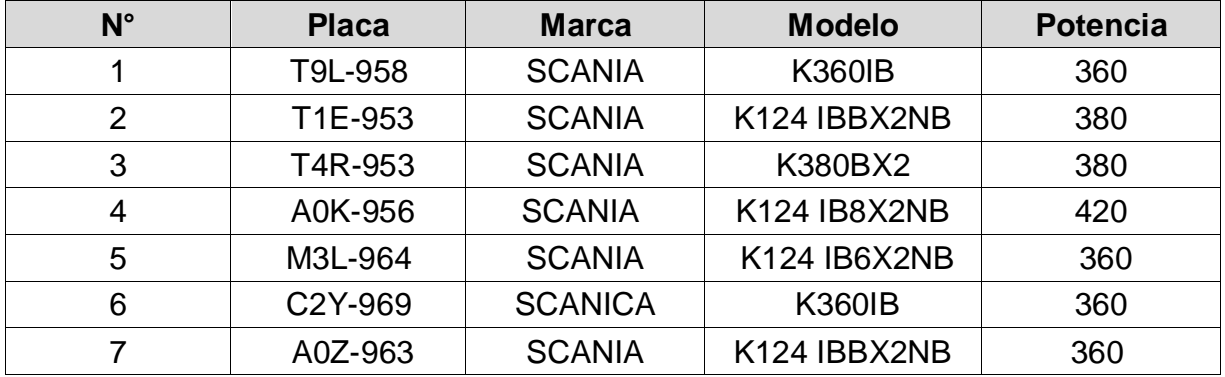

#### <span id="page-25-2"></span>**Tabla 6:** *Número de fallas por mes*

Fuente: Elaboración propia

La inspección vehicular se realiza cada 6 meses, considerando los siguientes aspectos:

- Emisiones sonoras
- Emisión de gas
- Suspensión: Delantera y posterior (derecha e izquierda)
- Frenos: De estacionamiento, de servicio y motor.
- Neumáticos: Revisión de profundidad y desviación
- Luces: Alta adicional, bajas, altas y neblineros.

Las actividades preventivas que se desarrolla sus actividades son las siguientes:

- Cambio de filtros
- Filtro de aire primario y secundario
- Filtro separador
- Filtro de combustible
- Filtro de aceite
- Filtro de secador de aire
- Cambio de aceite de motor generalmente cada 8,000 km
- Se realiza la limpieza con aire de alta presión a los filtros de aire.

Para corroborar la mejora de la disponibilidad de los buses de la empresa Turismo Nacional Imperial Cusco S.A.C. se analizó el efecto de machine learning como herramienta para la predicción de fallas en base a los datos históricos, para ello, se evaluó la disponibilidad mediante los indicadores de la variable dependiente, y posterior a ello se realizó la contratación de hipótesis el impacto.

## **4.1.2. Análisis de las fallas del sistema**

Una unidad de transporte interprovincial presenta una gran cantidad de sistemas que permite su correcto funcionamiento, teniendo en consideración que no todos los sistemas paralizan el servicio de los buses se analizó números en fallos de los sistemas de mayor relevancia como se muestra a continuación:

#### <span id="page-26-0"></span>**Tabla 7:** *Número de fallas por mes*

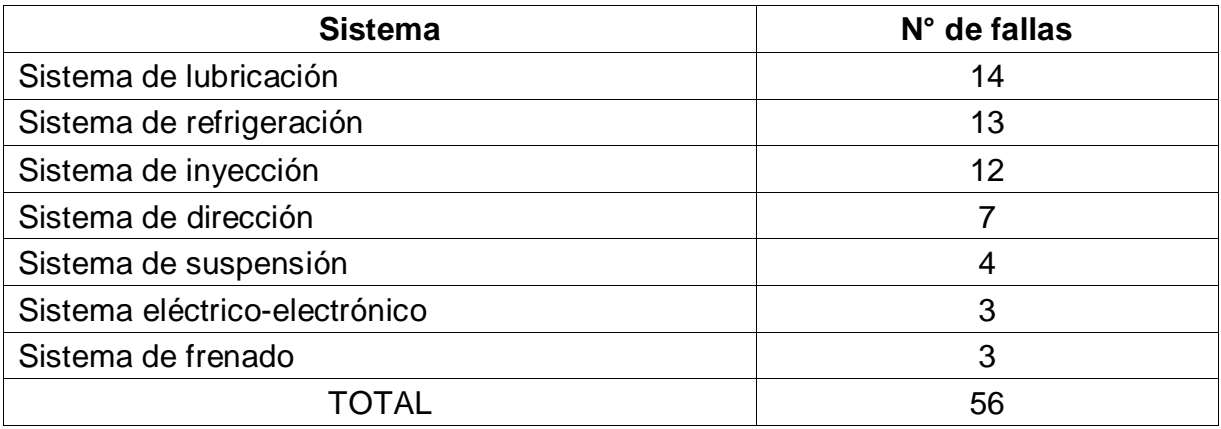

Fuente: Anexo 4

Posterior a conocer las fallas más recurrentes en los principales sistemas se calcula la frecuencia acumulada y relativa de todo el sistema vehicular:

| <b>Sistema</b>                | N° de fallas | Frecuencia relativa | Frecuencia acumulada |
|-------------------------------|--------------|---------------------|----------------------|
| Sistema de Iubricación        | 14           | 25,00%              | 25,00%               |
| Sistema de refrigeración      | 13           | 23,21%              | 48,21%               |
| Sistema de inyección          | 12           | 21,43%              | 69,64%               |
| Sistema de dirección          | 7            | 12,50%              | 82,14%               |
| Sistema de suspensión         | 4            | 7,14%               | 89,29%               |
| Sistema eléctrico-electrónico | 3            | 6,07%               | 95,36%               |
| Sistema de frenado            | 3            | 4,64%               | 100,00%              |
| <b>TOTAL</b>                  | 56           | 100,00%             |                      |

<span id="page-27-0"></span>**Tabla 8:** *Frecuencia de fallas por sistema*

Fuente: Elaboración propia

De la tabla mostrada se evidencia que los sistemas con mayor incidencia en fallas son el sistema de lubricación, refrigeración e inyección, lo cual estos datos se verán reflejados en el diagrama de Pareto que se muestra a continuación:

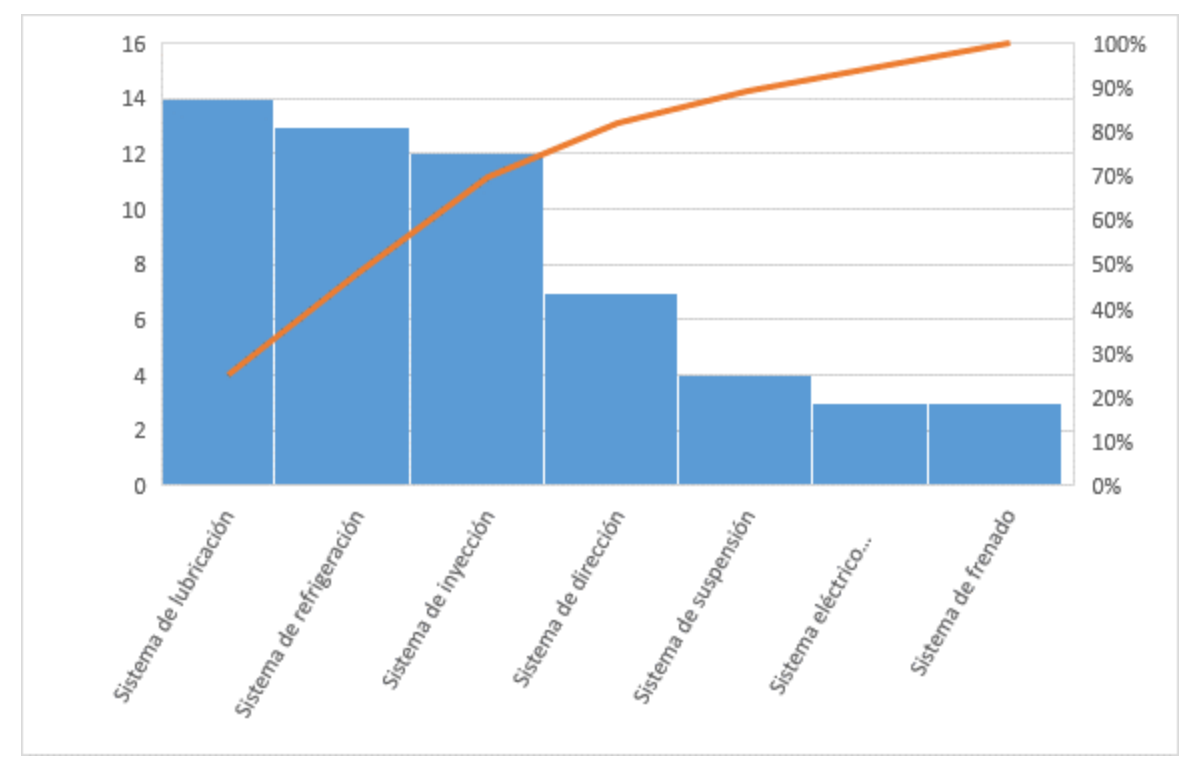

<span id="page-27-1"></span>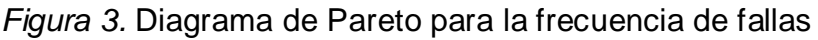

Fuente: Elaboración propia

#### **4.1.3. Determinación de las causas de fallas**

La delimitación de los sistemas a estudiar ha permitido delimitar las posibles causas por las que ocurren las fallas en los vehículos, a continuación, se detalla las causas:

| Causa de falla                         | $N°$ de fallas | <b>Frecuencia</b><br>relativa | <b>Frecuencia</b><br>acumulada |
|----------------------------------------|----------------|-------------------------------|--------------------------------|
| Falta de lubricación                   | 17.5           | 29%                           | 29%                            |
| Operación deficiente del conductor     | 10.5           | 18%                           | 47%                            |
| Malas prácticas de mantenimiento       | 8.5            | 14%                           | 61%                            |
| Mano de obra no calificada             | 6.5            | 11%                           | 72%                            |
| Desgaste y envejecimiento              | 5              | 8%                            | 80%                            |
| Deficiente abastecimiento de repuestos | 4              | 7%                            | 87%                            |
| Repuestos de mala calidad              | 6              | 10%                           | 97%                            |
| Falta de orden y limpieza              | $\overline{2}$ | 3%                            | 100%                           |
| TOTAL                                  | 60             | 100%                          |                                |

<span id="page-28-0"></span>**Tabla 9:** *Causas de fallas*

Fuente: Elaboración propia

Como se evidencia las causas principales de fallas son la falta de lubricación, operación deficiente del conductor, entre otros. Mediante los datos obtenidos de la tabla 9 se puede concluir que se presenta un 29% de causas originada por falta de lubricación, 18% operación deficiente de conductores, 14% malas prácticas de mantenimiento, y así, respectivamente hasta el 100%. Finalmente, se obtiene evidencia las causas que afectan la disminución de disponibilidad y tiempo de vida útil en los vehículos.

## **4.1.4. Situación inicial de los indicadores**

#### **Indicador MTTR**

Con los datos proporcionados se determina con el siguiente indicador:

$$
MTTR = \frac{Horas\ de\ parada\ o\ de\ reparación}{N^{\circ}\ fallas}
$$

<span id="page-29-0"></span>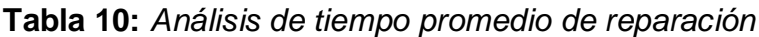

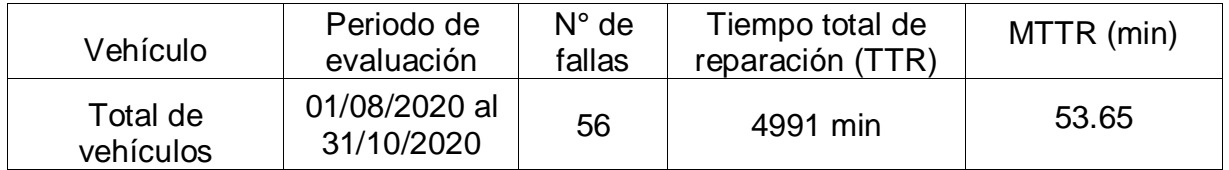

Fuente: Elaboración propia

#### **Indicador MTBF**

Para calcular este indicador utilizaremos la siguiente ecuación.

$$
MTBF = \frac{Tiempo \text{ disponible de operación}}{N^{\circ} \text{ falls}}
$$

$$
MTBF = \frac{Tiempo \text{ de trabajo} - tiempo \text{ de fallas}}{Número \text{ de paradas}}
$$

El cual se obtiene como resultado:

<span id="page-29-1"></span>**Tabla 11:** *Análisis de tiempo promedio entre fallas*

| Vehículo              | Periodo de<br>evaluación       | $N^{\circ}$ de<br>fallas | Tiempo<br>de trabajo | Tiempo de<br>fallas | Tiempo<br>entre<br>fallas<br>TBF) | <b>MTBF</b><br>(min) |
|-----------------------|--------------------------------|--------------------------|----------------------|---------------------|-----------------------------------|----------------------|
| Total de<br>vehículos | 01/08/2020<br>aı<br>31/10/2020 | 56                       | 113,760              | 4.991               | 8896,47                           | 786.81               |

Fuente: Elaboración propia

Como se especifica en la tabla 10 y 11 la empresa en estudio presenta un alto índice de fallas en relación a la cantidad de unidades (7 buses), por lo que es necesario implantar medidas para reducir el número de fallas y que repercuta en el tiempo de fallas, para lo cual se desarrolló un modelo preventivo basado en el histórico de fallas. Para el aumento de la disponibilidad y que la organización modifique el mantenimiento correctivo que realiza actualmente se acompañó la propuesta con un plan de trabajo que contribuya en obtener mejores resultados. Además, con los datos recolectados en las fichas de registro del anexo 4 y 5 se procedió al cálculo del indicador MTTR y MTBF.

#### <span id="page-30-0"></span>**4.2. Modelo predictivo de fallas aplicando machine learning**

Se basó el desarrollo en la metodología CRISP-DM en cual contribuyo en el modelo predictivo de fallas, ya que presenta la descripción de tareas según las fases requeridas, además de ofrecer un ciclo de vida total de minería de datos.

#### Comprensión del negocio

• Se identificó la actividad comercial, caracteristicas de los vehiculos, la zona de trabajo y el estado actuales de las unidades.

#### Comprensión de los datos

• Se estableció el modo de trabajo, las marcas utilizadas, descripción tecnica de las unidades y la recolección de información para realizar el registro historico de fallas.

#### Preparación de los datos

• Se determinó las fallas de mayor relevancia que impidan el normal funcionamiento en relación al kilometraje de fallas.

#### Modelado

• La tabla obtenida de procesamiento se llevo al software Matlab R2019b para el procesamiento respectivo.

#### Evaluación

• Se obtuvo una precisión de 82.9% el cual es aceptado para la organización.

<span id="page-30-1"></span>*Figura 4.* Metodología CRISP-DM para el cumplimiento de los objetivos

Fuente: Elaboración propia

#### **4.2.1. Comprensión del negocio**

La empresa Turismo Nacional Imperial Cusco S.A.C. presenta como actividad principal el servicio de transporte de personal a los fundos agroindustriales ubicados en el Distrito de Olmos, por lo que en campaña realiza el traslado de Mochumi, Chiclayo Ferreñafe en periodos de cosechas de frutas que inicia en el mes de setiembre hasta enero. Siendo el mantenimiento de los vehículos realizados los días domingos en un taller que ofrece diferentes servicios establecidos, como se mencionó anteriormente el cambio de componentes de los vehículos se realiza cuando se observa la presencia de fallas, ya que los repuestos han incrementado su costo de adquisición.

Dentro de los campos agrícolas el exceso de polvo, la elevada cantidad de curvas en la carretera para su acceso, funcionamiento constante de arrancador, elementos elásticos a diferentes temperaturas de trabajo, entre otros factores ocasiona que no se pueda seguir las recomendaciones de los fabricantes para el cambio de componentes.

En reunión con el gerente de la empresa se llegó al acuerdo de mejorar la actual gestión de mantenimiento, por lo que a continuación, se presenta los alcances de la investigación para determinar el registro histórico de fallas:

- El estudio abarca 7 unidades que cuenta la empresa, desarrollan el servicio de personal desde hace 3 años, por lo que se mantiene un registro histórico de fallas al mantener el servicio de transporte de personal.

Las limitaciones del estudio fueron las siguientes:

- **Fidelidad y veracidad de datos:** Los datos recopilados son fidedignos y veraces, por lo que se cuenta registro de los fundos en las situaciones que las unidades no cumplieron su recorrido o tuvieron un retraso en llegar a su destino, además de recopilar información verbalmente de los conductores sobre los tipos de fallas y el tiempo que demora reparar la avería de acuerdo a las condiciones.
- **Tamaño de la muestra:** Para enriquecer el histórico de fallas recopilados se analizó a todos los vehículos y el recorrido que realizan.
- **Factores externos:** Los datos recopilados se dieron gracias al apoyo de la gerencia y el aporte de los conductores, quienes dieron su aporte para enriquecer la

información procesada.

## **4.2.2. Comprensión de los datos**

La recopilación de datos permite determinar el modelo de predicción a seguir, por lo que en primera instancia se analizó los atributos en referencia a los reportes históricos de fallas suministrados por el fundo agrícola, el historial de compras en repuestos que analizo la empresa y los registros contables que determinan el motivo de las fallas, a continuación, se muestra la tabla para recopilar la información mencionada.

<span id="page-32-0"></span>*Tabla 12. Atributos en relación a las órdenes de trabajo*

| <b>Nombre</b>           | <b>Descripción</b>                          |
|-------------------------|---------------------------------------------|
| Día de acontecimiento   | Determinación del día del acontecimiento    |
| $N^{\circ}$ de bus      | Código del bus que realizo el mantenimiento |
| Repuesto utilizado      | Según la tarea el repuesto utilizado        |
| Descripción del trabajo | Procedimientos para la solución de la falla |

Fuente: Elaboración propia

En la tabla 12 se muestra los datos históricos que se puede recoger en el proceso de mantenimiento, de los cuales se requiere el día del acontecimiento para estimar el kilometraje aproximado en el que realizo el cambio de repuesto.

<span id="page-32-1"></span>*Tabla 13. Especificación del repuesto*

| <b>Nombre</b>        | Descripción comercial                            |  |  |
|----------------------|--------------------------------------------------|--|--|
| Código               | Detalle establecido en catálogos de fabricantes. |  |  |
| Repuesto utilizado   | Nombre comercial del producto                    |  |  |
| Costo de adquisición | Costo de compra unitaria                         |  |  |
| Función              | Objetivo que cumple                              |  |  |

Fuente: Elaboración propia

En la tabla 13 se muestra los datos que se registraran de los repuestos utilizados, puesto que el programa que procesara la información requiere datos numéricos, siendo ese caso se tomara el código del repuesto el cual hace referencia posteriormente a la avería determinada.

| $N^{\circ}$ | <b>Placa</b> | <b>Marca</b>   | <b>Modelo</b>       | <b>Potencia</b> | <b>Ruta de</b><br>trabajo |
|-------------|--------------|----------------|---------------------|-----------------|---------------------------|
|             | T9L-958      | <b>SCANIA</b>  | <b>K360IB</b>       | 360             | $T-07$                    |
| 2           | T1E-953      | <b>SCANIA</b>  | K124 IBBX2NB        | 380             | $T-08$                    |
| 3           | T4R-953      | <b>SCANIA</b>  | <b>K380BX2</b>      | 380             | $T-09$                    |
| 4           | A0K-956      | <b>SCANIA</b>  | <b>K124 IB8X2NB</b> | 420             | $T-08$                    |
| 5           | M3L-964      | <b>SCANIA</b>  | K124 IB6X2NB        | 360             | $T-07$                    |
| 6           | C2Y-969      | <b>SCANICA</b> | <b>K360IB</b>       | 360             | $T-08$                    |
|             | A0Z-963      | <b>SCANIA</b>  | K124 IBBX2NB        | 360             | $T-07$                    |

<span id="page-33-0"></span>**Tabla 14.** *Descripción de unidades*

Fuente: Elaboración propia

En la tabla 14 se especifica los datos necesarios para identificar los buses que realizan el transporte de personal, los cuales servirán para la medición de los indicadores es de conocimiento la fecha de inicio de operaciones y el kilometraje de inicio, ya que al iniciar sus labores toda unidad pasa por una revisión inicial en donde verifican que la unidad de transporte cumpla con condiciones mínimas de calidad. La inspección vehicular se desarrolla cada 6 meses desarrollando las pruebas siguientes:

- **Luces:** Alta, baja, de castillo, neblineros y direccionales.
- **Neumáticos:** Profundidad y desviación
- **Frenos:** De breake y zapatas
- Emisión de gases
- **Suspensión:** Revisión de cremalleras y engrase de llantas
- Emisiones sonoras

#### **4.2.3. Preparación de datos**

Conocido los datos recopilados de la fase anterior, se debe analizar y procesar los datos que permitan obtener el modelo predictivo utilizando Matlab R2019b, la presente fase debe considerar condiciones de trabajo reales a los que están expuestas los vehículos.

Como se mencionó en un inicio la empresa cuenta con 7 buses de la marca Scania en modelos k360ib, k380ib y k400, siendo el número el identificador principal de la potencia del motor. Por lo cual en la siguiente tabla se presenta el mantenimiento de componentes principales, para la determinación del modelo predictivo se consideró tratar los vehículos por igual a pesar de que no coinciden en los modelos, ya que los conductores a los que se recopilo la información indican que los repuestos que utilizan no varían demasiado en relación a las fallas, sino a las rutas de trabajo a los que realizan los buses.

| <b>Modelo</b> | $N°$ unidades | Código de unidad |
|---------------|---------------|------------------|
| k360ib        |               | $1,2,3$ y4       |
| k380ib        |               | 5 <sub>v</sub> 6 |
| k420ib        |               |                  |

<span id="page-34-0"></span>**Tabla 15.** *Unidades de la empresa*

Fuente: Elaboración propia

En la tabla 15 se evidencia la clasificación de las unidades en relación al modelo de los vehículos. A continuación, se presenta la descripción de los recorridos realizados por las unidades en relación a tramos recorridos.

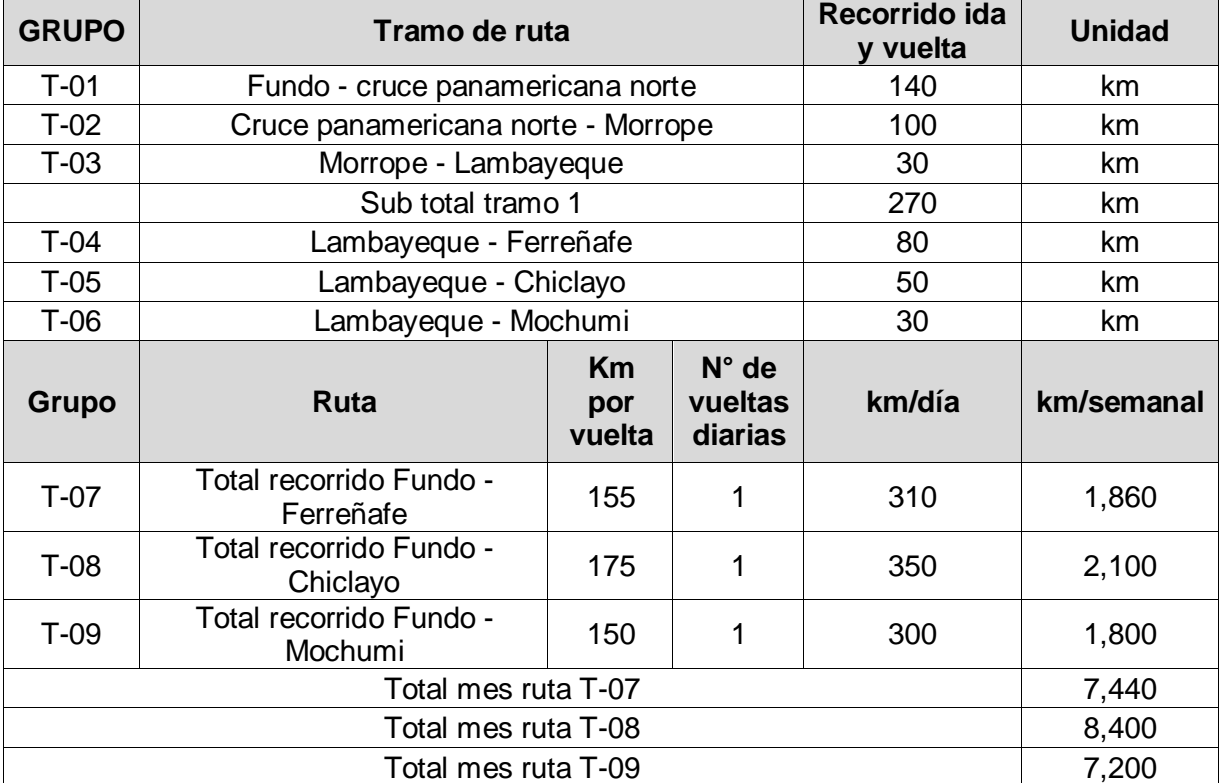

#### <span id="page-34-1"></span>**Tabla 16.** *Tramos por kilometraje*

Fuente: Elaboración propia

En promedio cada unidad recorre en promedio 7,680 km al mes, el cálculo mencionado permite establecer la duración de los componentes en relación al recorrido que realizan. Según las reuniones con los diferentes conductores se estableció el periodo de fallas según los componentes que muestra la siguiente tabla.

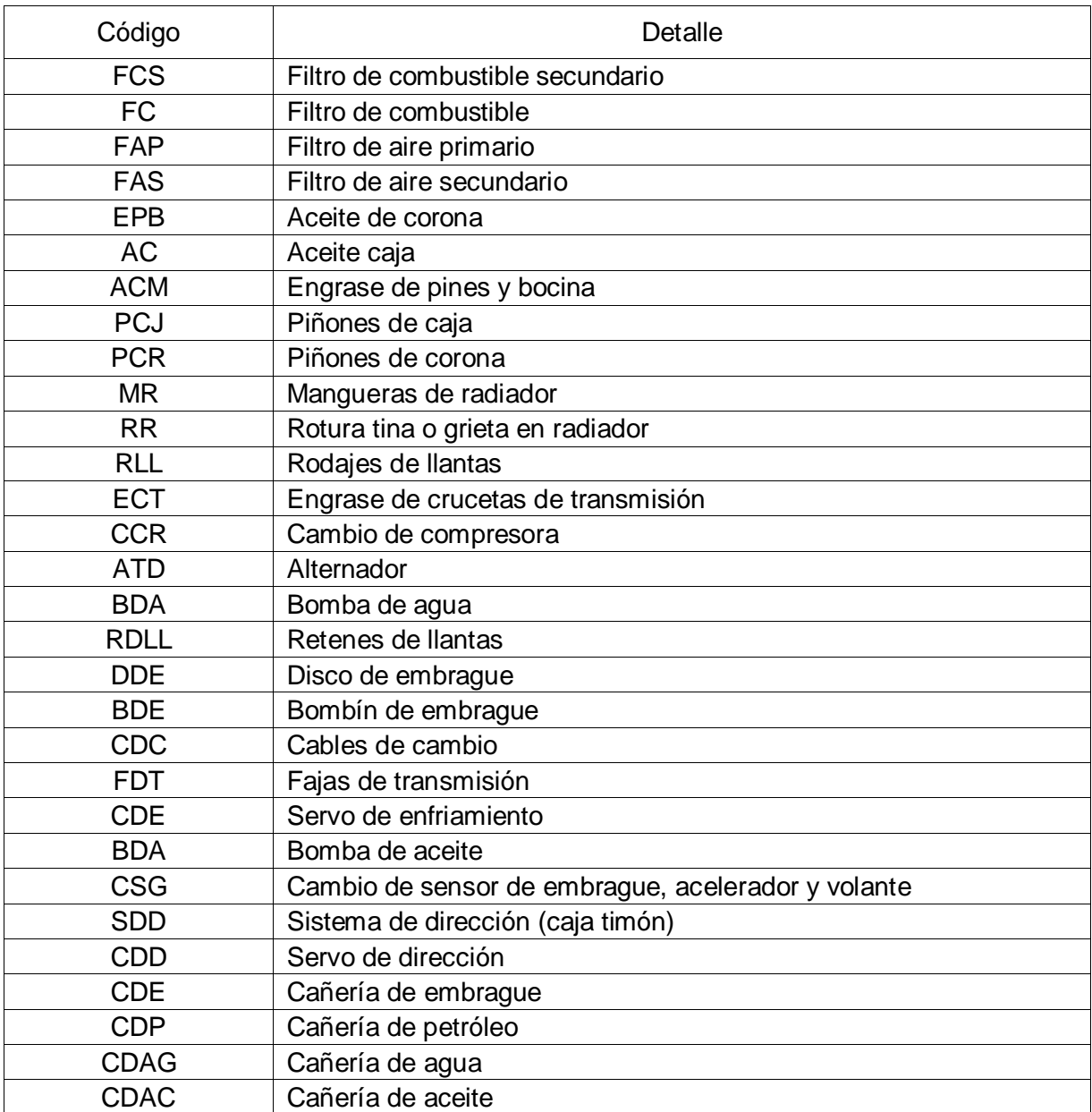

<span id="page-35-0"></span>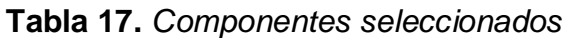

Fuente: Elaboración propia
Conocida los componentes más relevantes de un vehículo de categoría M3 que ocasionan la falla, se procederá a llenar la siguiente tabla para su procesamiento en el software Matlab R2019b.

| ID | Kilometraje de fallo | Día de avería |
|----|----------------------|---------------|
|    |                      |               |
|    |                      |               |
|    |                      |               |

*Tabla 18. Tabla de datos para procesamiento en Matlab R2019B*

Fuente: Elaboración propia

En la tabla 18 se observa la tabla resumen que contiene la información necesaria para su respectivo procesamiento, es necesario mencionar que se realizó una recolección exhaustiva de los datos a fin de obtener una mayor precisión en el modelo de predicción. En el anexo 10 se muestra la tabla 18 llenada.

### **4.2.4. Modelamiento**

En el software Matlab R2019b se desarrolló el modelo de mantenimiento predictivo para la mejora de la disponibilidad de los buses en estudio, para lo cual se prosiguió los siguientes datos para el procesamiento de información:

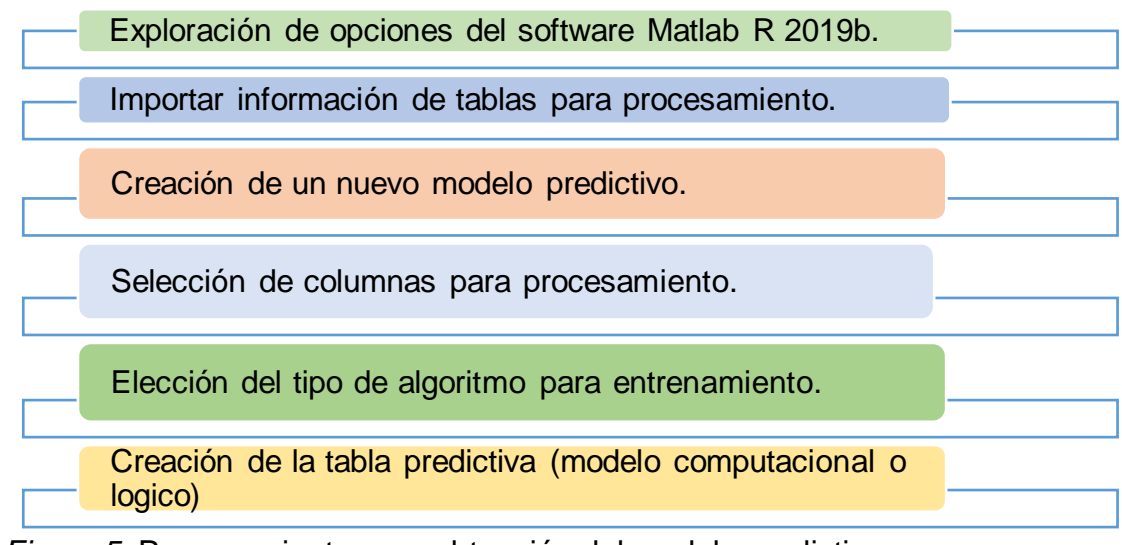

*Figura 5.* Procesamiento para obtención del modelo predictivo

Fuente: Elaboración propia

|                  | <b>HOME</b>                     | <b>PLOTS</b>           |           | <b>APPS</b>             |                             | <b>EDITOR</b>          | PUBLISH                                                     | VEW                                          |                                                |               |             |                                                     | 冒                        | 鞫                           |                                                         | C <sup>o</sup> Search Documentation | ام<br>Log In                        |
|------------------|---------------------------------|------------------------|-----------|-------------------------|-----------------------------|------------------------|-------------------------------------------------------------|----------------------------------------------|------------------------------------------------|---------------|-------------|-----------------------------------------------------|--------------------------|-----------------------------|---------------------------------------------------------|-------------------------------------|-------------------------------------|
| l.<br><b>New</b> | l.<br>New<br>Script Live Script | 52.<br><b>New</b><br>÷ | p<br>Open | Find Files<br>Compare   | N.<br><b>Import</b><br>Data | Ы<br>Save<br>Workspace | New Variable<br>Open Variable -<br>Clear Workspace v        | $\sum_{i=1}^{n}$<br>Favorites                | Analyze Code<br>Run and Time<br>Clear Commands | ħ<br>Simulink | 匠<br>Layout | O Preferences<br>Set Path<br><b>Will Parallel v</b> | $\circledast$<br>Add-Ons | $\circledcirc$<br>Help<br>٠ | & Community<br>Request Support<br><b>E</b> Learn MATLAB |                                     | $\overline{\mathbb{A}}$             |
|                  |                                 | <b>FILE</b>            |           |                         |                             |                        | VARIABLE                                                    |                                              | CODE                                           | SIMULINK      |             | ENVIRONMENT                                         |                          |                             | <b>RESOURCES</b>                                        |                                     | $\overline{\phantom{a}}$            |
|                  | $\Rightarrow$ and               |                        |           | C: Windows > System32 > |                             |                        | C   Z Editor - D:\OCTUBRE\Machine-learning-disponibilidad.m |                                              |                                                |               |             |                                                     |                          |                             |                                                         |                                     |                                     |
|                  | Workspace                       |                        |           |                         |                             |                        |                                                             | Machine-learning-disponibilidad.m $\times$ + |                                                |               |             |                                                     |                          |                             |                                                         |                                     | $\textcircled{\tiny{\textsf{T}}}$ x |
| Current Folder   | Name -                          |                        | Value     |                         |                             |                        | $\mathbf 1$<br><b>Command Window</b><br>$f_{\Sigma}$ >>     |                                              |                                                |               |             |                                                     |                          |                             |                                                         |                                     | $\odot$                             |

*Figura 6. Ventana principal del software Matlab*

Fuente: Elaboración propia

En la figura 6 se observa la ventana principal del software Matlab R2019b, específicamente en la opción "Home" en la cual está presente diversas opciones, pero se seleccionó la opción "Import Data" para registrar los valores obtenidos en el formato Excel.

|                | HOME                                                                                                    | <b>PLOTS</b>                   |                | <b>APPS</b>                                   |                                  | <b>EDITOR</b>               | <b>PUBLISH</b>                                                    | <b>VIEW</b>                            |                                         |                                                                                               |   |                      | 圖        |                                                                      | 临床夕日      |                        | <b>C</b> $\bullet$ Search Documentation |                    |                         | Log In<br>ام                                                   |
|----------------|----------------------------------------------------------------------------------------------------|--------------------------------|----------------|-----------------------------------------------|----------------------------------|-----------------------------|-------------------------------------------------------------------|----------------------------------------|-----------------------------------------|-----------------------------------------------------------------------------------------------|---|----------------------|----------|----------------------------------------------------------------------|-----------|------------------------|-----------------------------------------|--------------------|-------------------------|----------------------------------------------------------------|
| l.             | le,                                                                                                    | 52.                            | ◘              | <b>Find Files</b>                             | ឃ័                               | L.                          | New Variable                                                      | $\mathbb{Z}$                           | Analyze Code                            | ħ                                                                                             | Ħ | O Preferences        | $\delta$ | $\circled{?}$                                                        | Community |                        |                                         |                    |                         |                                                                |
| New            | New<br>Script Live Script                                                                                    | New                            | Ope            |                                               |                                  |                             | Import - C:\Users\USUARIO\Desktop\ROBERTO\28-PRUEBA.xlsx          |                                        | Dun and Time<br>$\mathbf{\color{red}N}$ |                                                                                               |   | <b>Coll Set Path</b> |          |                                                                      |           | <b>Denuset Sunnert</b> | -                                       | $\Box$<br>$\times$ |                         |                                                                |
|                |                                                                                                    | <b>FILE</b>                    |                | <b>IMPORT</b>                                 | <b>VIEW</b>                      |                             |                                                                   |                                        |                                         |                                                                                               |   |                      |          |                                                                      | 后         | t.                     |                                         | $= 0 - 0$          |                         | $\overline{\mathbb{A}}$                                        |
| <b>Current</b> | $\Box\hspace{-.05in}=\hspace{-.05in}=\hspace{-.05in}+\hspace{-.05in}=\hspace{-.05in}$<br>Workspace<br>Name - | $\rightarrow$ C: $\rightarrow$ |                | Val Variable Names Row: 1<br><b>SELECTION</b> | Range: A2:B1200                  | $\check{}$<br>$\Rightarrow$ | Output Type:<br>Table<br>ⓒ Text Options ▼<br><b>IMPORTED DATA</b> | $\Box$ Replace<br>$\blacktriangledown$ |                                         | $\blacktriangleright$ unimportable cells with $\blacktriangleright$ NaN<br>UNIMPORTABLE CELLS |   | $=$ $-$              |          | $\operatorname{\mathscr{A}}$<br>Import<br>Selection -<br>Import Data |           | -3                     |                                         |                    | $\overline{\mathbb{A}}$ | $\begin{array}{c}\n\bullet \\ \hline\n\circ \\ x\n\end{array}$ |
|                |                                                                                                    |                                |                | 28-PRUEBA.xlsx X<br>$\mathsf{A}$              | B<br><b>PRUEBA</b>               |                             |                                                                   |                                        |                                         |                                                                                               |   |                      |          | <b>Generate Script</b><br><b>Generate Function</b>                   |           |                        |                                         |                    |                         |                                                                |
|                |                                                                                                    |                                |                | Kilometraje<br>Number<br>1 Kilometraje        | Cdigo<br>Categorical -<br>Código |                             |                                                                   |                                        |                                         |                                                                                               |   |                      |          |                                                                      |           |                        |                                         |                    | $\hat{\phantom{a}}$     |                                                                |
|                |                                                                                                    |                                | $\overline{2}$ | 3                                             | 200 NA<br>400 NA                 |                             |                                                                   |                                        |                                         |                                                                                               |   |                      |          |                                                                      |           |                        |                                         |                    |                         | $\odot$                                                        |
|                |                                                                                                    |                                |                | 4<br>5<br>6                                   | 600 NA<br>800 NA<br>1000 NA      |                             |                                                                   |                                        |                                         |                                                                                               |   |                      |          |                                                                      |           |                        |                                         |                    |                         |                                                                |
|                |                                                                                                    |                                |                | $\overline{7}$<br>8                           | 1200 NA<br>1400 NA<br>1600 NA    |                             |                                                                   |                                        |                                         |                                                                                               |   |                      |          |                                                                      |           |                        |                                         |                    |                         |                                                                |
|                |                                                                                                    |                                | 11             | 9<br>10 <sup>10</sup>                         | 1800 NA<br>2000 NA               |                             |                                                                   |                                        |                                         |                                                                                               |   |                      |          |                                                                      |           |                        |                                         |                    |                         |                                                                |
|                |                                                                                                    |                                | 13             | 12<br>14                                      | 2200 NA<br>2400 NA<br>2600 NA    |                             |                                                                   |                                        |                                         |                                                                                               |   |                      |          |                                                                      |           |                        |                                         |                    | $\checkmark$            |                                                                |
|                |                                                                                                    |                                |                | <br>Hoja1                                     |                                  |                             |                                                                   |                                        |                                         |                                                                                               |   |                      |          |                                                                      |           |                        |                                         |                    |                         |                                                                |

*Figura 7. Importar datos en Matlab*

Fuente: Elaboración propia

En la figura 7 se visualiza en el paso 1 la carpeta donde se guardó el archivo de Excel, en el paso 2 se ingresa en la opción "Importar selection", y después se da un click en la opción "Importar data" para terminar el proceso se importación de una tabla en formato Excel a Matlab.

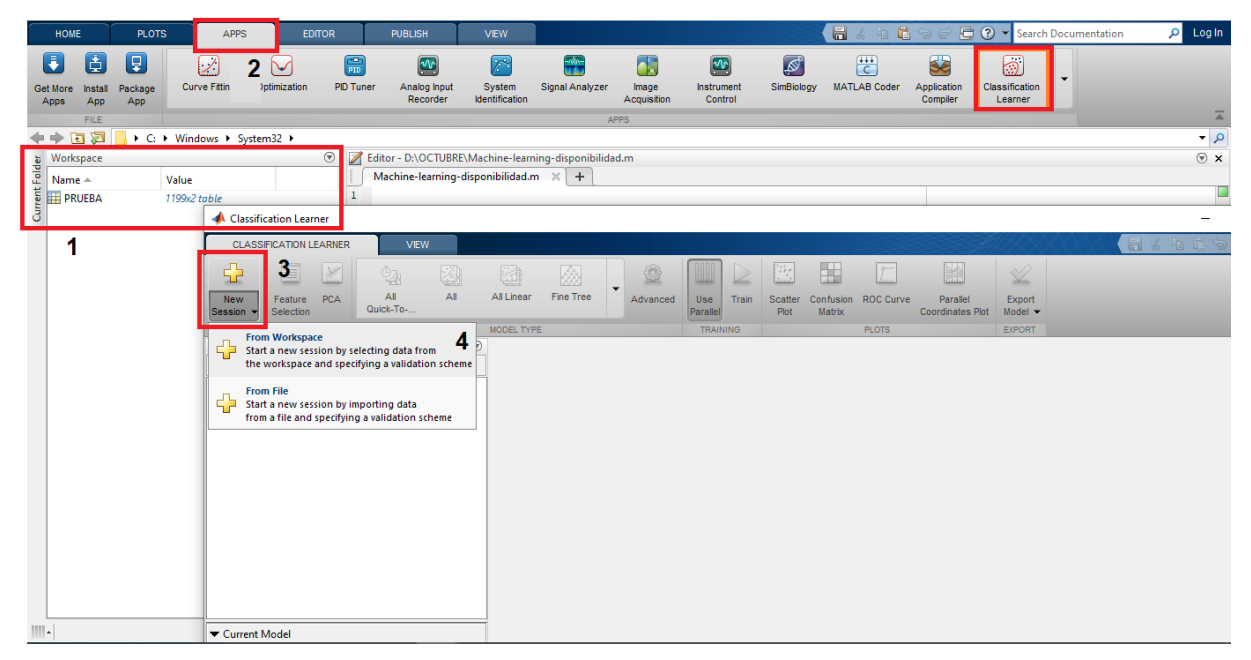

*Figura 8. Creación del modelo predictivo en Matlab*

Fuente: Elaboración propia

En la figura 8 se visualiza los pasos para crear un modelo predictivo, como primer paso se menciona la tabla "prueba", segundo paso es ingresar a "Apps" la cual menciona los pasos en la sub ventanas, posterior a ello "New session" que permite la creación de un nuevo modelo dando click en "From workspace".

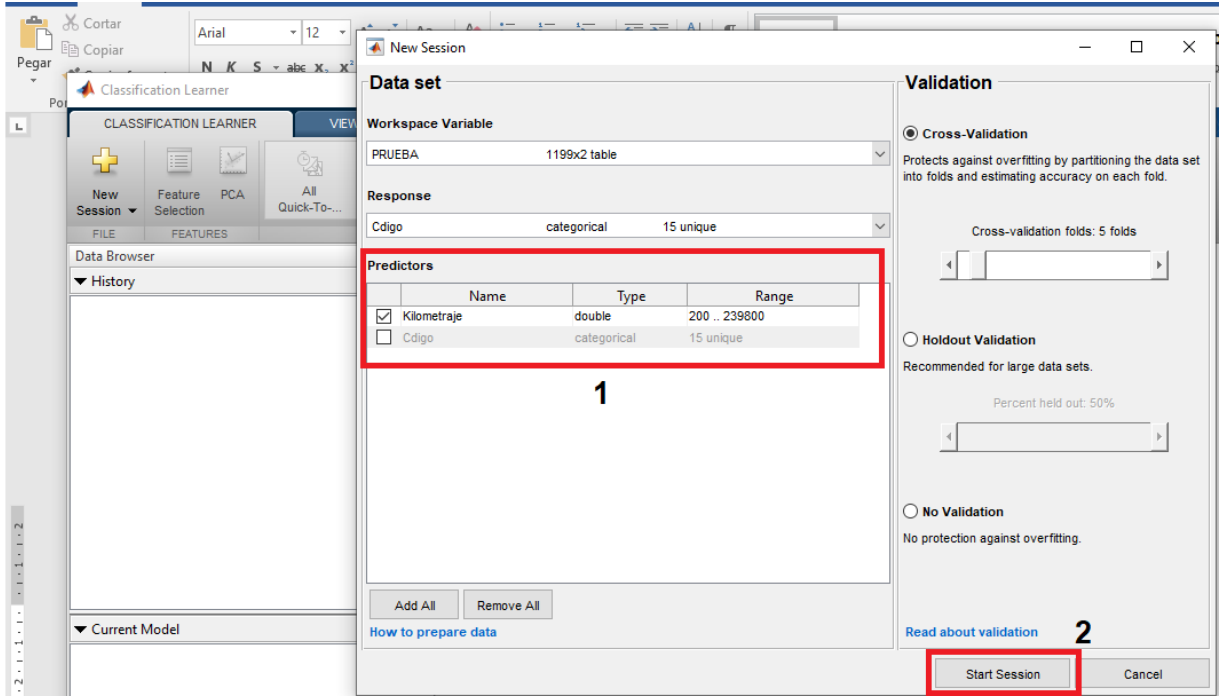

*Figura 9. Selección de columnas de la tabla para procesamiento* Fuente: Elaboración propia

En la figura 9 se visualiza las columnas de la tabla a considerar para el procedimiento, siendo en el paso 1 la selección solamente que presenta valores numéricos, en el paso dos "Star Session" que permite confirmas los datos para su entrenamiento. se procede a importar.

| HO                                                                                                    | Classification Learner - Scatter Plot                    |                 |                    |              |                                                   |                        |                      |                             |                  |                         |                            |                                     | -                                  | $\times$<br>$\Box$ | Log In            |
|----------------------------------------------------------------------------------------------------|----------------------------------------------------------|-----------------|--------------------|--------------|---------------------------------------------------|------------------------|----------------------|-----------------------------|------------------|-------------------------|----------------------------|-------------------------------------|------------------------------------|--------------------|-------------------|
| Œ                                                                                                    | <b>CLASSIFICATION LEARNER</b>                            |                 | <b>VEW</b>         |              |                                                   |                        |                      |                             |                  |                         |                            |                                     | 日子生长<br>Ð                          | $E$ 0              |                   |
| Get Mor<br>Apps                                                                                                    | ÷<br>肩                                                   | M               | Ŷ.                 | 幽            | 翹<br>赑                                            | ۱                      |                      | 田<br>凞                      | IF               | ¥                       | ×.                         |                                     |                                    |                    |                   |
|                                                                                                    | Feature<br><b>New</b>                                    | PCA             | All                | AII.         | All Linear<br>Fine Tree                           | Advanced               | Use<br>Train         | Scatter<br><b>Confusion</b> | <b>ROC Curve</b> | Parallel                | Export                     |                                     |                                    |                    | 本                 |
| $\Leftarrow$                                                                                                    | Session $\blacktriangledown$<br>Selection                |                 | Quick-To-          |              |                                                   |                        | Parallel             | <b>Matrix</b><br>Plot       |                  | <b>Coordinates Plot</b> | Model $\blacktriangledown$ |                                     |                                    | 云                  | $\bullet$ $\circ$ |
|                                                                                                    | <b>FILE</b><br>Data Browser                              | <b>FEATURES</b> |                    | $\odot$      | MODEL TYPE<br><b>Scatter Plot</b><br>$\mathbb{X}$ |                        | <b>TRAINING</b>      |                             | <b>PLOTS</b>     |                         | EXPORT                     |                                     |                                    |                    | $\odot$ x         |
| Current Folder<br>$\frac{1}{2}$ $\frac{1}{2}$ $\frac{1}{2}$ $\frac{1}{2}$ $\frac{1}{2}$ $\frac{1}{2}$ $\frac{1}{2}$ $\frac{1}{2}$ $\frac{1}{2}$ $\frac{1}{2}$ $\frac{1}{2}$ $\frac{1}{2}$ $\frac{1}{2}$ $\frac{1}{2}$ $\frac{1}{2}$ $\frac{1}{2}$ $\frac{1}{2}$ $\frac{1}{2}$ $\frac{1}{2}$ $\frac{1}{2}$ $\frac{1}{$ | ▼ History                                                |                 |                    |              |                                                   |                        |                      |                             |                  |                         |                            |                                     |                                    |                    |                   |
|                                                                                                    | $1 \leq$ Tree                                            |                 |                    | [Draft]      | $\times$ 10 <sup>5</sup><br>2.5                   |                        |                      | Original data set: PRUEBA   |                  |                         |                            |                                     | Plot                               |                    |                   |
|                                                                                                    | Last change: Disabled PCA                                |                 |                    | 1/1 features |                                                   |                        |                      |                             |                  |                         |                            |                                     | <b>◎</b> Data<br>Model predictions |                    |                   |
|                                                                                                    |                                                          |                 |                    |              |                                                   |                        |                      |                             |                  |                         |                            |                                     |                                    |                    |                   |
|                                                                                                    |                                                          |                 |                    |              | $\overline{2}$                                    |                        |                      |                             |                  |                         |                            |                                     |                                    |                    |                   |
|                                                                                                    |                                                          |                 |                    |              |                                                   |                        |                      |                             |                  |                         |                            |                                     |                                    |                    |                   |
|                                                                                                    |                                                          |                 |                    |              |                                                   |                        |                      |                             |                  |                         |                            |                                     | <b>Predictors</b>                  |                    | $^\circledR$      |
|                                                                                                    |                                                          |                 |                    |              | 1.5                                               |                        |                      |                             |                  |                         |                            |                                     | X: Kilometraje                     | $\checkmark$       |                   |
|                                                                                                    |                                                          |                 |                    |              |                                                   |                        |                      |                             |                  |                         |                            |                                     | Y: Kilometraje                     | $\checkmark$       |                   |
|                                                                                                    |                                                          |                 |                    |              | Kilometraje                                       |                        |                      |                             |                  |                         |                            |                                     |                                    |                    |                   |
|                                                                                                    |                                                          |                 |                    |              |                                                   |                        |                      |                             |                  |                         |                            |                                     | <b>Classes</b>                     | Move to Front      |                   |
|                                                                                                    |                                                          |                 |                    |              |                                                   |                        |                      |                             |                  |                         |                            |                                     | Order<br>Show                      |                    |                   |
|                                                                                                    | Current Model                                            |                 |                    |              |                                                   |                        |                      |                             |                  |                         |                            |                                     | ⊻<br><b>ACM</b>                    | $\wedge$           |                   |
|                                                                                                    |                                                          |                 |                    |              | 0.5                                               |                        |                      |                             |                  |                         |                            |                                     | ☑<br><b>ATD</b><br>☑<br><b>BDA</b> |                    |                   |
|                                                                                                    | <b>Model 1: Draft</b>                                    |                 |                    |              |                                                   |                        |                      |                             |                  |                         |                            |                                     | $\Box$<br><b>CDAC</b>              |                    |                   |
|                                                                                                    | <b>Model Type</b>                                        |                 |                    |              |                                                   |                        |                      |                             |                  |                         |                            |                                     | $\epsilon$                         | $\rightarrow$      |                   |
|                                                                                                    | <b>Preset Fine Tree</b><br>Maximum number of splits: 100 |                 |                    |              |                                                   |                        |                      |                             |                  |                         |                            |                                     | <b>How to investigate features</b> | 2                  |                   |
|                                                                                                    | Split criterion: Gini's diversity index                  |                 |                    |              |                                                   | $\mathbf{0}$           | 0.5                  |                             | 1.5              | $\overline{2}$          |                            | 2.5                                 |                                    |                    |                   |
|                                                                                                    | Surrogate decision splits: Off                           |                 |                    | b.           |                                                   |                        |                      | Kilometraje                 |                  |                         | $\times$ 10 $^5$           |                                     |                                    |                    |                   |
|                                                                                                    | Data set: PRUEBA                                         |                 | Observations: 1199 | Size: 13 kB  | Predictors: 1                                     | <b>Response: Cdigo</b> | Response Classes: 15 |                             |                  |                         |                            | Validation: 5-fold Cross-Validation |                                    |                    |                   |
| IIII.                                                                                                    |                                                          |                 |                    |              |                                                   |                        |                      |                             |                  |                         |                            |                                     |                                    |                    |                   |

*Figura 10. Selección de algoritmo a utilizar*

Fuente: Elaboración propia

En la figura 10 se observa en el paso 1 el algoritmo seleccionado, el cual el árbol de decisiones, y en el paso dos se visualiza las posibles soluciones del modelo predictivo.

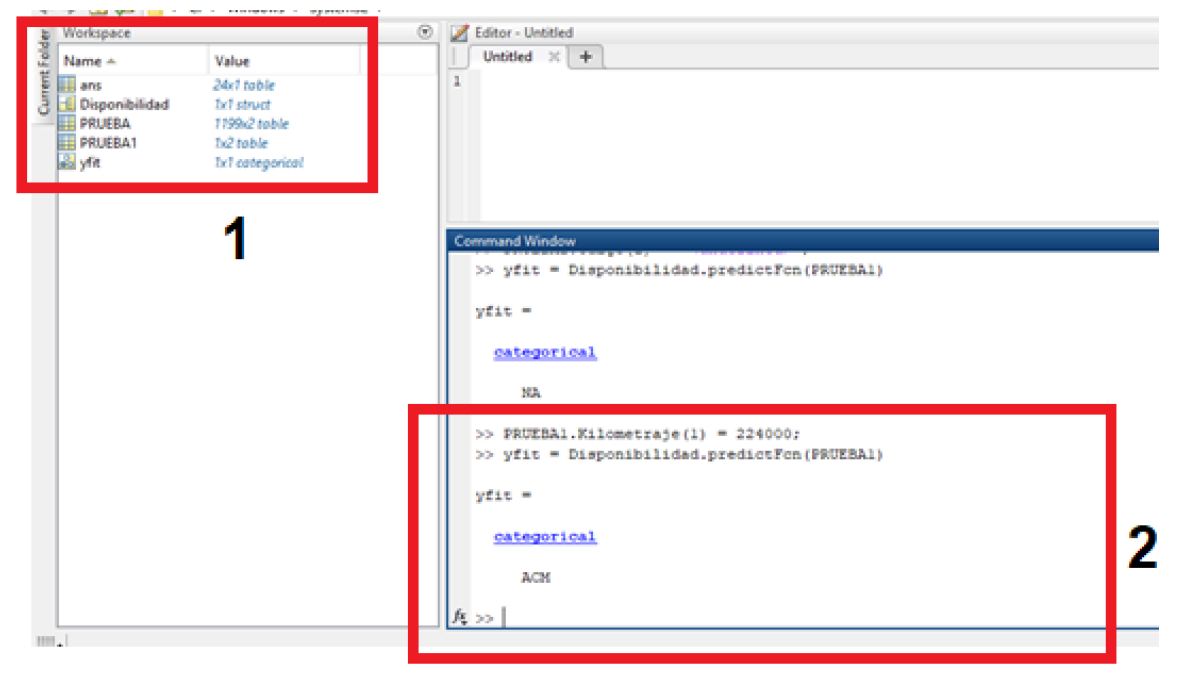

*Figura 11. Función del modelo predictivo*

Fuente: Elaboración propia

Fuente: Elaboración propia

En la figura 11 se observa que con la función yfit=Disponibilidad.predictFcn(Prueba1) se obtiene un valor estimado, así, por ejemplo, al ingresar 22,400 km obtenemos una falla del código "ACM".

A continuación, se detalla el modelo lógico computacional del sistema considerando las entradas y salidas:

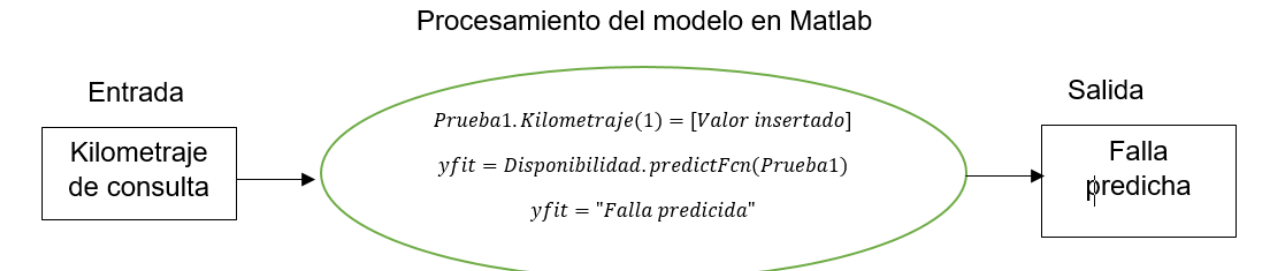

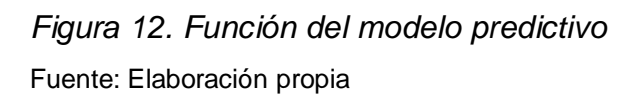

En la figura se presenta el modelo computacional o lógico, con el cual se analiza los datos siendo el ingreso el kilómetro que se requiere consultar, posterior a ello el software mediante el modelo predictivo entrenado para este proyecto entrega una falla predictiva, siendo las fallas codificadas en la tabla 17 para una mejor explicación. Es necesario considerar que el modelo entrenado resulta eficiente específicamente para las condiciones de trabajo que realiza la empresa en estudio, ya que en base al historial de kilometraje que presentaba las fallas se entrenó el modelo predictivo, a ello se evidencia una elevada precisión.

## **4.2.5. Evaluación**

En la figura 11 se observa la linea caracteristica del modelo preditictivo siendo el eje "x" conformado por los kilometros que recorre el vehiculo y en el eje "y" se observa el posible estado en el que se encuentre el vehiculo en ese determinado punto, para ello se clasifico las fallas según el kilometraje que presenta el estado representativo como muestra la tabla 17, así, por ejemplo, en la figura 6 se evidencia que con la función presentada se obtiene la falla ACM el cual indica que se requiera realizar el "engrase de pines y bocina" en el vehiculo al cual se registro el kilometraje. En modo de conclusión, la implementación de la presente metodologia permite almacenar la información gestionada, de modo de estandarizar e integrar la información para una mejora continua.

### **4.3. Evaluación de la disponibilidad con la mejora**

### **4.3.1. Análisis descriptivo de los resultados**

Mediante machine learning y un plan de trabajo se mejoró la disponibilidad de los buses de la empresa Turismo Nacional Imperial Cusco S.A.C., para ello, se analizó el pre test y post mediante el paquete estadístico IBM SPSS Statistics 26, en donde se realizó la prueba de normalidad en relación a las muestras recogidas, pudiéndose verificar si los datos provienen de una distribución normal (paramétrico) o anormal (no paramétrico), posterior a ello se realizó la prueba de hipótesis. A continuación, se muestra los resultados obtenidos.

#### **Indicador tiempo medio entre fallos (MTBF)**

En base a los resultados en el pre test o post test se procesó la información en el software estadístico como muestra a continuación:

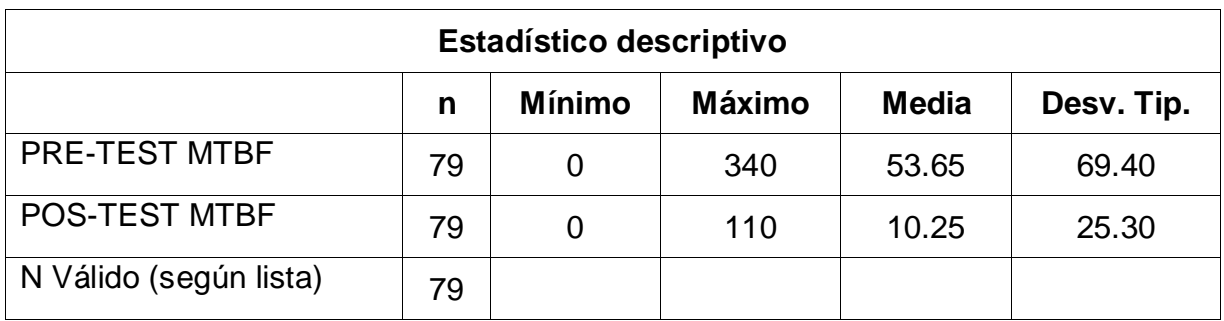

### **Tabla 19.** *Descriptivo del pretest y postest del indicador MTBF*

Fuente: Ficha de registro del indicador MTBF. Elaborado en SPSS IBM 26

En la tabla 8 y se presenta la influencia de la implementación del modelo predictivo, en cuanto al indicador tiempo medio entre fallas, en donde se observa que antes de la mejora (pre test) se obtiene un mínimo de 0 máximo de 340 minutos y una media de 53.65, por otro lado, con el mantenimiento preventivo (post test) se presenta un mínimo de 0, máximo de 110 y una media de 10.25. Respecto a la desviación estándar, se aprecia en un pre test un valor de 69.40 y en el post test es de 25.30.

## **Tiempo medio de reparación (MTTR)**

El resultado del indicador se observa de la siguiente manera:

## **Tabla 20**. *Estadístico descriptivo del indicador MTTR*

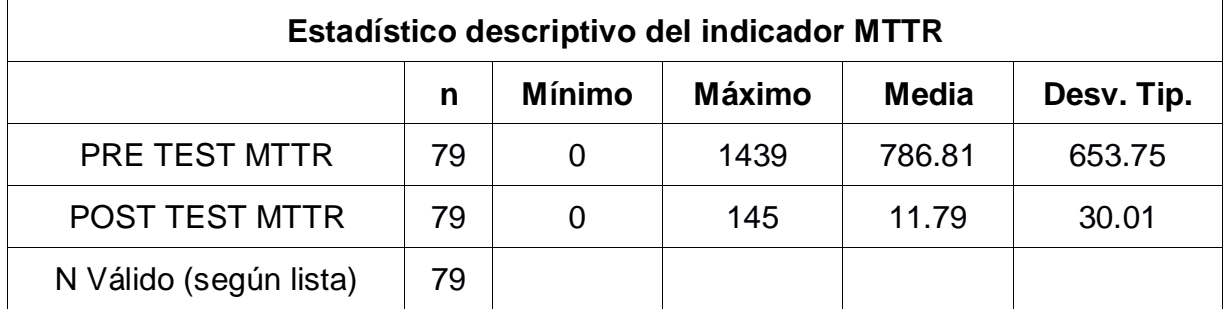

*Fuente*: Elaboración propia

En la tabla 20 se presenta la influencia de la implementación del modelo predictivo, en cuanto al indicador tiempo medio de reparación, en donde se observa que antes de la mejora (pre test) se obtiene un mínimo de 0, máximo de 1439 y una media de 786.81, por otro lado, con el mantenimiento preventivo (post test) se presenta un mínimo de 0, máximo de 145 y una media de 11.79. Respecto a la desviación estándar, se aprecia en un pre test un valor de 653.5 y en el post test es de 30.01.

## **4.3.2. Análisis de la estadística inferencial**

## **Prueba de Normalidad**

Se desarrolló la prueba de normalidad para los indicadores MTBF y MTTR mediante el estadígrafo de Kolmogorov Smirnov, ya que la muestra es superior a 30, siguiendo los siguientes parámetros:

Si:

Sig. ≤ 0.05, datos no provienen de una distribución normal.

Sig. > 0.05, los datos de una distribución normal.

Donde los estadígrafos a utilizar son los siguientes:

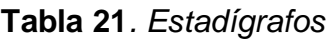

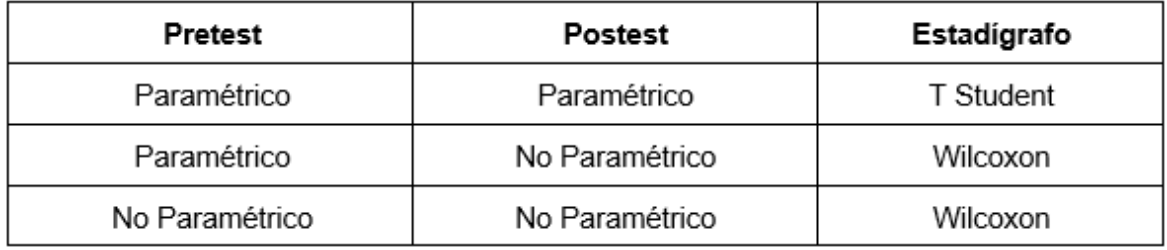

Fuente: elaboración propia

## **Para el indicador tiempo medio entre fallos (MTBF) se obtuvo:**

**Tabla 22.** *Prueba de normalidad del indicador MTBF*

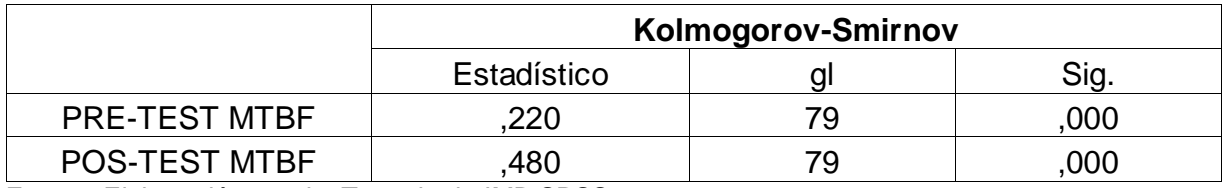

Fuente: Elaboración propia. Tomado de IMB SPSS 26

**Interpretación Tabla 11:** El nivel de significancia en el Pre test es de 0.00, lo que proviene de una distribución no normal, y el post test se obtuvo 0.00 lo que indica que también proviene de una distribución no normal, por lo que se usó el estadígrafo de Wilcoxon.

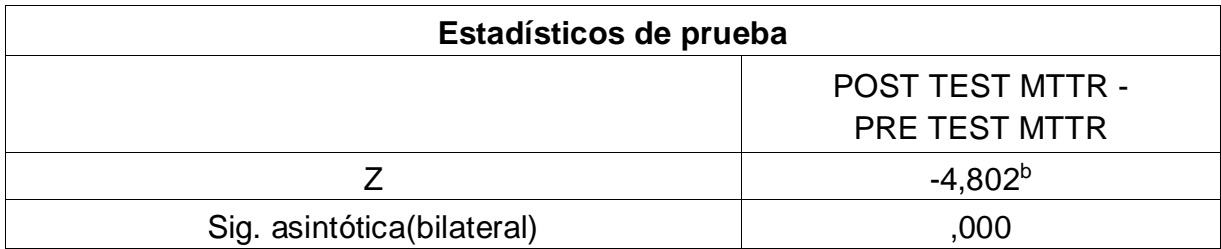

## **Tabla 23.** *Estadístico de prueba de Wilcoxon para el indicador MTTR*

Fuente: Elaboración propia. Tomado de IMB SPSS 26

a. Prueba de rangos con signo de Wilcoxon

b. Se basa en rangos positivos.

### **Interpretación**

La tabla 23 el análisis estadístico de prueba de Wilcoxon, indica el nivel de significancia es sig. (0.000) ≤ 0.05, por lo tanto, se rechaza la hipótesis nula: El modelo de machine learning no mejora tiempo medio entre fallos en la empresa Turismo Nacional Imperial Cusco S.A.C.

## **Para el indicador tiempo medio entre fallos (MTBF) se obtuvo:**

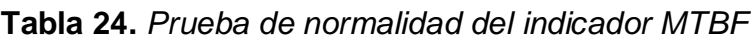

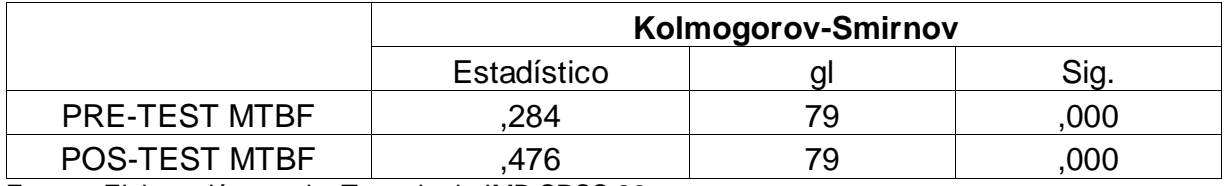

Fuente: Elaboración propia. Tomado de IMB SPSS 26

**Interpretación Tabla 24:** El nivel de significancia en el Pre test es de 0.00, lo que proviene de una distribución no normal, y el post test se obtuvo 0.00 lo que indica que también proviene de una distribución no normal, por lo que se usó el estadígrafo de Wilcoxon.

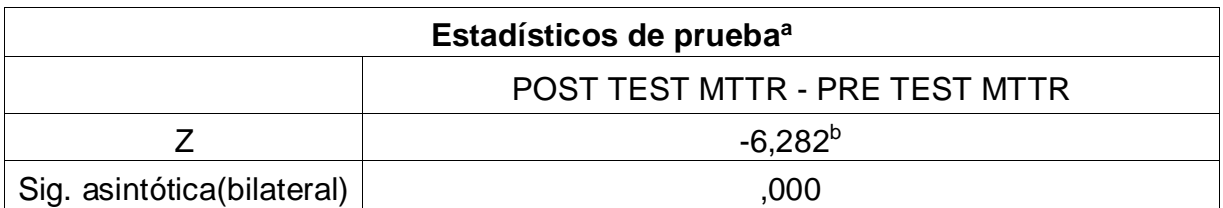

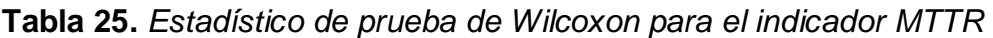

Fuente: Elaboración propia. Tomado de IMB SPSS 26

a. Prueba de rangos con signo de Wilcoxon

b. Se basa en rangos positivos.

En la tabla 25 el análisis estadístico de prueba de Wilcoxon, indica el nivel de significancia es sig. (0.000) ≤ 0.05, por lo tanto, se rechaza la hipótesis nula: El modelo de machine learning no mejora el tiempo medio de reparación en la empresa Turismo Nacional Imperial Cusco S.A.C.

### **4.4. Análisis costo-beneficio**

### **4.4.1. Inversión de la mejora**

El presente análisis se enmarca en la comparación de dos panoramas diferentes, es decir, antes de la implementación se desarrollaba un mantenimiento correctivo que en ocasiones impedía la disponibilidad de los vehículos, por lo se traducía en que pierda el día laborable o interrumpa el servicio por fallas mecánicas. El análisis costo beneficio consideró no considera las actividades que se realiza de manera mensual con respecto a la lubricación del motor, así, por ejemplo, el cambio de aceite.

como son el cambio de aceite.

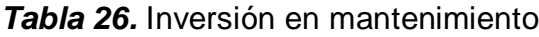

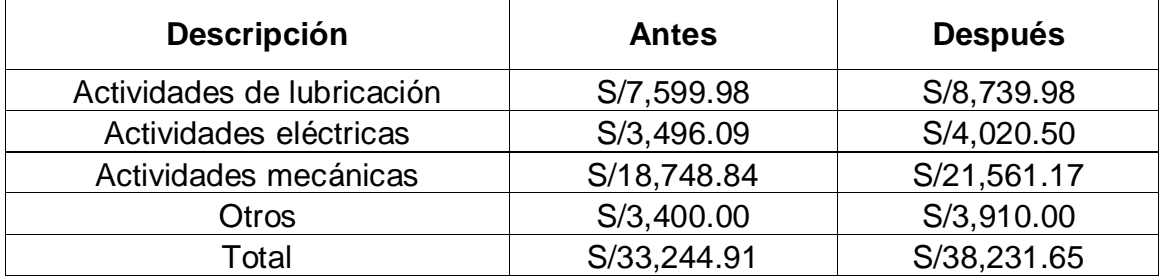

Fuente: La empresa

Inversión en el desarrollo del modelo predictivo desarrollado en Matlab R2019b:

## *Tabla 27.* Inversión en la aplicación predictiva

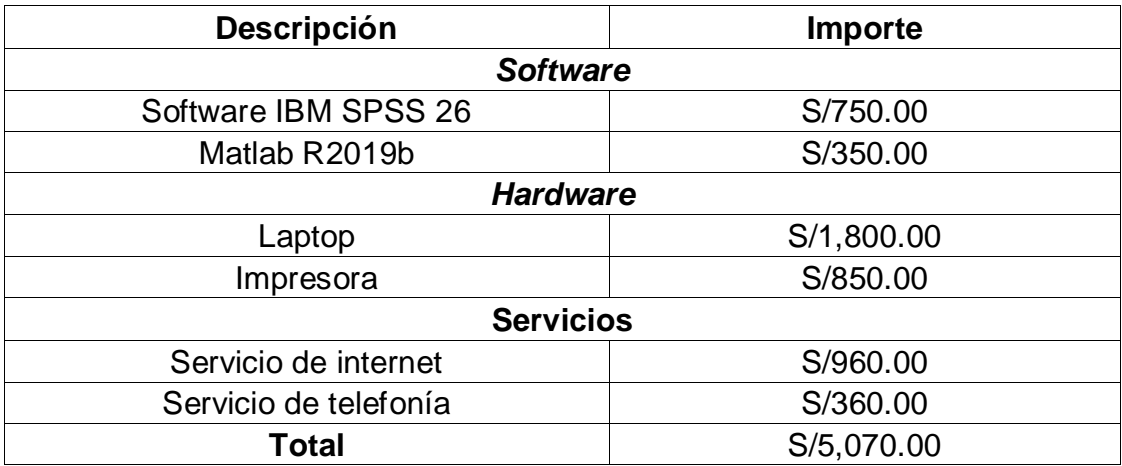

Fuente: La empresa

## **4.4.2. Beneficio de la mejora**

*Tabla 28.* Beneficio con la implementación del modelo predictivo

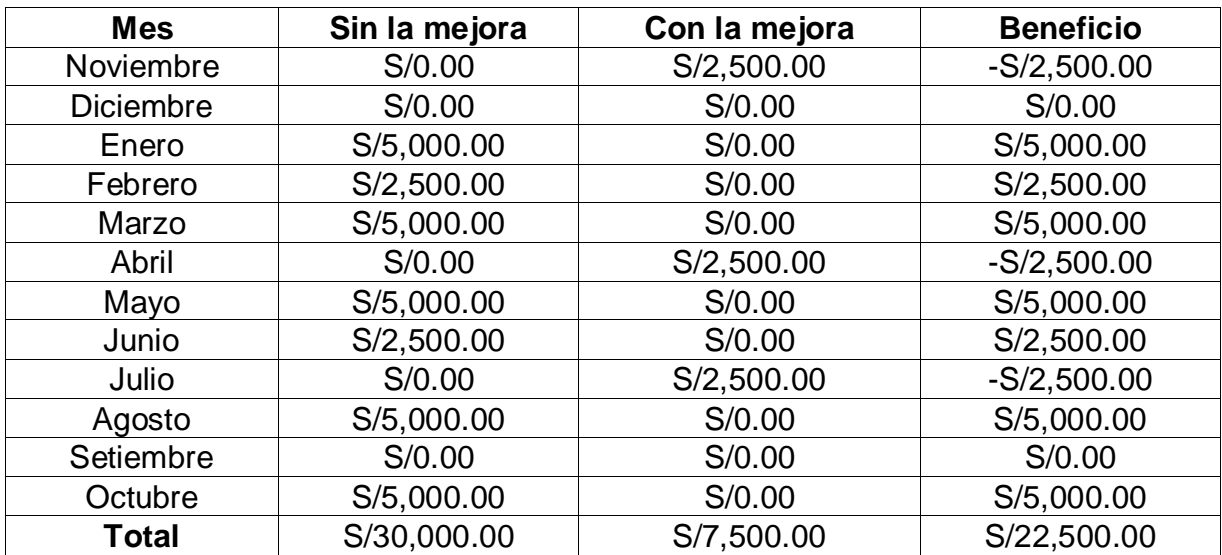

Fuente: La empresa

# **4.4.3. Flujo de caja**

# **Tabla 29.** *Flujo de caja*

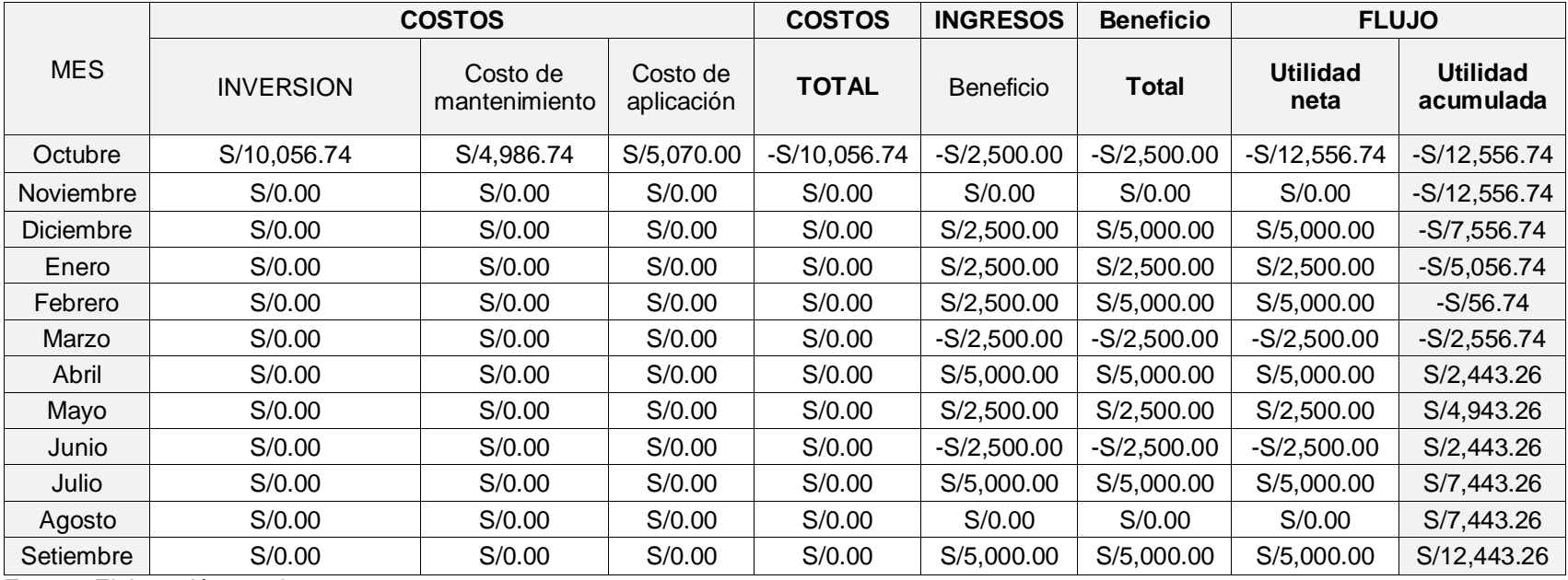

Fuente: Elaboración propia

#### **4.4.4. Indicadores económicos**

El Banco de Crédito presenta una tasa del 12%, por lo que se usó ese valor para el cálculo del VAN, además se requiere una inversión inicial de S/5,070.00 para el desarrollo del modelo predictivo.

**Tabla 30.** Indicador VAN y TIR

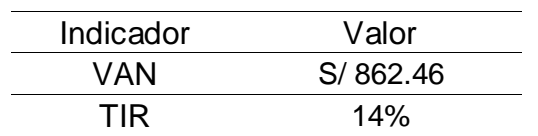

**Fuente:** Elaboración propia

Mediante el análisis del costo beneficio de la propuesta se concluye que con una inversión de S/10,056.74 se obtuvo un VAN de S/862.46 y un TIR de 14 recuperando la inversión en el mes 7 posterior de implementado la mejora, lo que demuestra que resulta rentable a largo plazo.

#### **V. DISCUSIÓN**

Los hallazgos obtenidos en el presente trabajo de investigación confirman que el uso de un modelo predictivo utilizando Matlab R2019b como herramienta de apoyo mejora significativamente la disponibilidad de los buses de la empresa Turismo Nacional Imperial Cusco S.A.C., los resultados obtenidos en los indicadores son respaldados mediante una prueba de validez y confiabilidad por ello se puede concluir que, el modelo predictivo de fallas utilizando machine learning incrementa la disponibilidad de los buses de la empresa Turismo Nacional Imperial Cusco S.A.C. Los resultados obtenidos se discutirán con los antecedentes descritos en la presente investigación como se muestra a continuación:

El análisis situacional obtenido en la presente investigación evidencia la necesidad de mejorar disponibilidad de los vehículos, sin embargo, resulta importante conocer las cusas que originan el problema, por ello en la tabla 9 se identifica las principales causas del problema, en el contexto mencionado el modelo predictivo se enfoca en contribuir con la mejora de la disponibilidad, pero manteniendo las actividades básicas de mantenimiento preventivo de manera mensual como es el cambio de aceite y la revisión de niveles de los principales sistemas, siendo lo mencionado una actividad importante para conservar las diferentes partes de los buses. Lo mencionado se discute con Sánchez (2021) quien presente como objetivo de estudio las fallas de motor y transmisión de un cargador P66 Caterpillar, el autor en su investigación presenta un procesamiento eficiente del modelo predictivo, sin embargo, no realiza un análisis de las fallas de la maquina pesada por sistema, lo que mejoraría los resultados, ya que se da prioridad a los sistemas de mayor trabajo diario, siendo de ejemplo los cargadores en estudio.

El transporte interprovincial presenta como actividad principal el traslado de pasajeros entre diferentes provincias, siendo un sector competitivo a nivel nacional, por ello las diferentes empresas se enfocan en renovar su flota de buses cada cierto periodo de tiempo para mantener la calidad del servicio, se expone lo anterior, ya que diversas unidades al cumplir un determinado tiempo de vida son destinadas al servicio de transporte de personal, un recorrido muy inferior al traslado que comúnmente se realizaba. En ese contexto, los buses en estudio realizan únicamente la actividad de transporte de personas a diversos fundos agrícolas dentro de la región Lambayeque, siendo importante llegar en el horario establecido y culminar el servicio encargado, sin embargo el análisis de registro de las fallas de los buses realizado permitió obtener un total de 56 fallas en los tres meses de medición y en el tiempo de duración de las fallas se obtuvo 4991 minutos, lo que evidenció la necesidad de la búsqueda de una solución enfocada al modelo predictivo, debido al elevado costo de repuestos vehiculares. Lo mencionado concuerda con Diaz (2019) quien, en su investigación analiza la disponibilidad de buses de transporte público y hace énfasis en que, actualmente se presentan diversas soluciones sobre mantenimiento preventivo que se orientan en recomendaciones de fabricantes, pero cuestiona el hecho en el que se debe analizar el mantenimiento según el comportamiento de cada unidad en base a su histórico. En concordancia mostrada la investigación citada y el presente estudio se enfocan en generar una herramienta adicional para la toma de decisiones de las empresas de transporte, ya que las condiciones externas impactan directamente en el desarrollo de un plan de mantenimiento.

A nivel general se concluyó que, que el modelo predictivo de fallas utilizando machine learning realizado en Matlab R2019b incrementa la disponibilidad en los buses de la empresa Turismo Nacional Imperial Cusco S.A.C, la metodología CRISP-DM se utilizó para el desarrollo del modelo predictivo permitiendo la mejora de los indicadores como muestra en los anexos 4 y 5, concordando con Diaz (2019) quien en su investigación para el desarrollo de su modelo predictivo también se basa en la metodología CRISP-DM que le permite mejorar el mantenimiento predictivo en los buses de transporte público. En ese sentido, se evidencia que la metodología CRISP-DM favorece en el desarrollo de un modelo predictivo.

En la actualidad se presentan problemas en los diferentes campos de trabajo que requieren un equipo multidisciplinario para su solución, sin embargo, la presente investigación desarrollo un modelo predictivo utilizando el programa Matlab R2019b como herramienta de programación permitiendo obtener una precisión del 82.9% lo que, demuestra que entrenar las fallas como datos permiten una precisión optima de los eventos que pudiera afectar la disponibilidad de los vehículos, lo que se discute con Moscoso y Yarín (2019) en su investigación realizada en Cusco, quienes utilizan como información únicamente los sistemas críticos, los cuales son el sistema eléctrico de propulsión específicamente las ruedas motrices. Como hallazgo se determinó que a mayor información procesada sobre las diversas fallas presentadas se incrementa a un más la disponibilidad de los vehículos.

Por otro lado, los indicadores de la disponibilidad, permiten medir el desempeño de las operaciones realizadas, sin embargo, con un alto número de fallas se suele tener una disponibilidad deficiente, por tal motivo en el estudio realizado para la mejora del indicador tiempo medio entre fallos (MTTR) se observa que se mejora significativamente con la implementación del modelo predictivo que obtuvo una precisión del 82.9% utilizando Matlab R2019b obteniéndose una reducción de 56.65 a 10.26 (intervalo de 46.39 minutos) en el tiempo en el ocurre una falla, contradiciendo a Balcerzak y Nielek (2021) quienes en su modelo predictivo obtienen una precisión del 80% y un intervalo de mejora de 45 minutos (de 15 a 60 minutos). Estos hallazgos evidenciados permiten establecer la efectividad de un modelo predictivo mediante el uso de una herramienta tecnológica, siendo el caso en ambas investigaciones un impacto en los indicadores a pesar de no llegar al 90%, por ello es fundamental seguir alimentando la información del historial de fallas para lograr una mejor precisión en la predicción de las fallas.

## **VI. CONCLUSIONES**

En conclusión, el modelo predictivo de fallas utilizando machine learning realizado en Matlab R2019b incrementa la disponibilidad en los buses de la empresa Turismo Nacional Imperial Cusco S.A.C.

- El análisis de registro de las fallas de los buses realizado permitió obtener un total de 56 fallas en los tres meses de medición y en el tiempo de duración de las fallas se obtuvo 4991 minutos, lo que evidenció la necesidad de la implementación del modelo predictivo.
- La metodología CRISP-DM mediante una comprensión del negocio, comprensión de datos, preparación de los datos, modelado y evaluación permitió la preparación de los datos para el posterior procesamiento en una herramienta tecnológica.
- Mediante el software Matlab R2019b se obtuvo un modelo lógico que permite la entrada de un kilometraje consulta, procesamiento del modelo entrenado para el proyecto y la entrega de una falla descrita que fue explicada anteriormente, siendo los datos entrenados eficientes al obtener una precisión del 82.9% en la predicción de fallas mediante el ingreso de un determinado kilometraje.
- Los resultados evidencian una mejora en la disponibilidad de los buses de la empresa Turismo Nacional Imperial Cusco S.A.C. mediante el procesamiento estadístico en sus indicadores, siendo la reducción en el indicador tiempo medio entre fallos (MTBF) de 55.65 a 10.26 y en el indicador tiempo medio de reparación (MTTR) de 786.81 a 8.62 minutos.
- Mediante la evaluación económica de la implementación se concluyó que, es viable económicamente al obtener un VAN de S/ 862.46 y un TIR del 14% con una inversión de S/10,056.74, lo que demuestra rentable el continuo entrenamiento de información para la predicción de fallas.

### **VII. RECOMENDACIONES**

- En la actualidad se presenta diversas metodologías para proyectos de minería de datos por lo que, se recomienda utilizar la metodología CRISP-DM como guía para el desarrollo de modelos predictivos.
- La solución propuesta resulta viable económicamente por lo que se recomienda a la empresa Turismo Nacional Imperial Cusco S.A.C. seguir alimentando la información que se procesa para mejorar la precisión del modelo predictivo.
- Se recomienda a empresas de transporte no solamente de servicio de transporte de personal, sino también a los de rubro interprovincial tomar como media de referencia un modelo predictivo que permita mejorar el mantenimiento de los buses ya que, se demostró que es económicamente viable.
- Como recomendación general a futuros investigadores se recomienda investigar sobre soluciones que permitan la toma de datos en tiempo real y validar mediante la metodología CRISP-DM el desarrollo para su masificación puesto que, los modelos predictivos de fallas resultan importante para aumentar la disponibilidad y reducir los costos económicos en el mantenimiento de los vehículos.

#### **REFERENCIAS**

**ALAYO, Miguel.** Plan de gestión de mantenimeitno preventivo para aumnetar la disponibilidad de la maquina excavadora CAT 345-DL de la empresa SERVI-SAP S.R.L. Trujillo: Universidad nacional de Trujillo, 2019.

**ALVARADO, Andrea.** Estudio y análisis del Internet de las cosas en aplicaciones de redes de sensores inalámbricos sobre sistemas de infraestructura inteligente. Guayaquil : Universidad Católica de Santiago de Guayaquil, 2018.

Aprendizaje Supervisado: Logistic Regression [en línea] **APRENDE IA (**12 de octubre de 2019**).** [Fecha de consulta: 15 de setiembre del 2021]. Recuperado de https://aprendeia.com/aprendizaje-supervisado-logistic-regression/.

Árboles de Decisión con ejemplos en Python [en línea]. Iartificial: **MARTINEZ, J., (**12 de octubre de 2021**).** [Fecha de consulta: 19 de setiembre del 2021]. Recuperado de https://www.iartificial.net/arboles-de-decision-con-ejemplos-en-python/.

**BALCERZAK, Bartlomiej y NIELEK, Radoslaw.** Efficient Prediction of Spatio-Temporal Events on the Example of the Availability of Vehicles Rented per Minute. Lecture Notes in Computer Science (including subseries Lecture Notes in Artificial Intelligence and Lecture Notes in Bioinformatics) [en línea]. 2021, 1,n°1. Fecha de consulta: 23 de julio de 2021].

**BARROSO, Javier.** Modelo predictivo basado en machine learning de ordenes de trabajo riesgosas para mantenimiento de equipos mineros. Santiago de Chile: Universidad de Chile, 2018.

**CARBAJAL, Pedro.** Implementación de un plan de mantenimiento preventivo para la flota vehicular de la empresa de transportes El Dorado S.A.C. Trujillo: Universidad Nacional de Trujillo, 2016.

**CARRASCO, Eduardo.** Data science: herramientas de machine learning para implementar mantenimiento predictivo en una planta propulsora. Revista de Marina Año CXXXV [en línea]. 2021, 137, n.° 3. [Fecha de consulta: 23 de julio de 2021]. Disponible en: https://revistamarina.cl/es/articulo/data-science-herramientas-demachine-learning-para-implementar-mantenimiento-predictivo-en-una-plantapropulsora

**CASTRO, Raul y GARCIA, Oscar.** Desarrollo de un sistema inteligente para la adecuada gestión de mantenimiento en una flota de máquinas PC4000-6. Piura: Universidad de Piura, 2020.

**COFRÉ, Sergio.** Modelo de detección de fallas y faltas para sistema neumático de turbinas de aviones boeing 767 a través de machine learning. Santiago de Chile: Universidad de Chile, 2017.

Cuál es la diferencia entre el machine learning y el deep [en línea]. Bismart: **MARAGALL, (10 de noviembre del 209).** [Fecha de consulta: 18 de setiembre del 2021]. Recuperado de https://blog.bismart.com/es/diferencia-machine-learning-deeplearning.

Efficient Prediction of Spatio-Temporal Events on the Example of the Availability of Vehicles Rented per Minute. **Balcerzak, Bartlomiej y Nielek, Radoslaw. 2021.** Japon : Lecture Notes in Computer Science (including subseries Lecture Notes in Artificial Intelligence and Lecture Notes in Bioinformatics), 2021.

**FLORES, Marcos.** Aplicación del sistema de gestión de mantenimiento preventivo para incrementar la productividad del área de servicios industriales línea Aasted de la empresa Nestlé Perú. Lima: Universidad César Vallejo, 2017.

**GUAMÁN, Adriana del Pilar.** Desarrollo de un modelo basado en datos a partir de señales de vibración para la detección de fallos en un compresor reciprocante de simple efecto doble etapa. Lima: Universidad Nacional Mayor de San Marcos, 2019.

**HERNÁNDEZ, Roberto y Mendoza, Christian Paulina. 2018.** Metodología de la investigación: Las rutas cuantitativa, cualitativa y mixta. Santa Fe : McGRAW-HILL Interamericana Editores S.A., 2018.

Inteligencia Artificial para el Mantenimiento Predictivo [en línea]. Zagitas: Secada, C., (13 de octubre de 2020). [06 de octubre de 2021]. Recuperado de https://blog.zagitas.com/midiendo-y-optimizando-la-efectividad-de-los-equipos-conmachine-learning-0.

**JUNTA de Comercio y Desarrollo. 2018.** Desarrollo digital: oportunidades y desafios. Conferencia de las Naciones Unidas sobre Comercio y Desarrollo [en línea]. 2018,

**KAFEI, He Y JIN, Man.** Cyber-Physical System for maintenance [en línea]. 2016, s.l. [Fecha de consulta: 24 de octubre de 2021]. Disponible en https://www.divaportal.org/smash/get/diva2:1071443/FULLTEXT01.pdf

**KARIM, J y Guerab, Martín. 2020.** Tecnociencia, innovación y sociedad: reflexiones teóricas y. Madrid : GKA Ediciones, 2020.

La Efectividad de las actividades [en línea]. Mantenimientomundia. (01 de octubre de 2021). [Fecha de consulta: 14 de setiembre del 2021]. Recuperado de http://www.mantenimientomundial.com/notas/Efectividad actividades Mantenimiento .pdf.

La Efectividad de las actividades de Mantenimiento [en línea]. Predictiva, (28 de agosto de 2018). **[**12 de setiembre de 2021**]. Recuperado de**  https://predictiva21.com/efectividad-actividades-mantenimiento/.

Las fábricas de coches invierten en 'big data' para ahorrar en mantenimiento [en línea]. Cincodias: **OTINIANO, C., (**30 de junio de 2017**). [**12 de junio de 2021**]. Recuperado de** 

https://cincodias.elpais.com/cincodias/2017/06/29/companias/1498756158\_433294.ht ml.

58

Los tomadores de decisión tienen el tiempo contado para la transformación digital [en línea]. Fobes: **ESCORIHUELA, R., (**1 de junio de 2020**).** [Fecha de consulta: 17 de setiembre del 2021]. Recuperado de https://www.forbes.com.mx/los-tomadores-dedecision-tienen-el-tiempo-contado-para-la-transformacion-digital/.

Machine Learning: Mantenimiento predictivo para la industria [en línea]. Tecno Building: **MELNIK, A., (**06 de octubre de 2021**).** [Fecha de consulta: 20 de setiembre del 2021]. Recuperado de https://www.tecnobuildings.com/blog/machine-learningmantenimiento-predictivo-para-la-industria.

**MOSCOSO, Yuliano y YARIN, Maria Isabel.** Mejora del mantenimiento predictivo utilizando la técnica de machine learning en matlab en los camiones mineros eléctricos Komatsu 830e y 930e de la compañía minera Antapaccay – Cusco. Cusco: Universidad Nacional de San Antonio de Abad del Cusco, 2019.

**ÑAUPAS, Humberto, y otros. 2018.** Metodología de la investigación. 5. Bogotá : Ediciones de la U, 2018.

**PÉREZ, Manuel, MENDOZA, Miguel y SUAREZ, Marco.** Paradigma IoT: desde su conceptualización hacia su aplicación en la agricultura. Espacios [en linea]. 2019, 40, n.°1

**RAUL, Franco** Plan de mantenimiento preventivo para vehículos de movimiento de tierra del municipio de Santa Rosa de Cabal. Pereira: Universidad Tecnológica de Pereira, 2017.

Revolución Industrial [en línea]. Economipedi: Selva, J., (25 de setiembre de 2017). [06 octubre de 2021]. Recupeado de https://economipedia.com/definiciones/primerarevolucion-industrial.html.

ROMERO, Leonardo. La CT+I y nuestra parte. Revista peruana de Biología [en línea]. Julio-agosto 2006, n°3. [Fecha de consulta: 25 de octubre de 2012]. Disponible en http://www.scielo.org.pe/pdf/rpb/v13n1/a01v13n01.pdf ISSN: 1727-9933

**ROMERO, Jorge y RINCÓN, Brayan.** Aplicación de machine learning en el mantenimiento predictivo industrial con herramientas de código abierto. Bogotá : Universidad de Bogotá Jorge Tadeo lozano, 2018.

**SÁNCHEZ, Jesús.** Aplicación de monitoreo de condiciones para el diagnóstico de fallas de motor y transmisión en cargadores 966H mediante uso de machine learning. Arequipa: Universidad Católica de Santa María, 2021.

Siete principales sistemas de un automovil [En línea]. **ALVARADO, D., (**13 de octubre de 2021). [Fecha de consulta: 14 de setiembre del 2021]. Recuperado de https://www.nitro.pe/mecanico-nitro/7-principales-sistemas-de-un-automovil.html.

**SILVA, Joselyn. 2021.** Machine Learning en la mejora del proceso de operaciones comerciales en la empresa Redondos, Lima - 2020. Lima: Universidad César Vallejo, 2021.

**VENTURA-LEON.** *i* Población o muestra?: Una diferencia necesaria. [en línea]. 2017, 3. [Fecha de consulta: 25 de octubre de 2021], Revista Cubana de Salud Pública, Vol. 43.

Disponible en: http://scielo.sld.cu/pdf/rcsp/v43n4/spu14417.pdf

**ZEGPI, Diabb y REYES, Héctor.** Desarrollo de sistema inteligente para la generación de escenarios de mantenimiento. Revista Boletín Cientifico Tecnológico [en línea]. 2020, 25, n°1. [Fecha de consulta: 23 de julio de 2021]. Disponible en: the entity of the entity of the entity of the entity of the entity of the entity of the entity of the entity of the entity of the entity of the entity of the entity of the entity of the entity of the entity

https://www.boletincientifico.cl/boletines/boletin25/pdf/ARTICULO\_1.pdf

## **ANEXOS**

## **ANEXO 1. MATRIZ DE CONSISTENCIA**

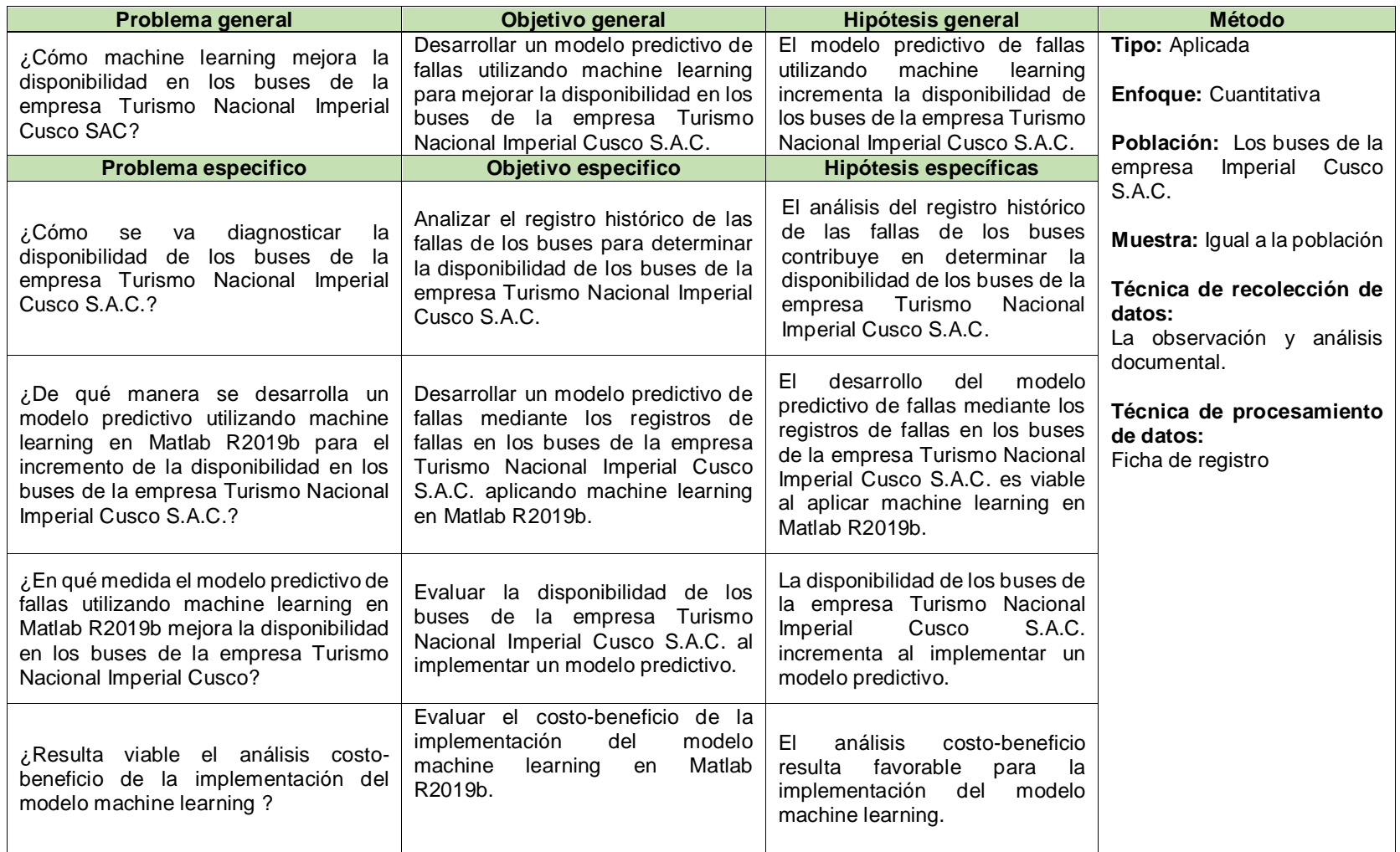

## **ANEXO 2. MATRIZ DE OPERACIONALIZACIÓN**

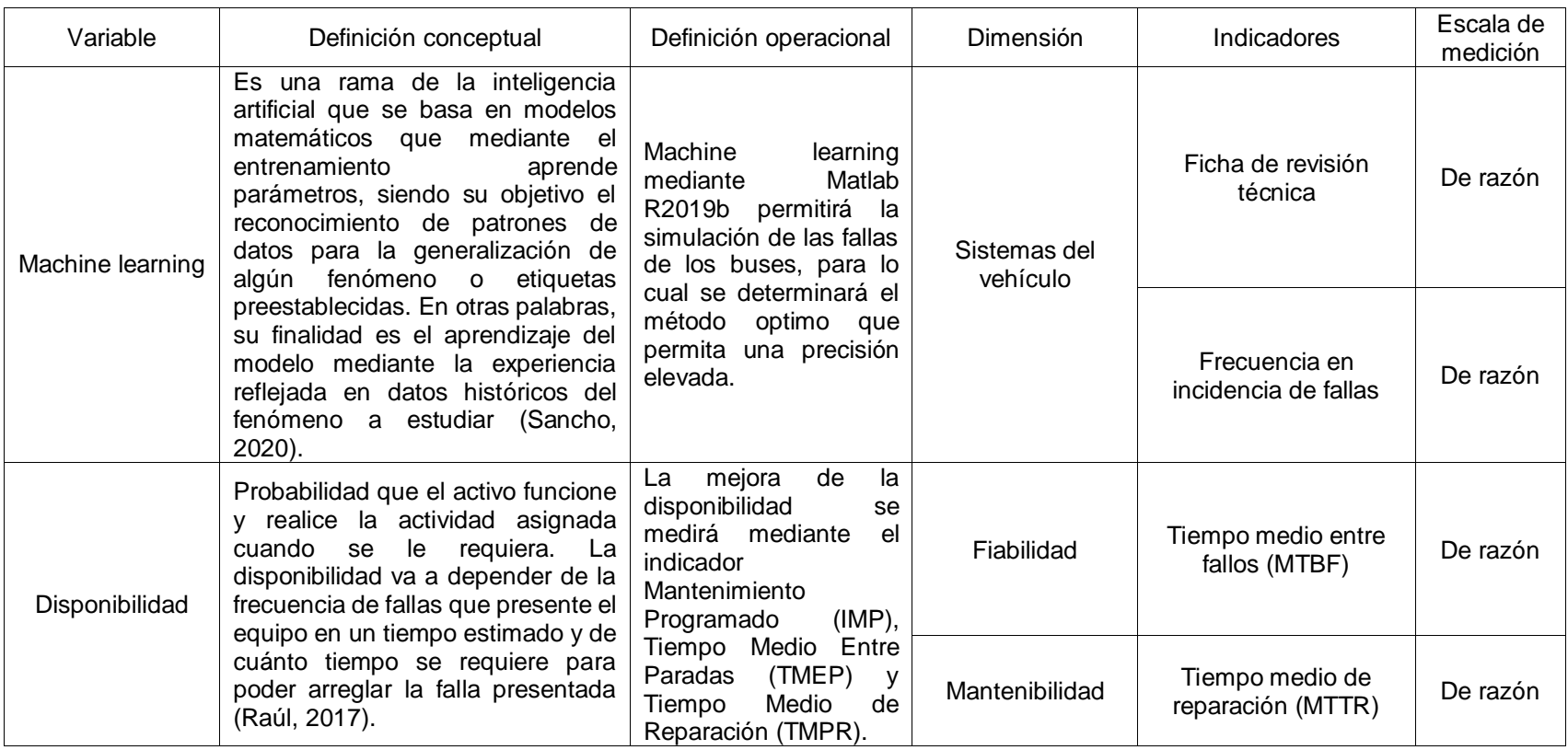

## **ANEXO 3. MATRIZ DE INDICADORES DE LA VARIABLE INDEPENDIENTE**

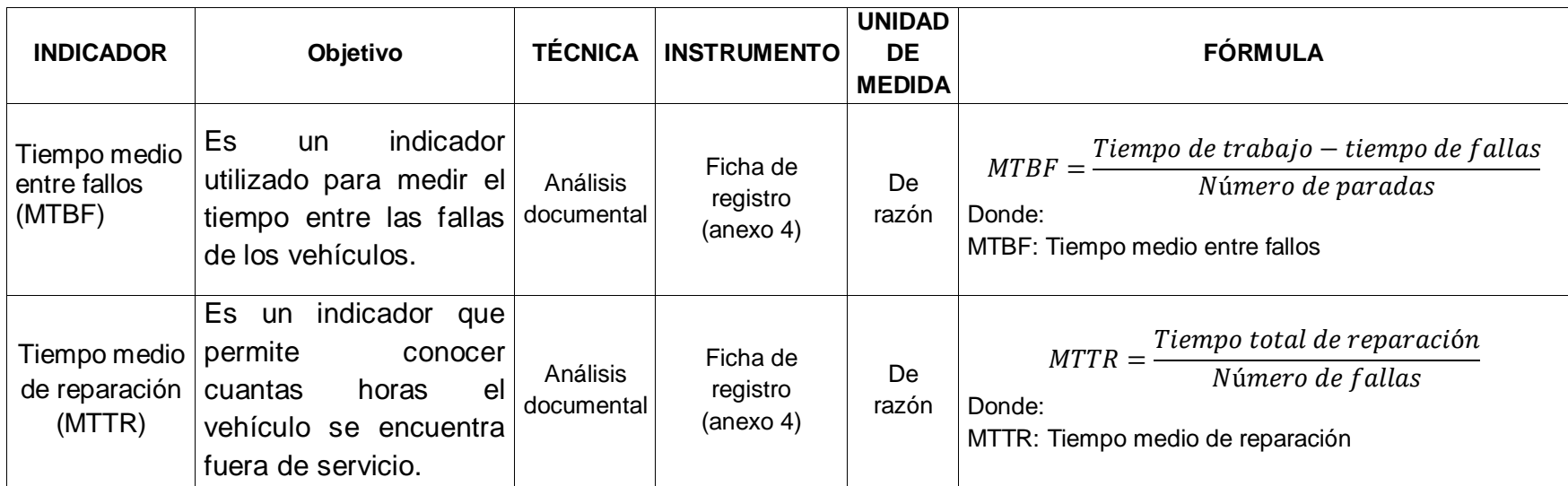

# **ANEXO 4. Ficha de registro del indicador tiempo medio entre fallas Número de fallas PRE-TEST**

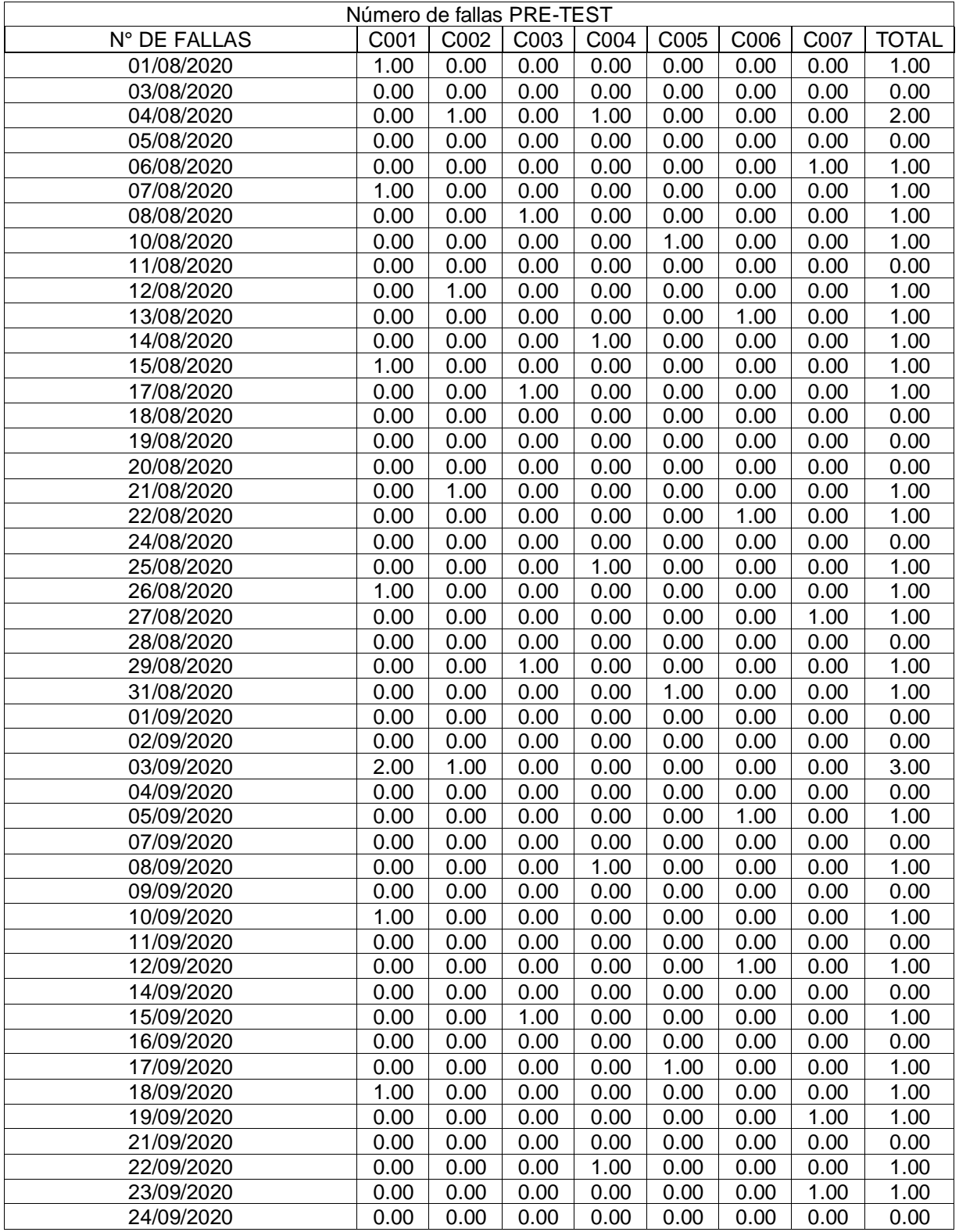

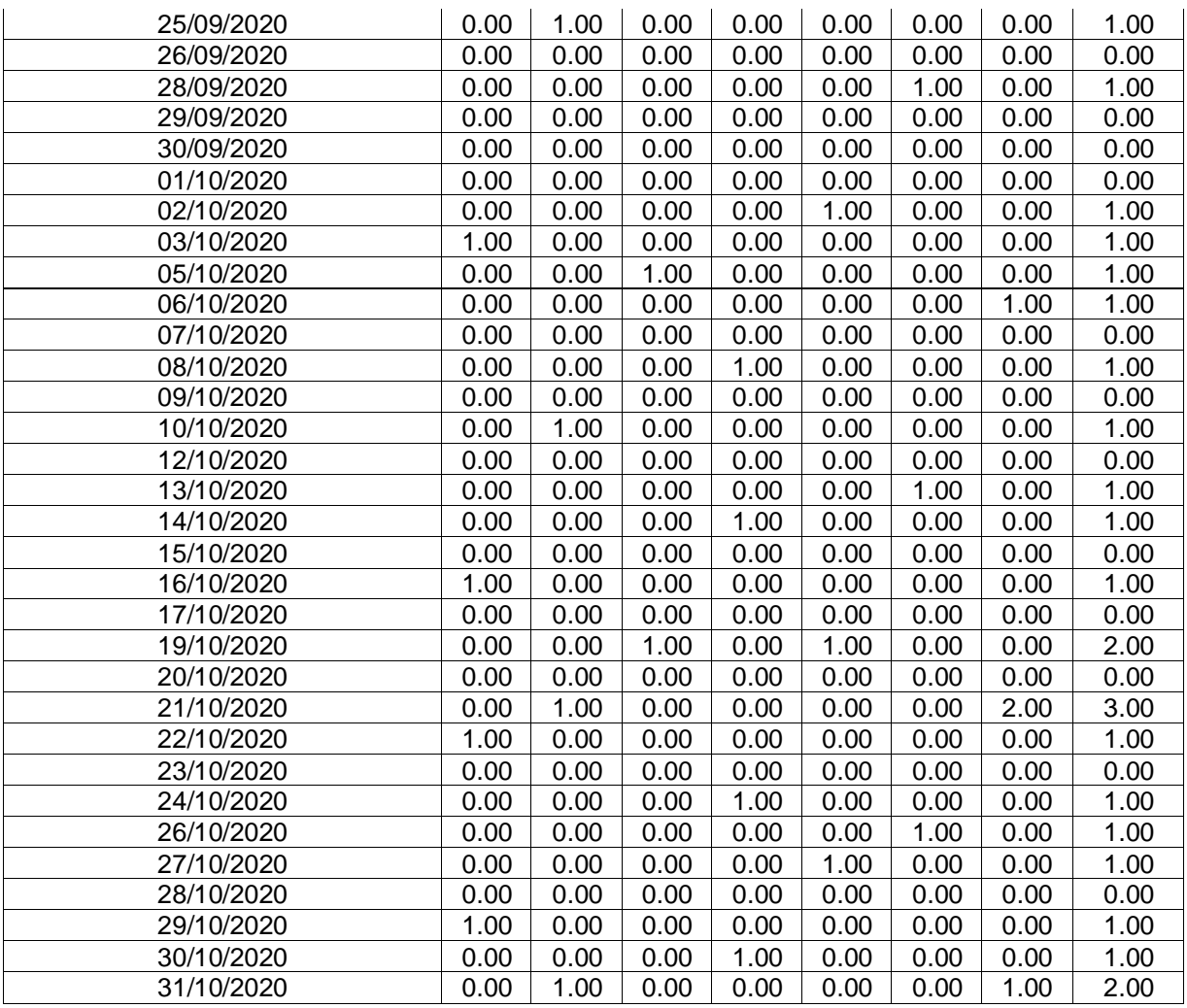

## **Número de fallas POST TEST**

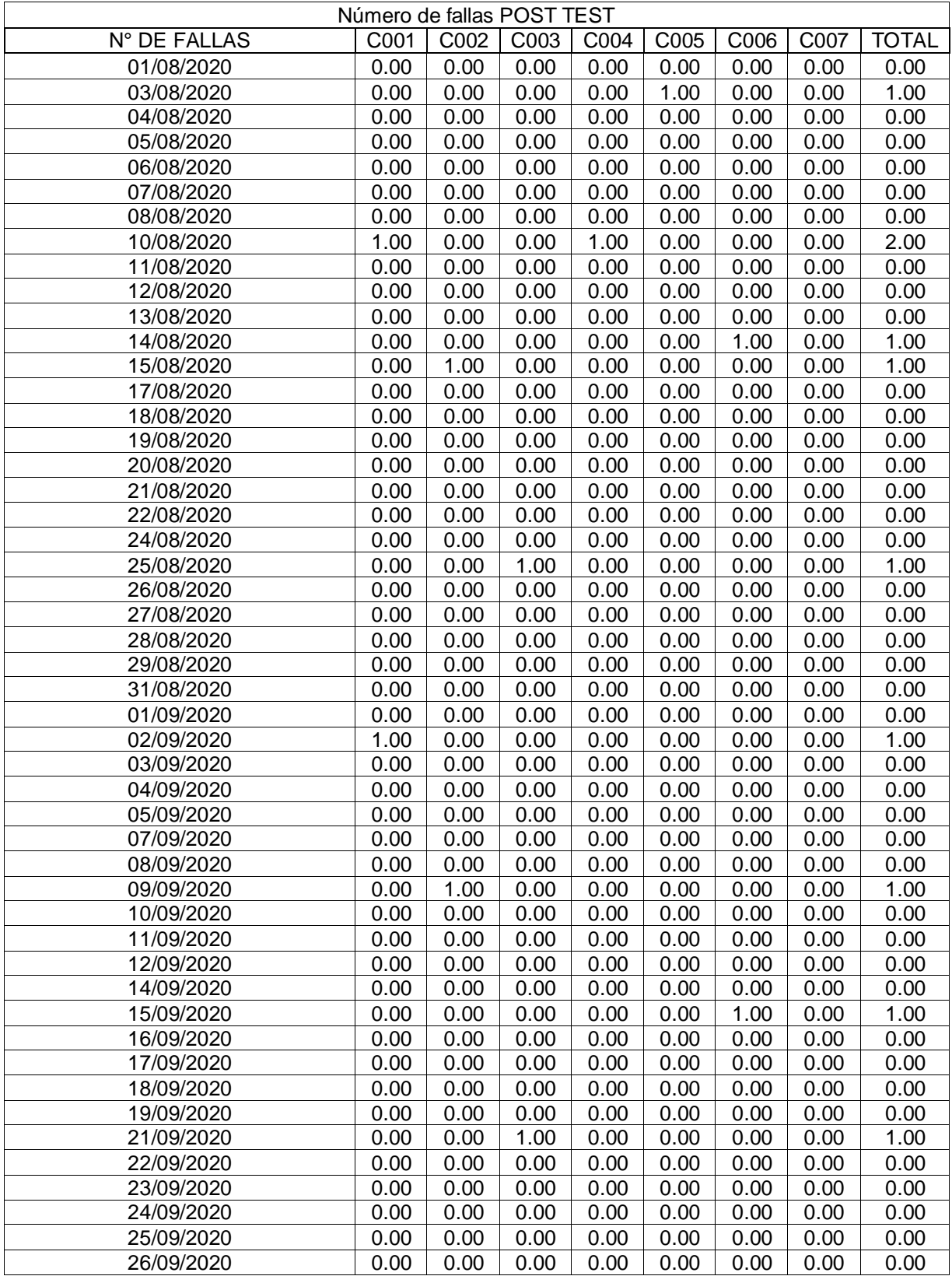

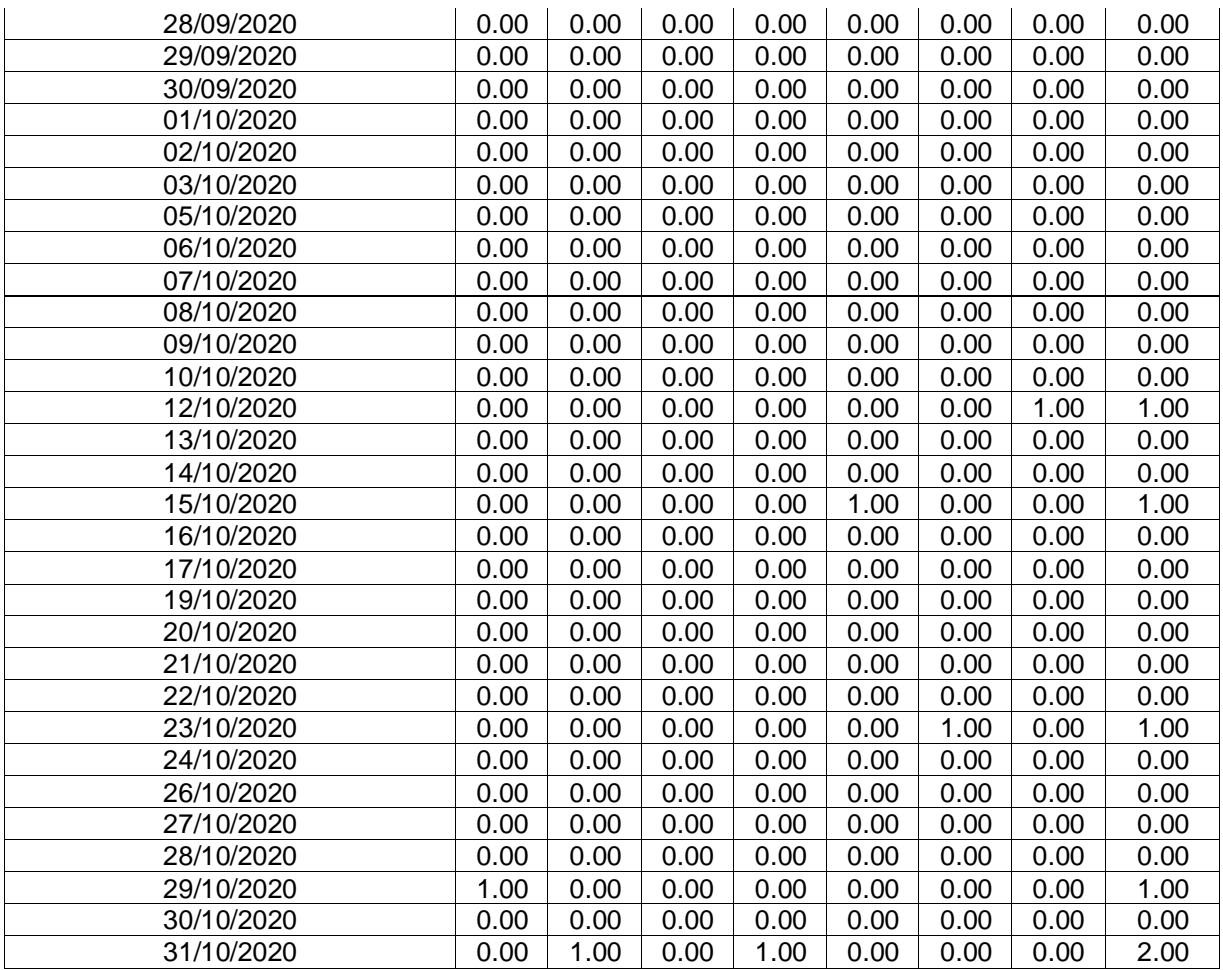

# **ANEXO 5. Ficha de registro del indicador tiempo medio de reparación Tiempo entre fallas PRE TEST**

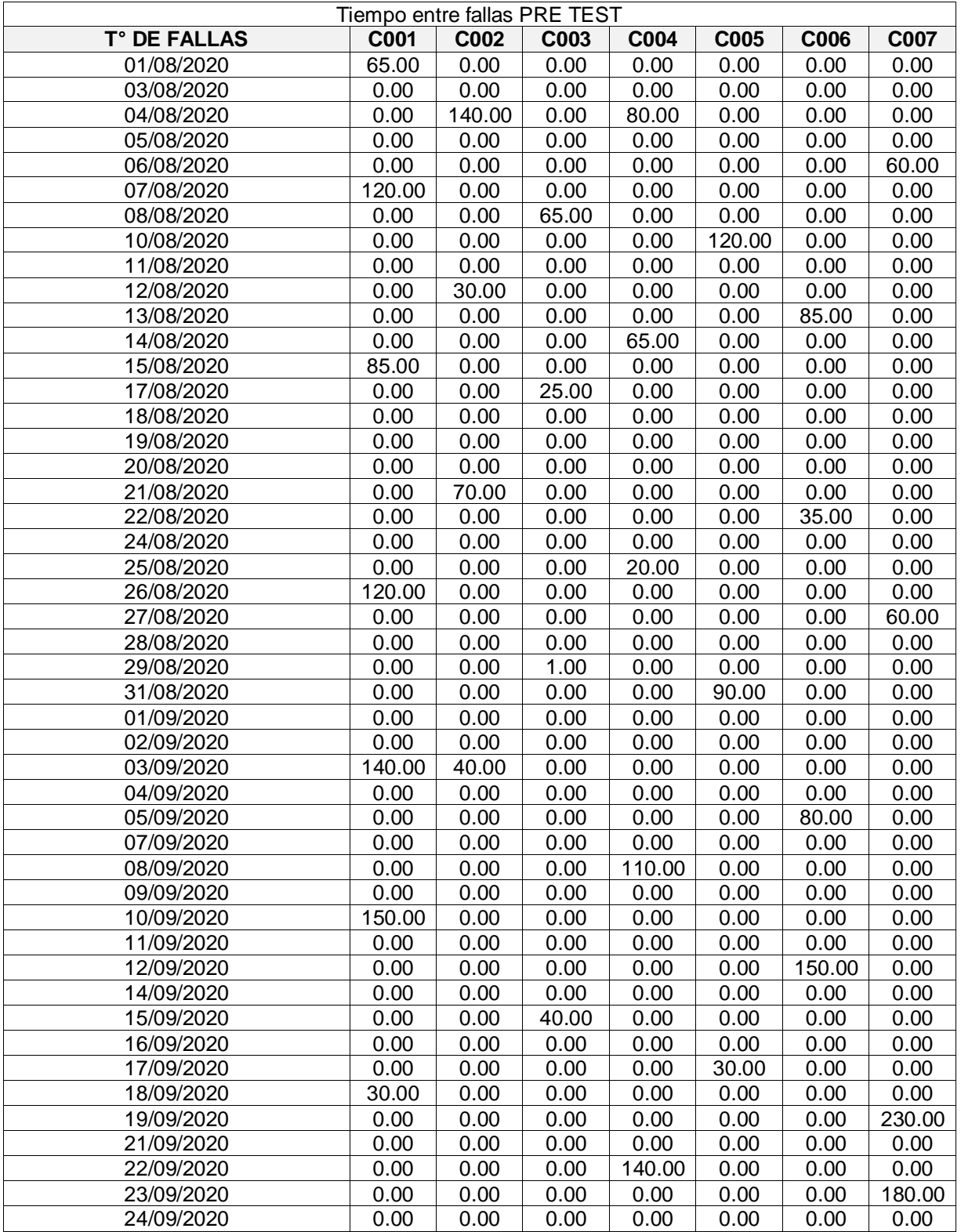

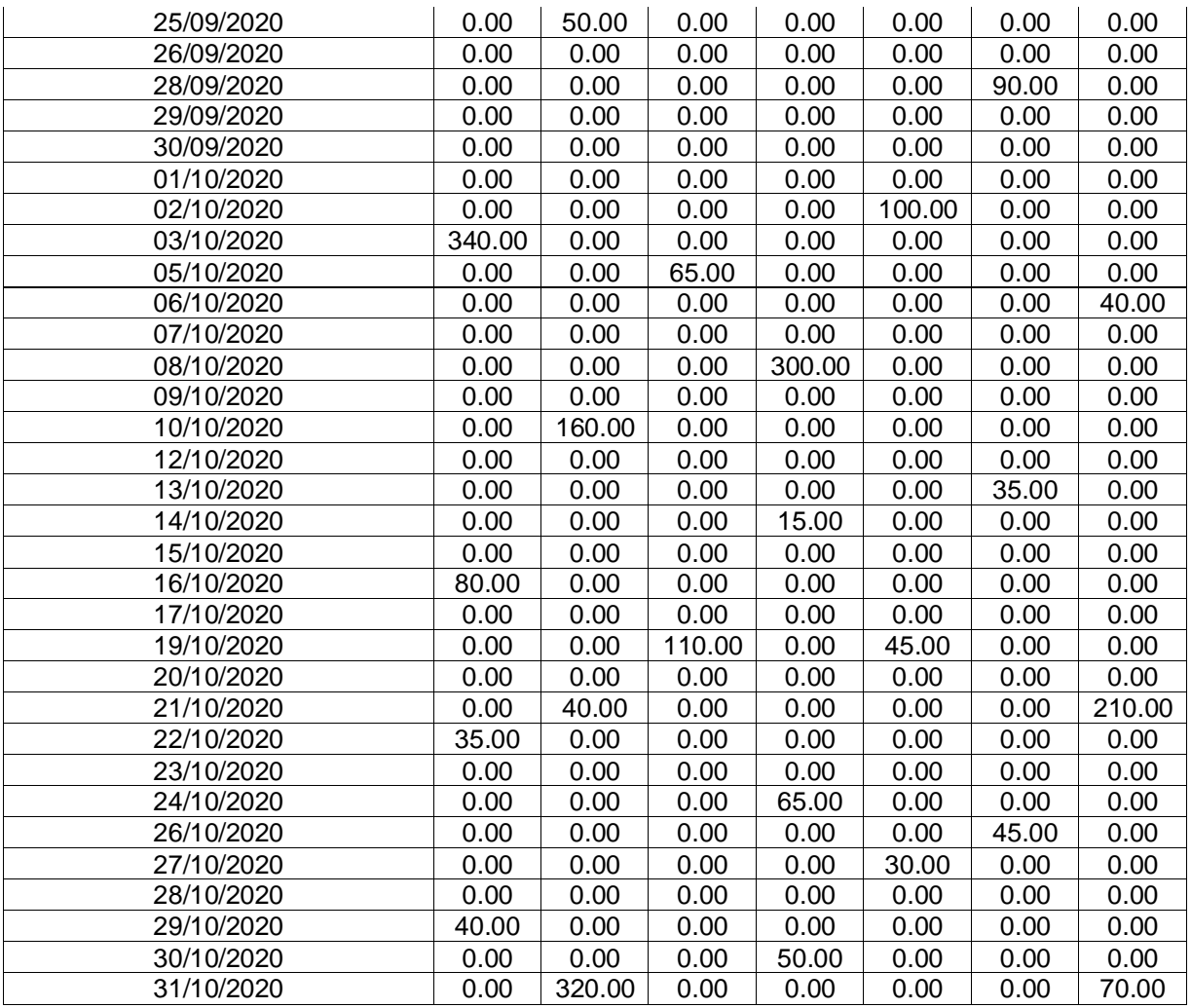

# **Tiempo entre fallas POST TEST**

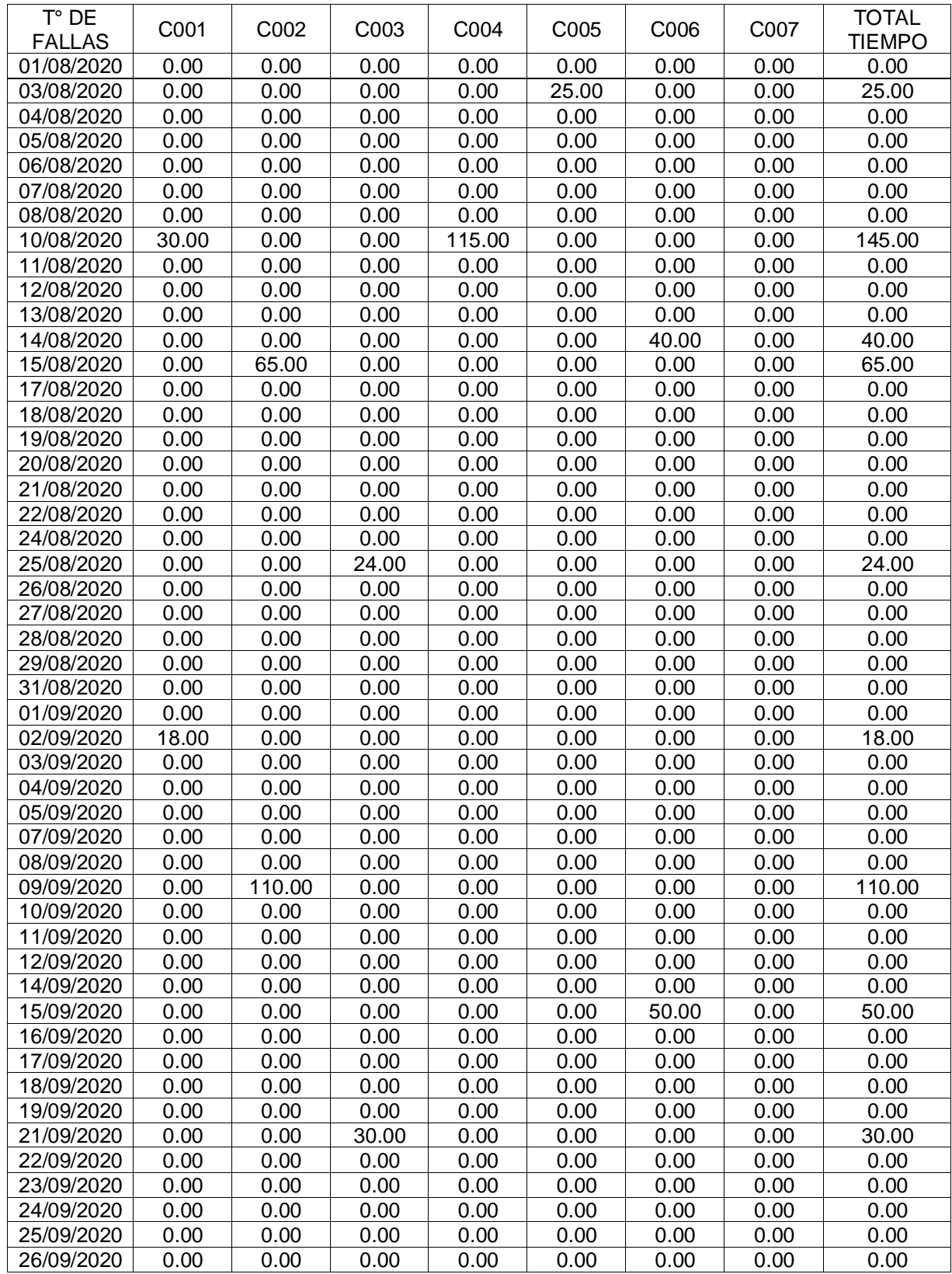

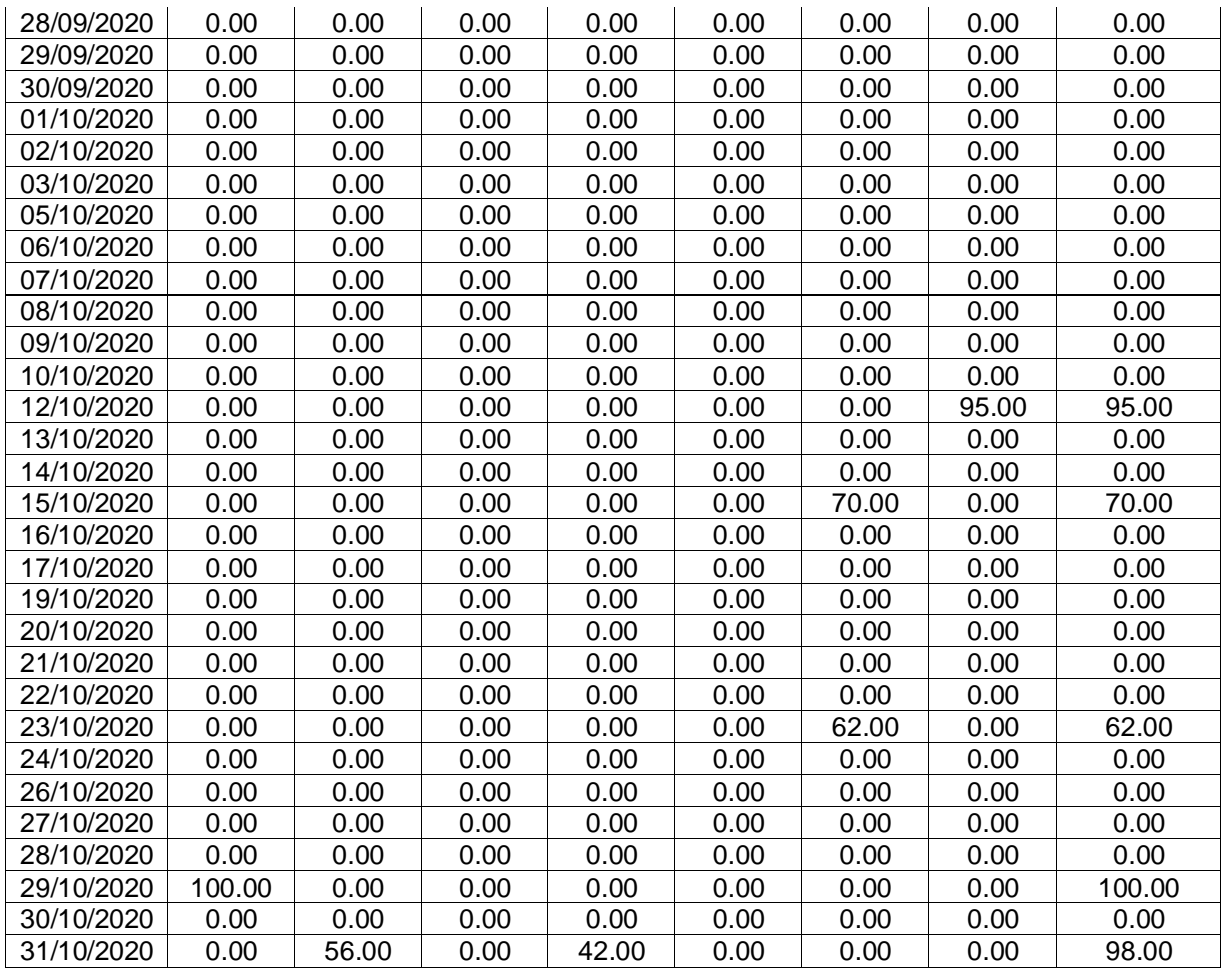

### **ANEXO 6. Validación de instrumentos de la variable independiente**

La validación se tomó de la investigación denominada "Plan de mantenimiento preventivo para incrementar la disponibilidad de la flota vehicular bajo la técnica de TPM en la Empresa Grupo logístico Barrial S.A.C"

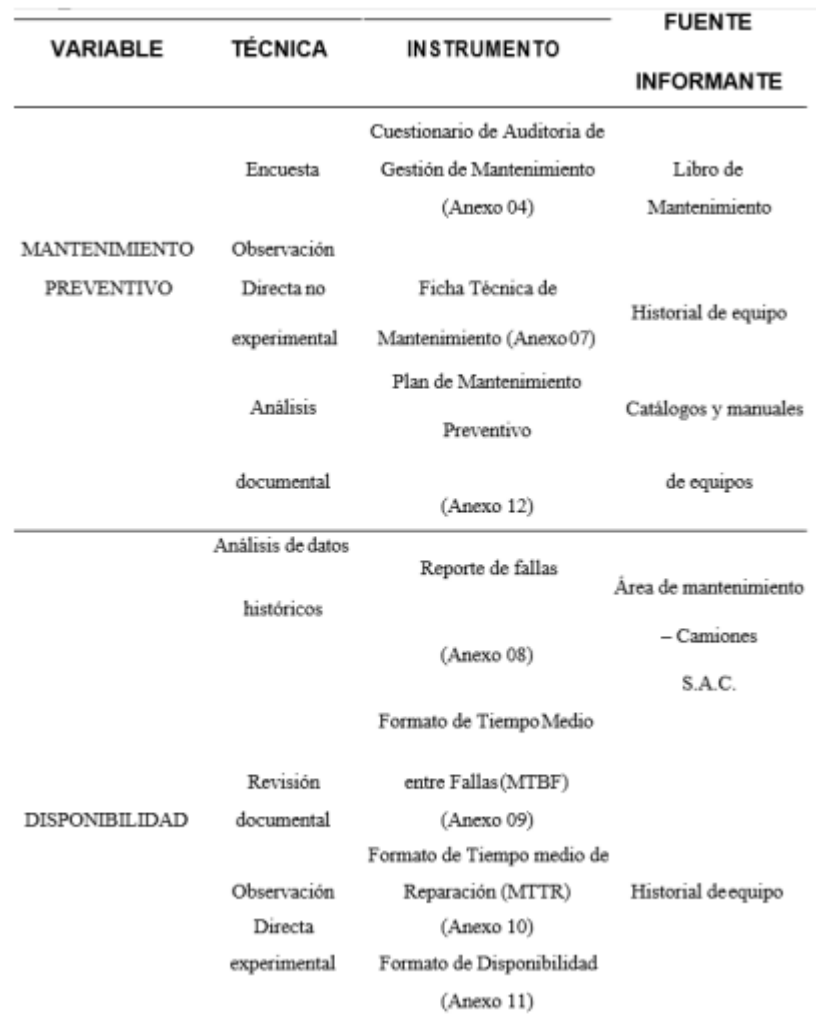
# CERTIFICADO DE VALIDEZ DE CONTENDO DEL INSTRUMENTO QUE MIDE MANTENIMIENTO<br>PREVENTIVO Y DISPONIBILIDAD

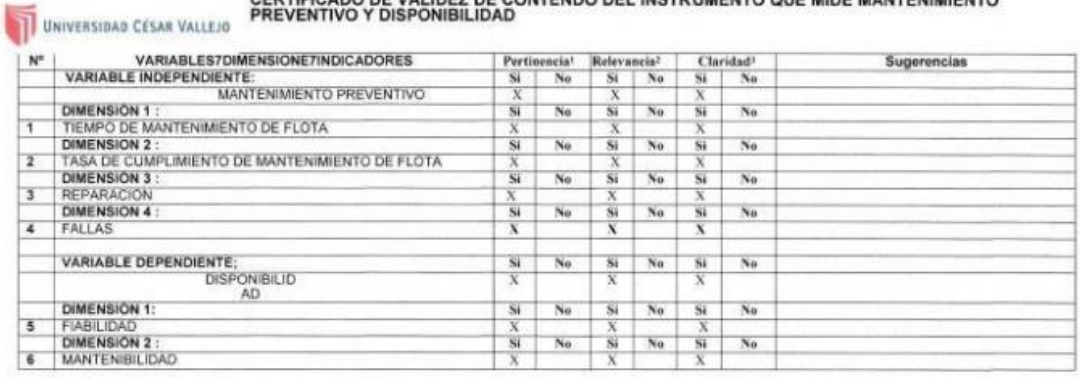

Aplicable después de corregir [ ]

Observaciones (precisar si hay

suficiencia):

×

Opinión de aplicabilidad: Aplicable [X ]

Apellidos y nombres del juez validador. Mg: Marco Antonio Florian Rodríguez

No aplicable [] DNI: 18093024

Especialidad del validador: Ingeniero Industrial

"Pertinencia:El item corresponde al concepto teórico<br>formulado. "Relevancia: El item es apropiado para<br>representar al componente o dimensión especifica del<br>constructo<br>"Claridad: Se entiende sin dificultad alguna el enuncia

Nota: Suficiencia, se dice suficiencia cuando los items<br>planteados son suficientes para medir la dimensión

17 de Junio del 2020

473

Firma del Experto Informante.

#### UNIVERSIDAD CÉSAR VALLEJO

#### CERTIFICADO DE VALIDEZ DE CONTENDO DEL INSTRUMENTO QUE MIDE MANTENIMIENTO PREVENTIVO Y DISPONIBILIDAD

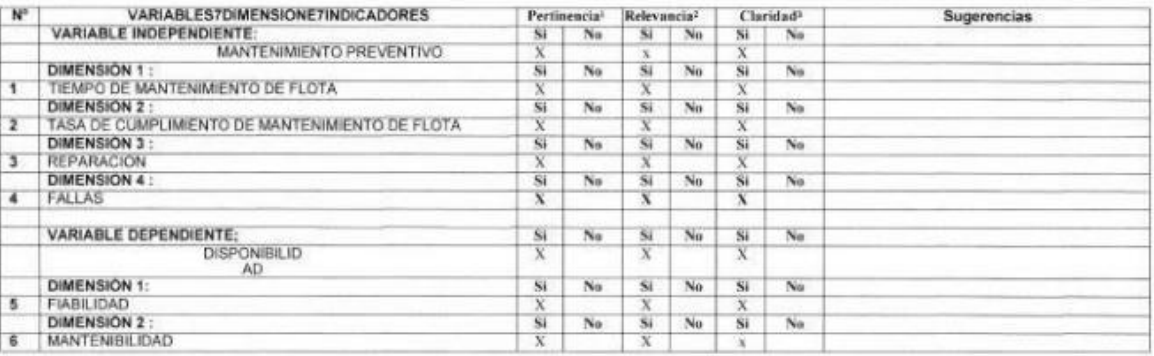

Observaciones (precisar si hay suficiencia):

Aplicable después de corregir [ ] Opinión de aplicabilidad: Aplicable [X] No aplicable [ ] Apellidos y nombres del juez validador. Dr. / Mg: ALMONTE UCAÑAN HERNAN GONZALO

Especialidad del validador: INGENIERIA INDUSTRIAL

15 de JUNIO del 2020

DNI: 08870069

"Pertinencia: El item corresponde al concepto teórico formulado. <sup>2</sup>Relevancia: El item es apropiado para<br>representar al componente o dimensión específica del constructo<br><sup>3</sup>Claridad: Se entiende sin dificultad alguna el enunciado del item, es conciso, exacto y directo

Nota: Suficiencia, se dice suficiencia cuando los<br>Items planteados son suficientes para medir la dimension

Firma del Experto Informante.

#### CERTIFICADO DE VALIDEZ DE CONTENDO DEL INSTRUMENTO QUE MIDE MANTENIMIENTO PREVENTIVO Y DISPONIBILIDAD

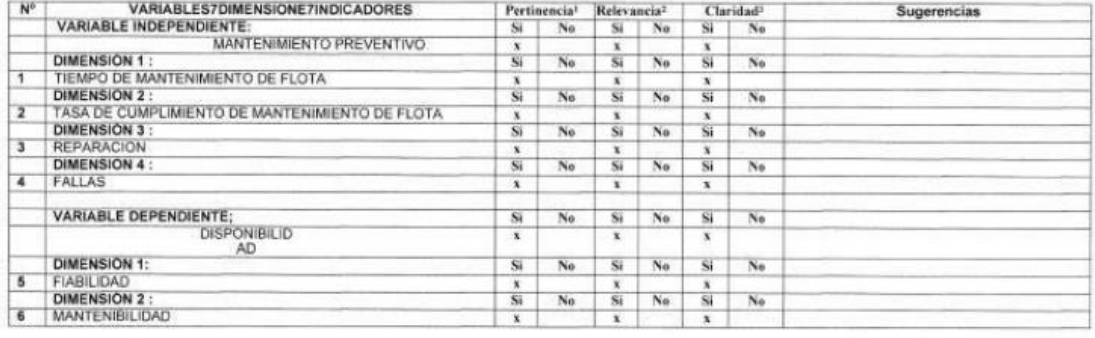

Observaciones (precisar si hay

suficiencia):\_SI\_

Opinión de aplicabilidad: Aplicable [ X ]

Aplicable después de corregir [ ] No aplicable []

Apellidos y nombres del juez validador. Dr/ Mg: Mgtr Ing. JOSE SALOMON QUIROZ CALLE DNI: 06262489

Especialidad del validador: INGENIERO INDUSTRIA

Pertinencia: El Item corresponde al concepto teórico<br>formulado. <sup>2</sup>Relevancia: El Item es apropiado para representar al componente o dimensión específica del constructo<br>Claridad: Se entiende sin dificultad alguna el enunciado del

item, es conciso, exacto y directo<br>Nota: Suficiencia, se dicesuficiencia cuando los items<br>planteados sonsuficientes para medir la dimensión

Firma del Experto Informante. Ate, 16 de Junio del 2020

Que

## Anexo 7. Permiso de la empresa

## AUTORIZACIÓN DE USO DE INFORMACIÓN DE EMPRESA

Yo Alcarraz Ortega Wilber, identificado con DNI 46303345, en mi calidad de gerente general del área de gerencia de transportes de la empresa Turismo Nacional Imperial Cusco S.A.C. con R.U.C. Nº 20607751782, ubicada en la ciudad de Lima.

### OTORGO LA AUTORIZACIÓN,

Al señor Ruiz Meléndez Roberto identificado con DNI Nº 08400700, de la carrera profesional Ingeniería Eléctrica, para que utilice la siguiente información de la empresa:

- Reportes de las empresas agroindustriales del recorrido que realizan las unidades. a.
- Los balances necesarios para que evalué la mejora de la implementación  $\sim$
- Las facturas de compras de repuestos de los buses de transportes

Con la finalidad de que pueda desarrollar su ( ) Trabajo de Investigación, (x) Tesis, para optar al

grado de () Bachiller, o () Titulo Profesional.

() Mantener en Reserva el nombre o cualquier distintivo de la empresa; o (x) Mencionar el nombre de la empresa.

NACKINAL BAPERIAL CUSCO SAC LBER ALCARRAZ ORTEGA DNI 45303345<br>GERENT! GENERAL

Firma y sello del Representante Legal

DNI:

El Estudiante declara que los datos emitidos en esta carta y en el Trabajo de Investigación, en la Tesis son auténticos. En caso de comprobarse la falsedad de datos, el Estudiante será sometido al inicio del procedimiento disciplinario correspondiente; asimismo, asumirá toda la responsabilidad ante posibles acciones legales que la empresa, otorgante de información, pueda ejecutar.

Firma del Estudiante

# **Anexo 8. Fotos de las unidades**

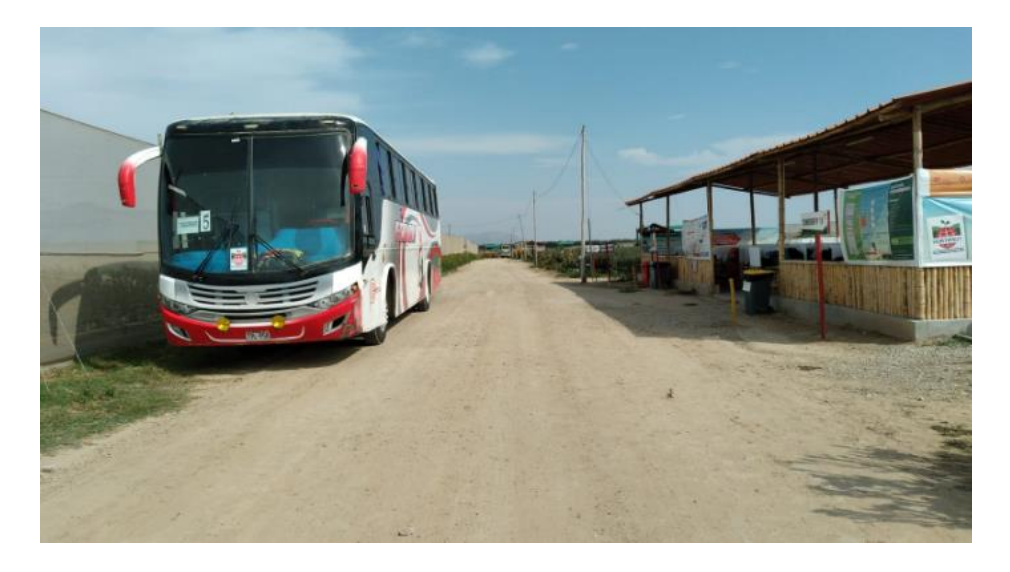

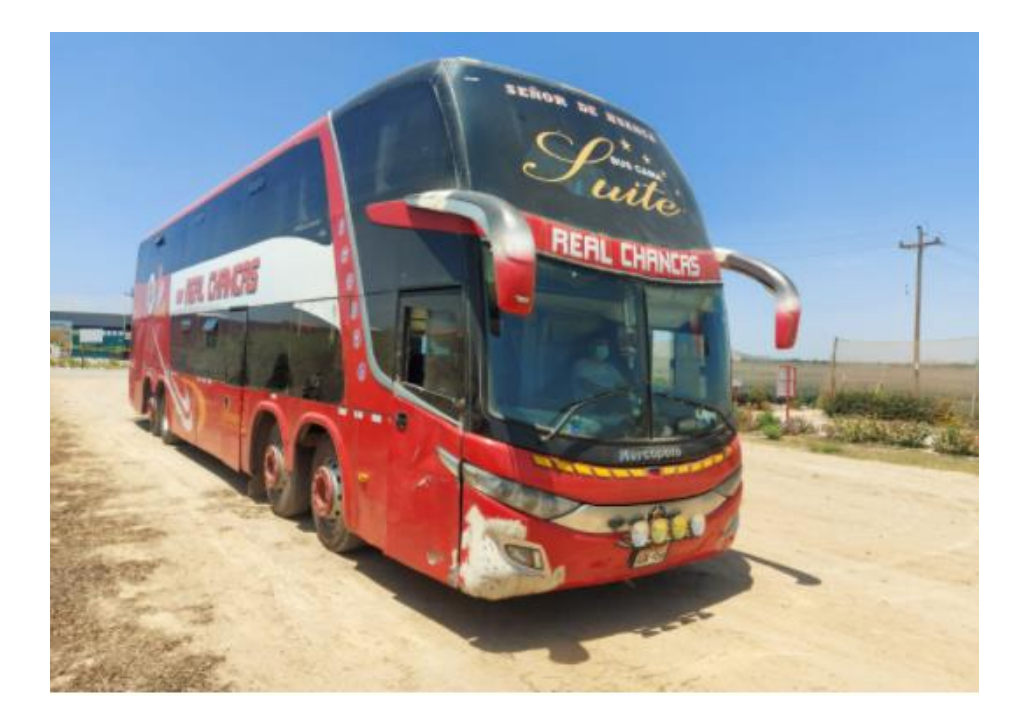

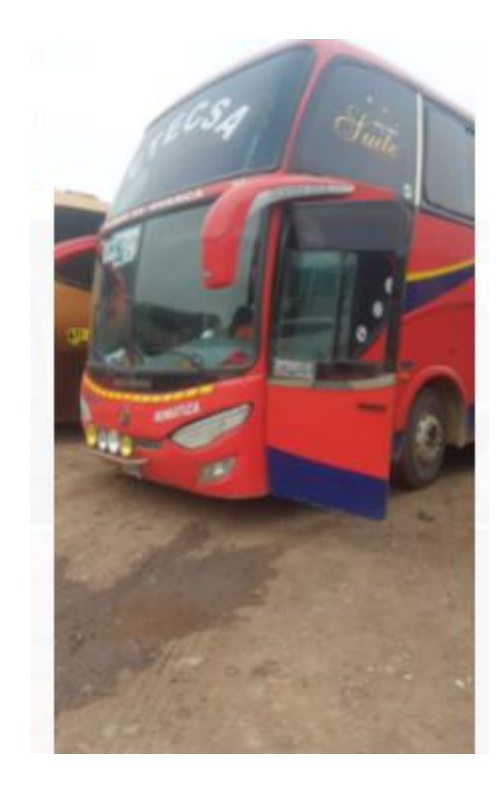

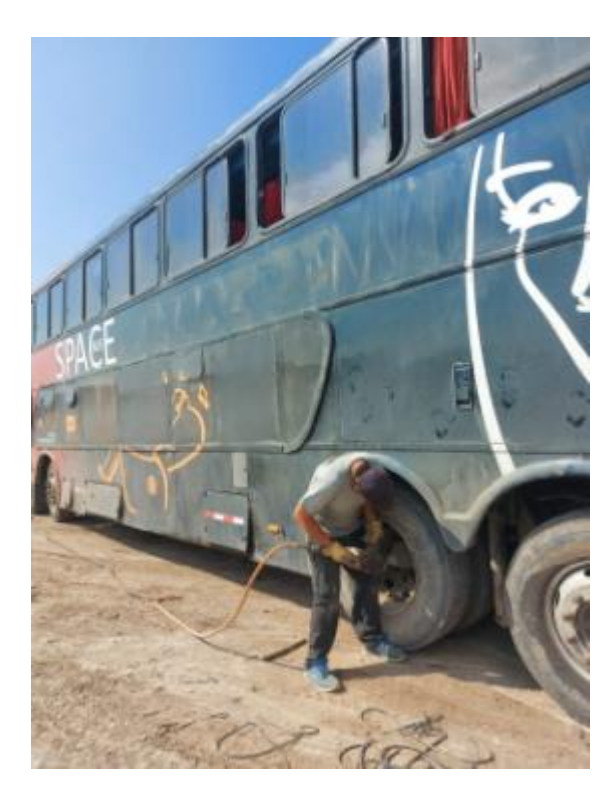

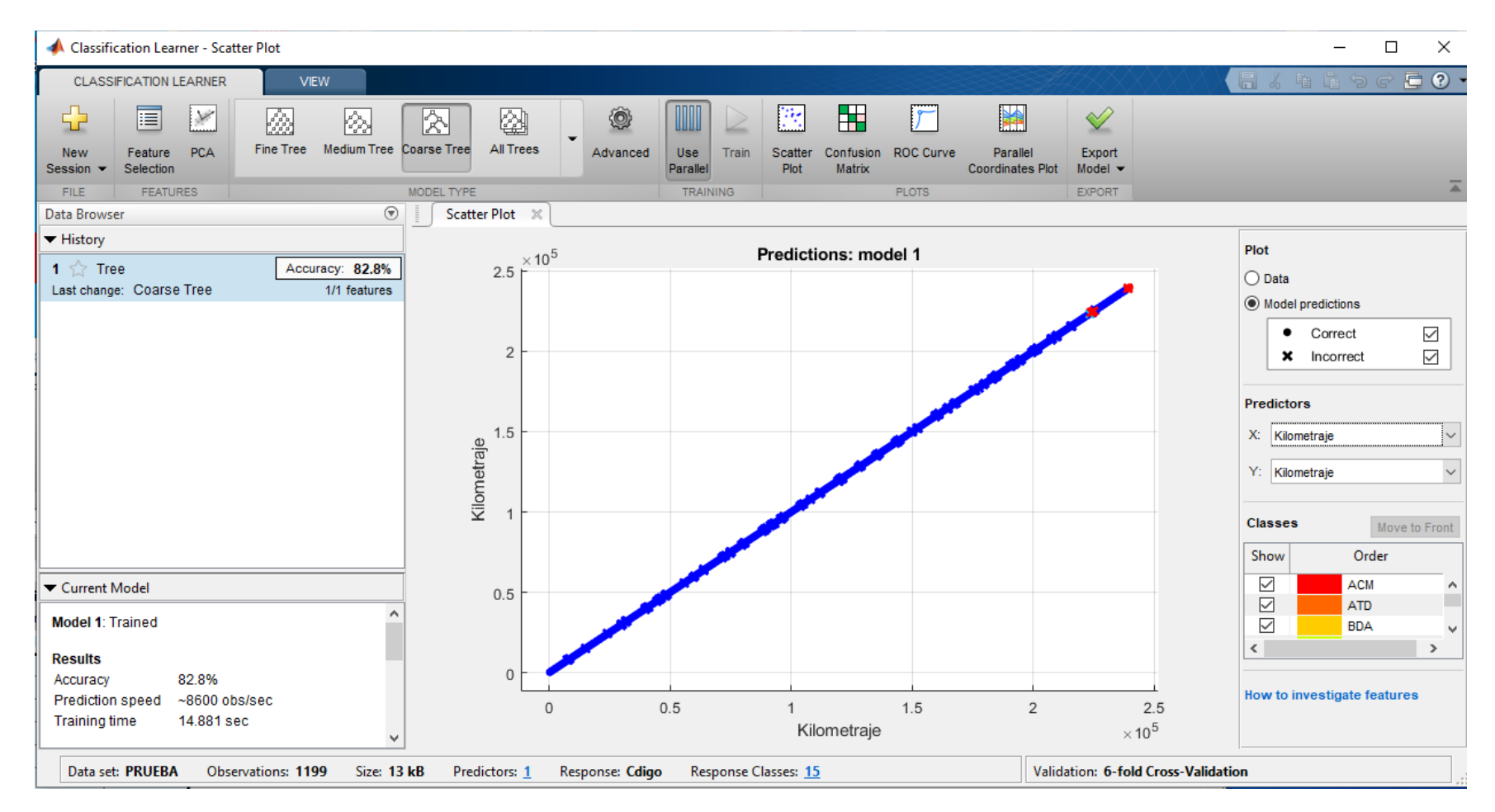

## **Anexo 9. Proceso de simulación en Matlab R2018b**

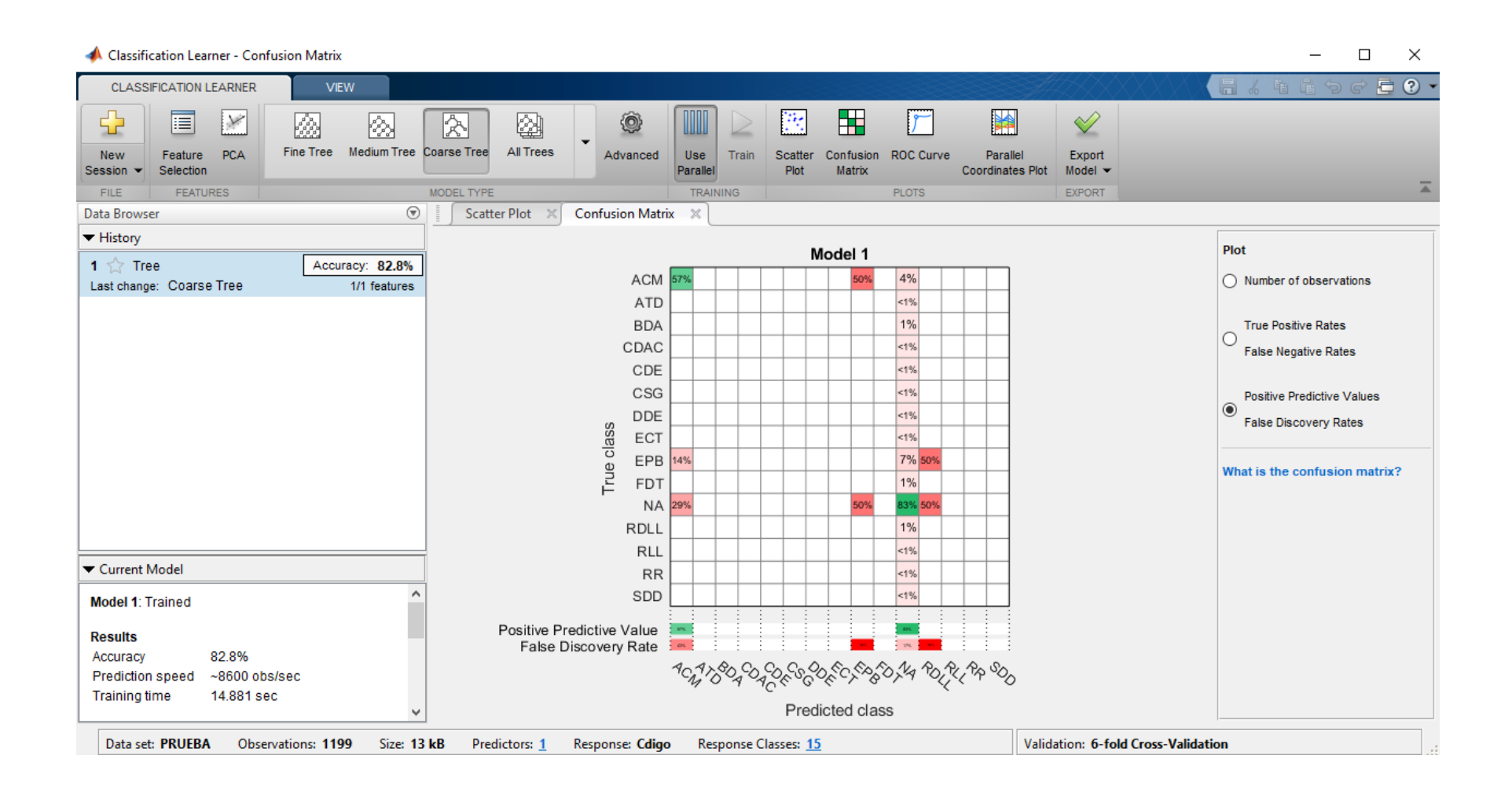

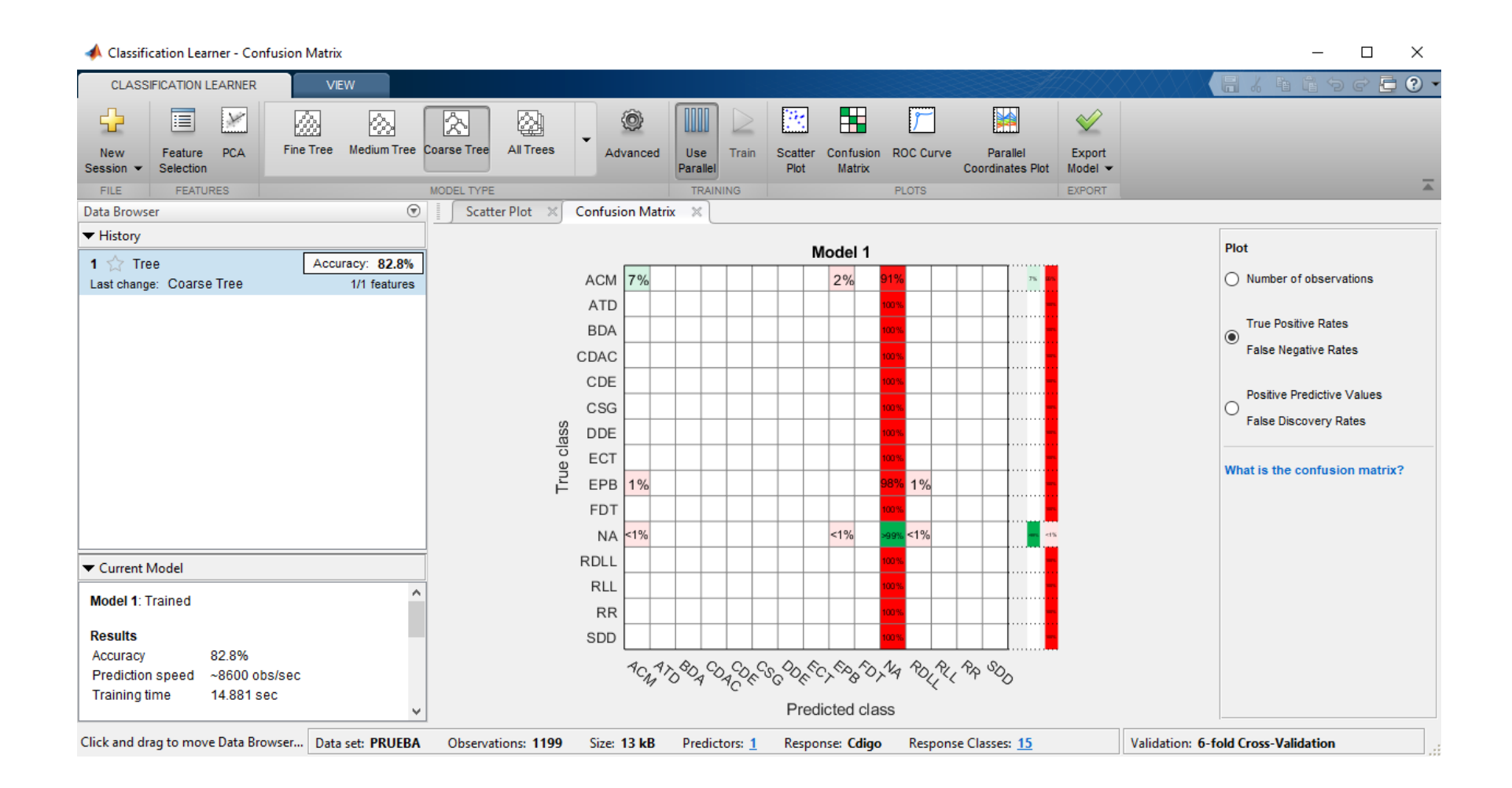

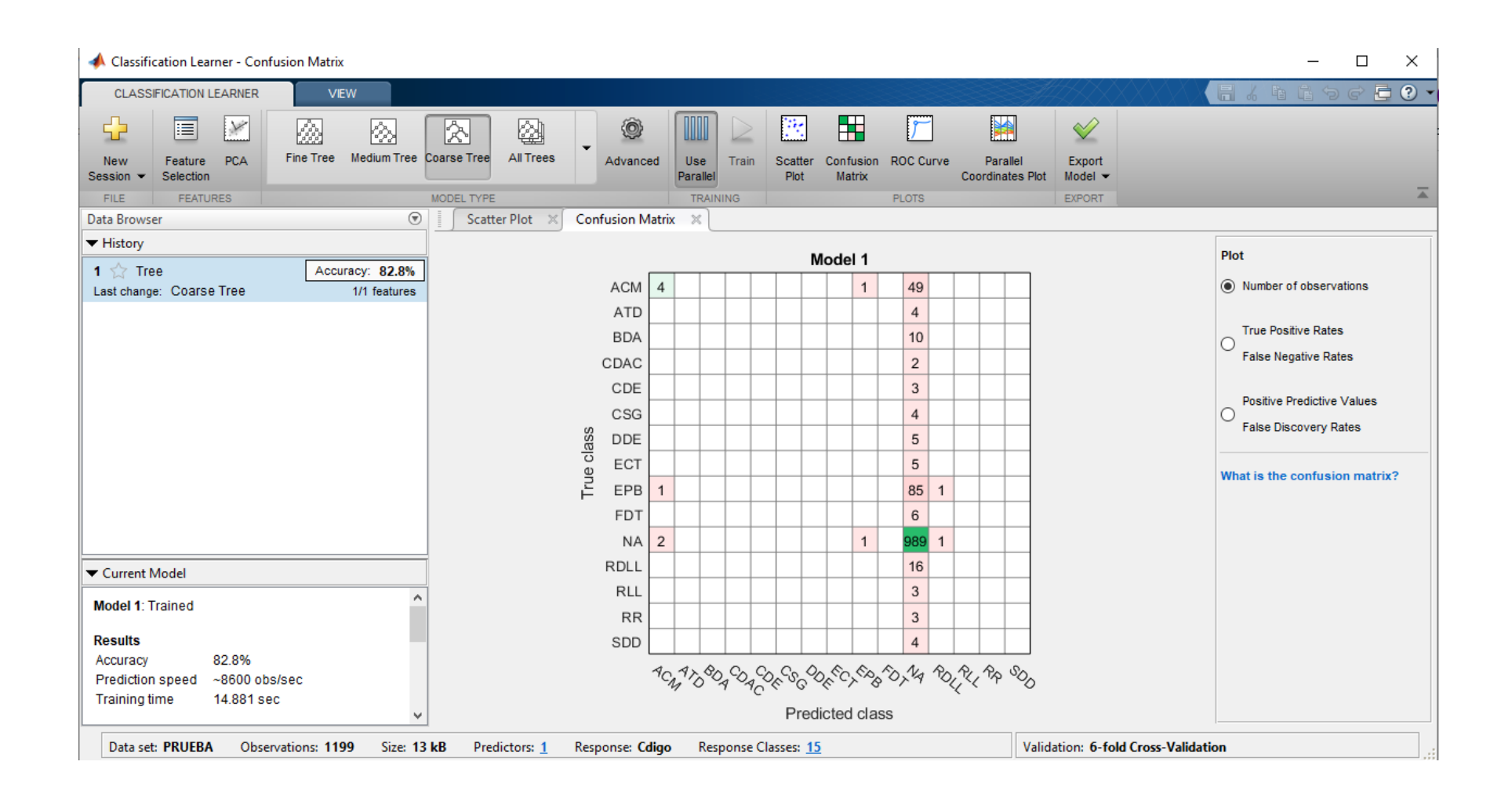

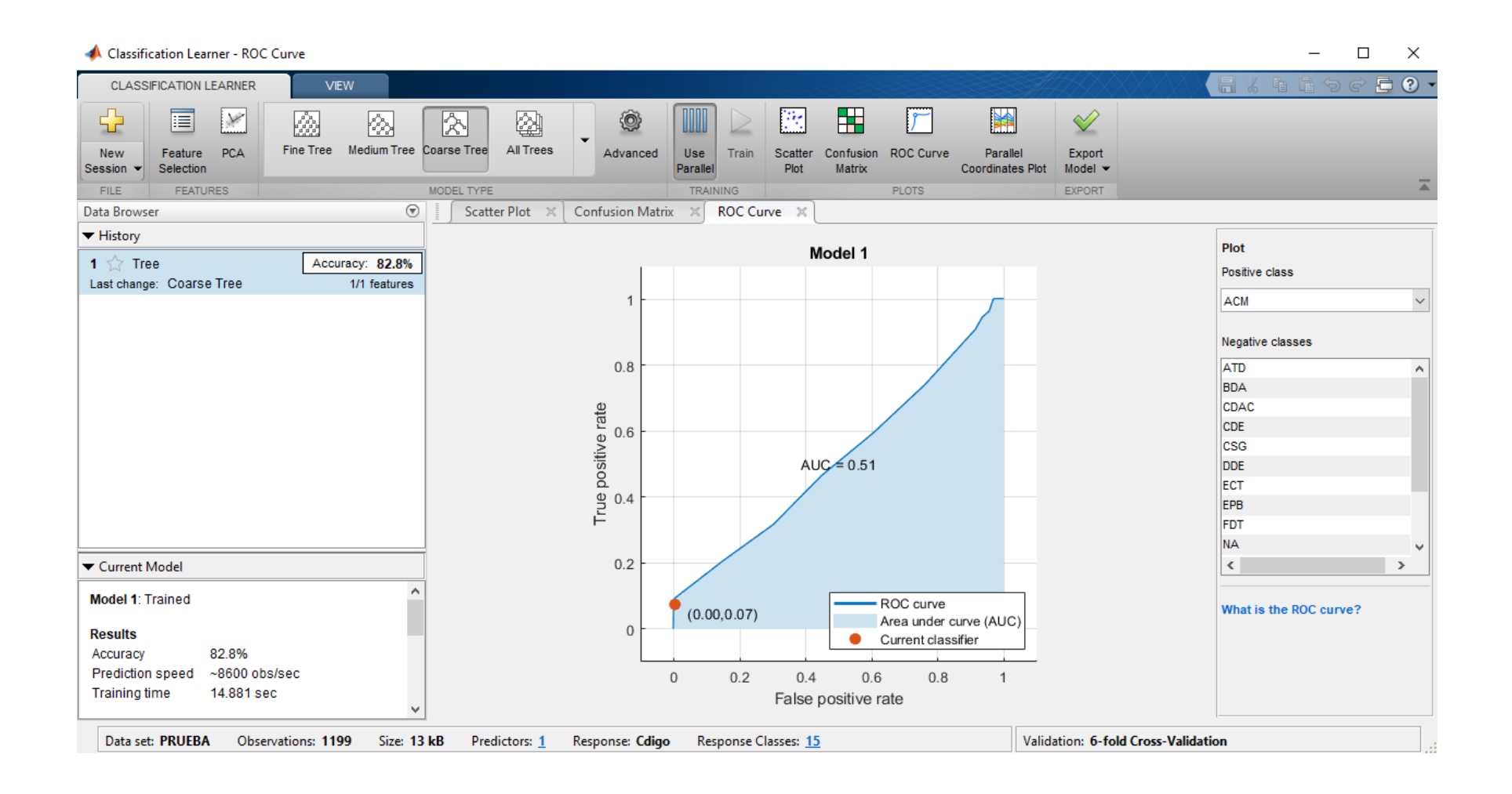

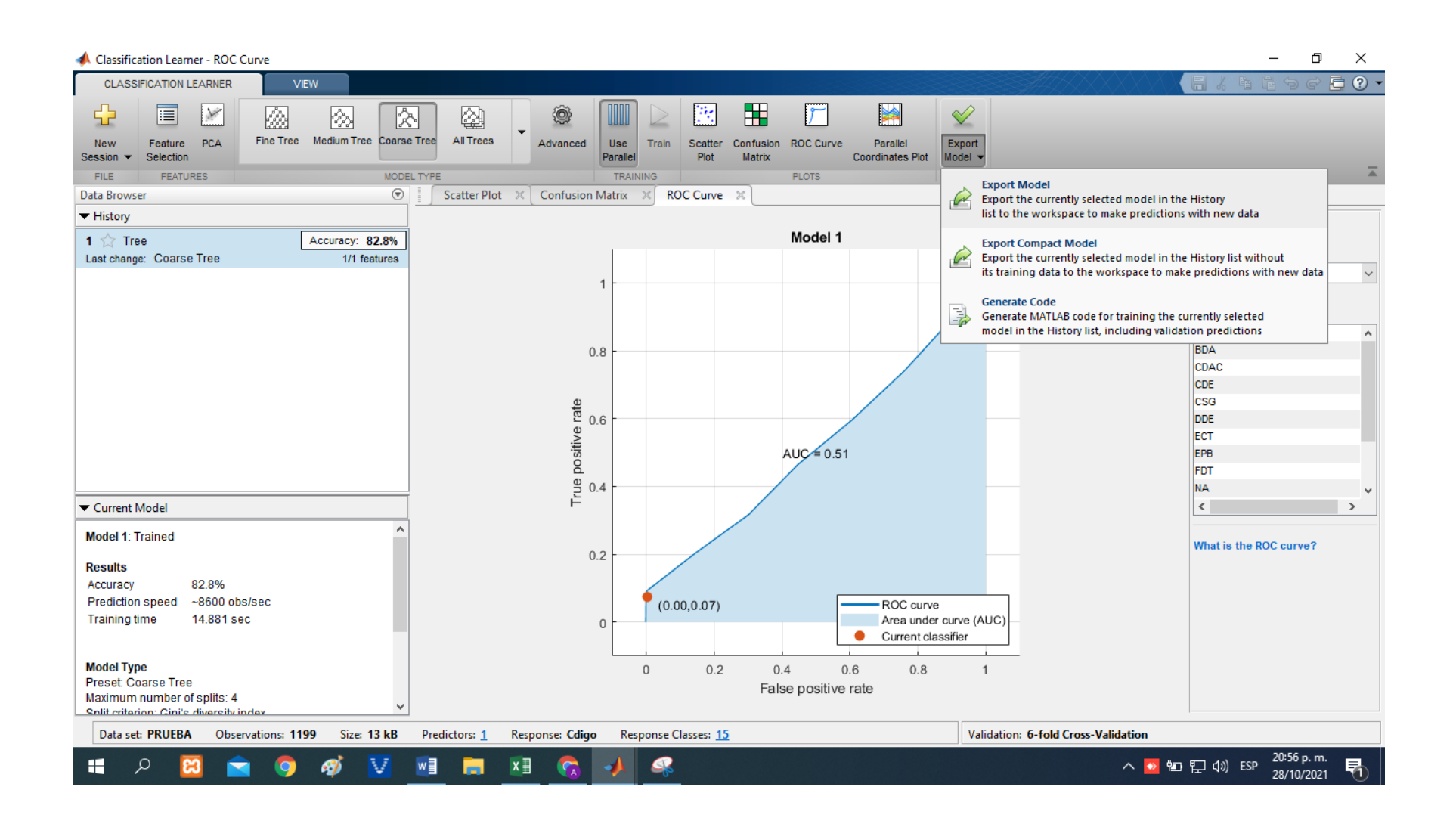

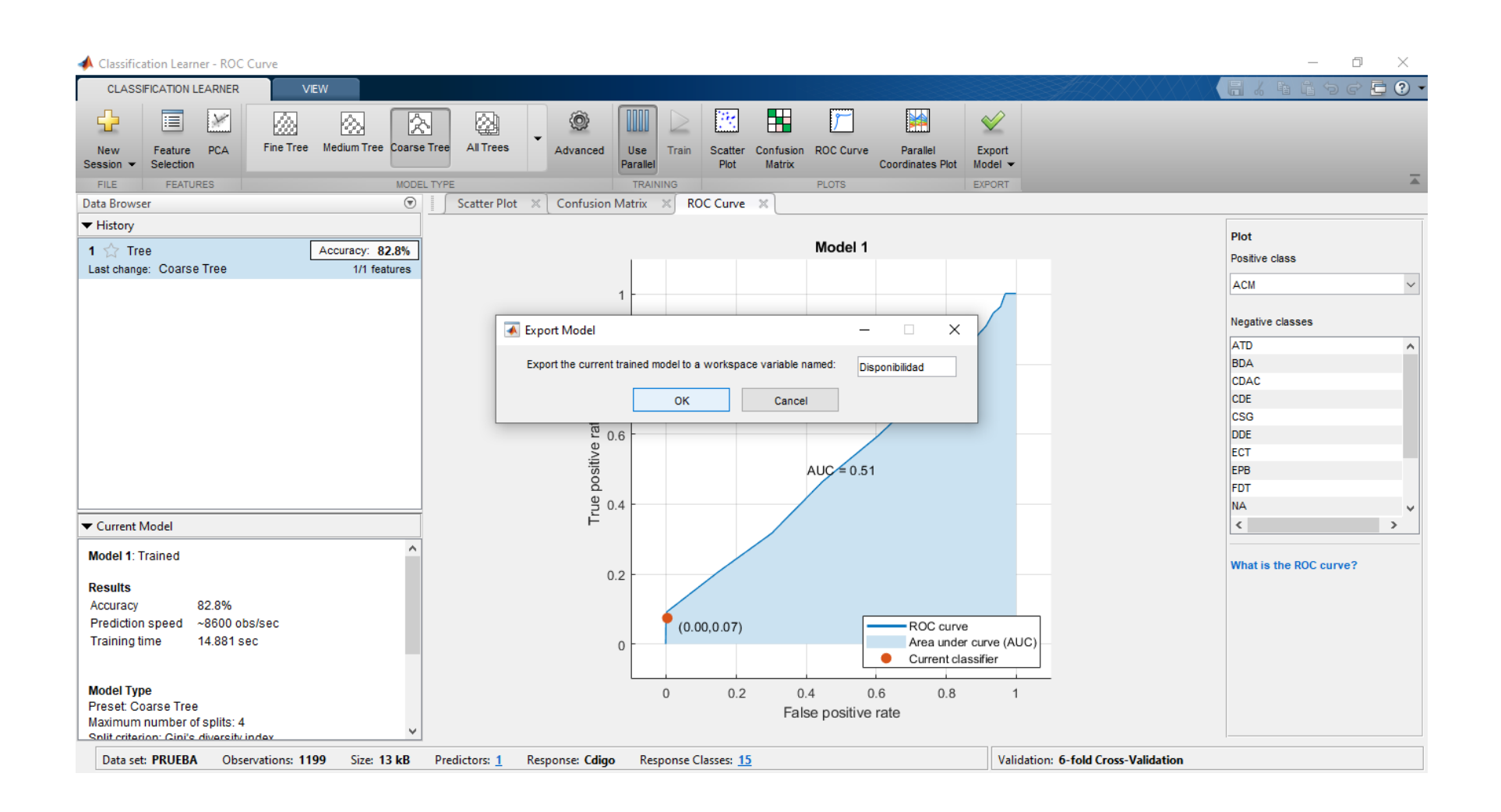

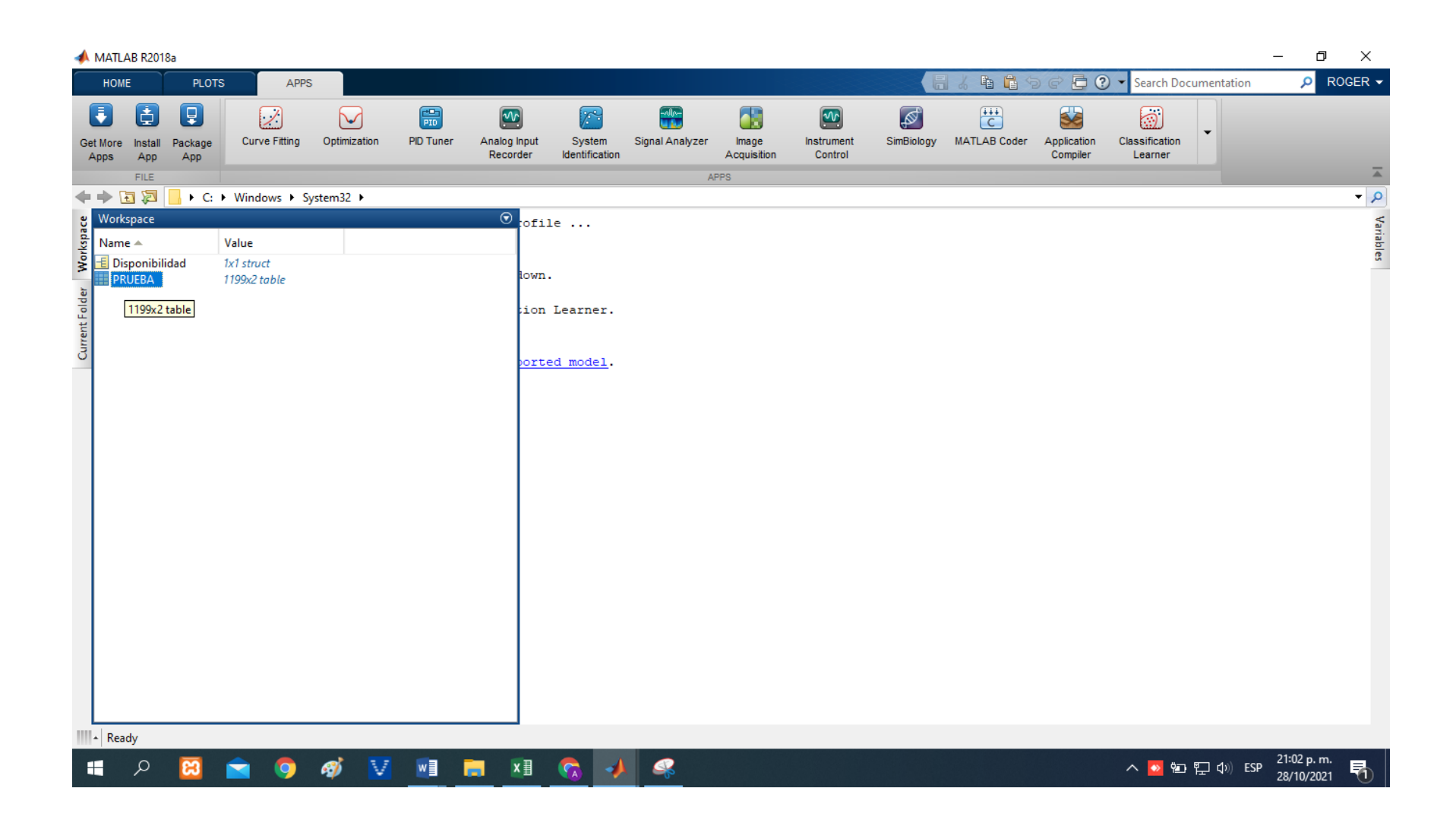

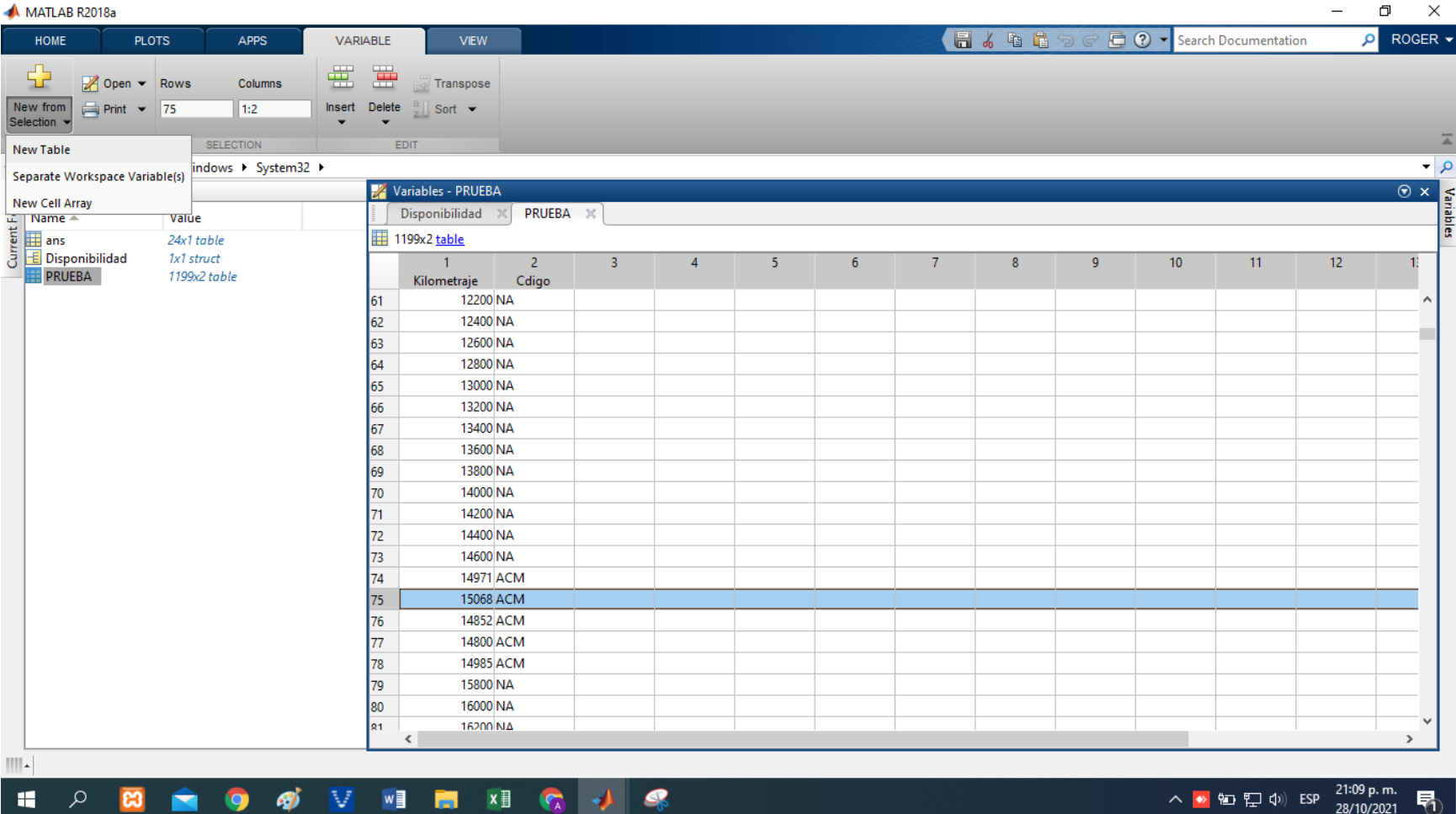

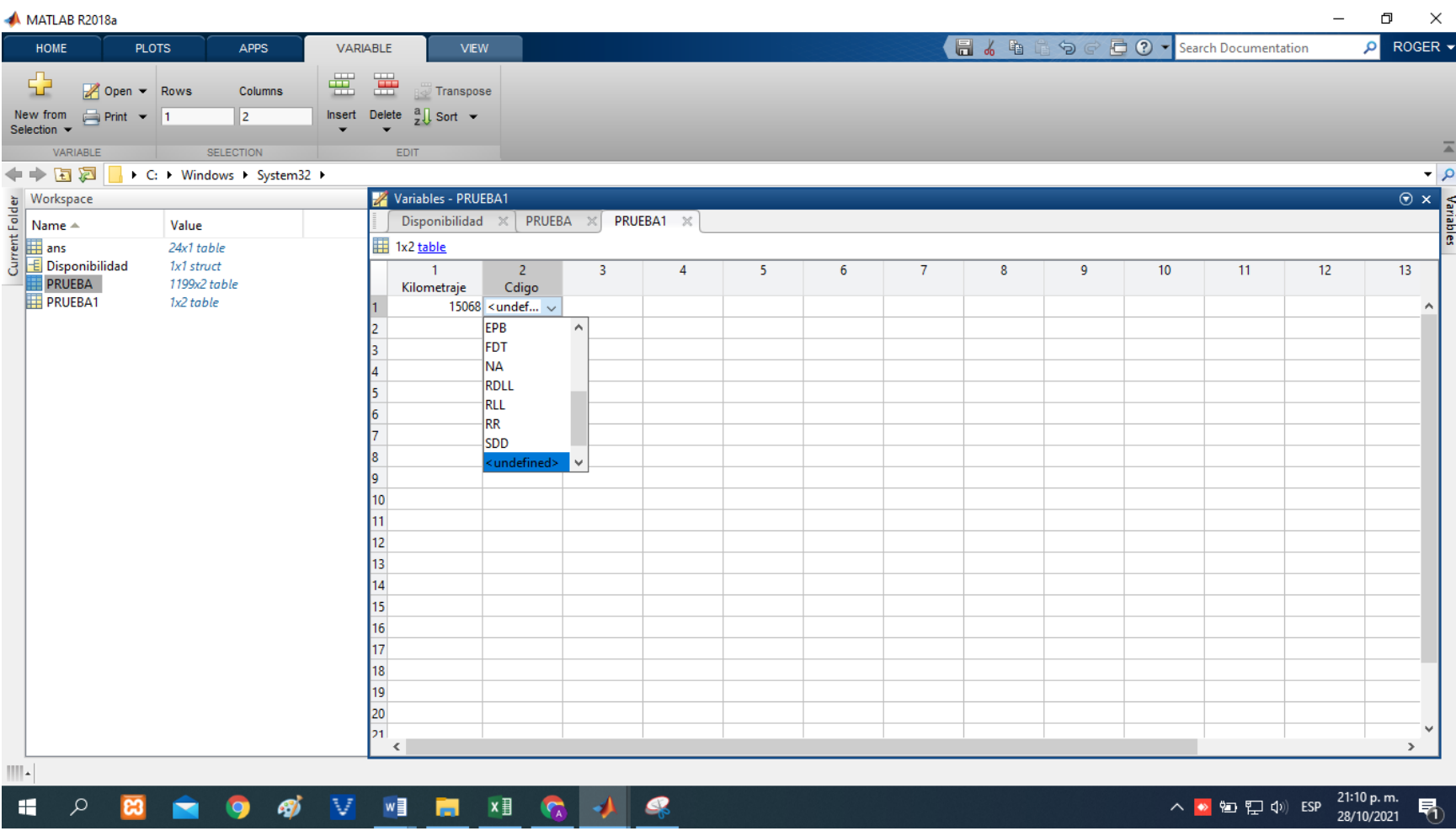

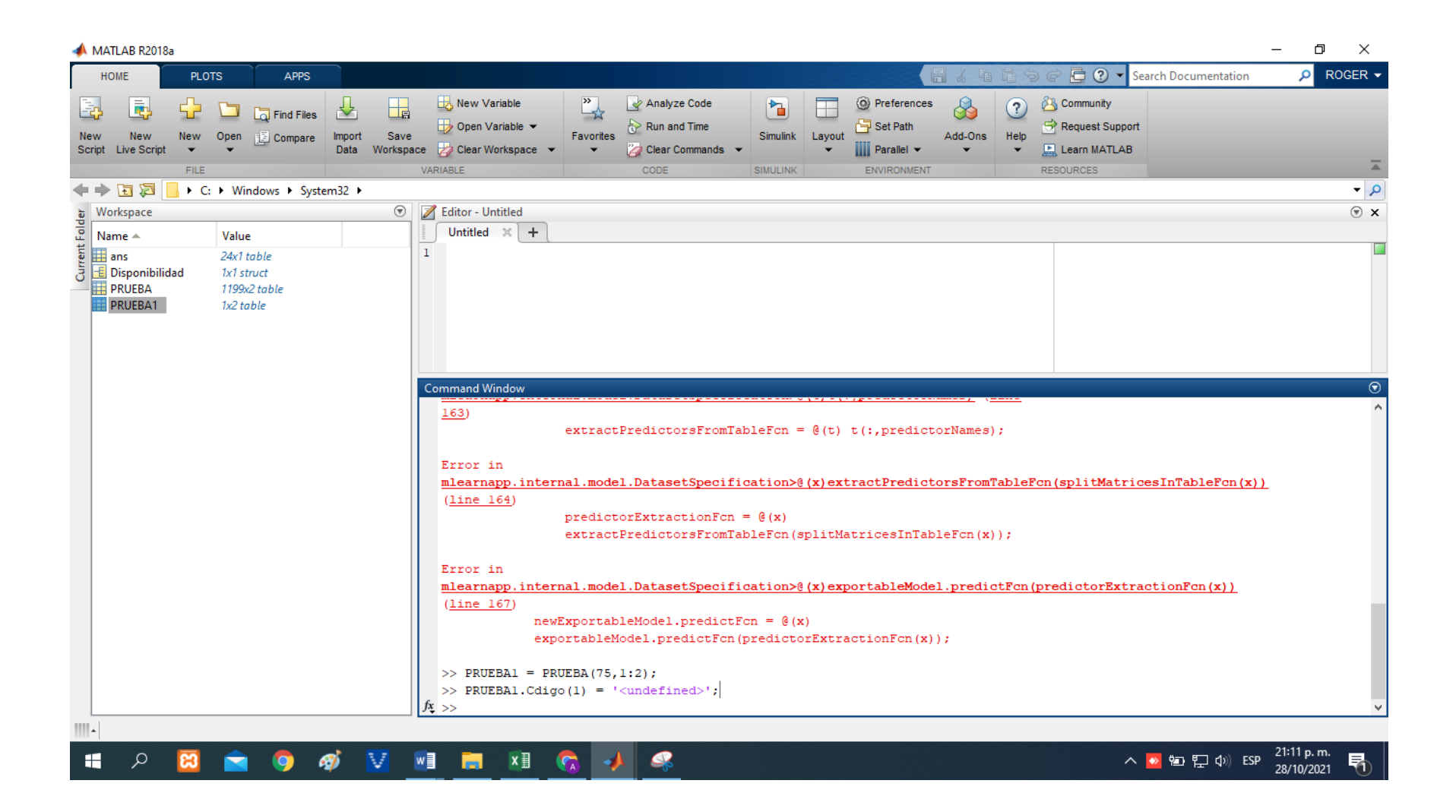

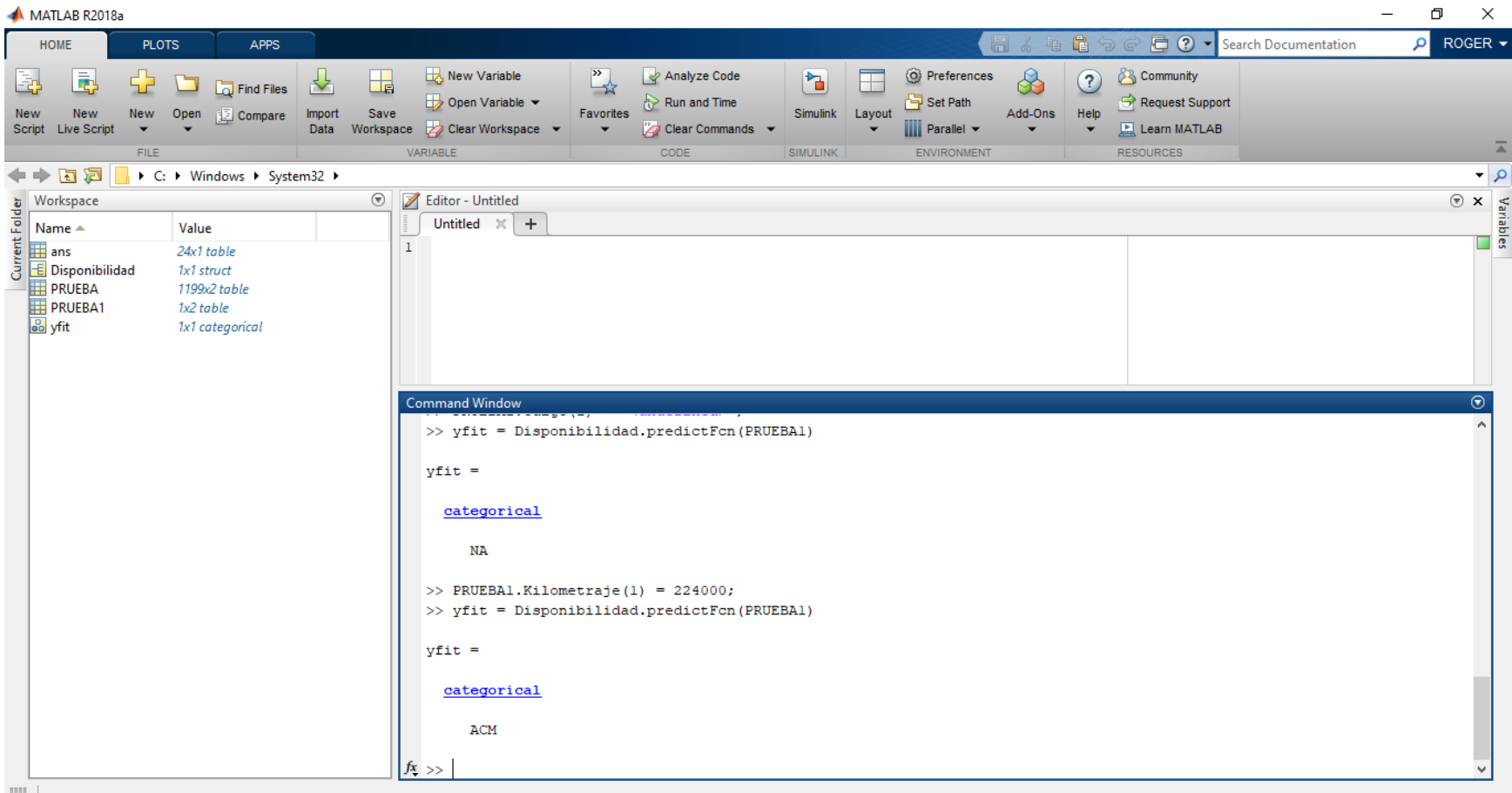

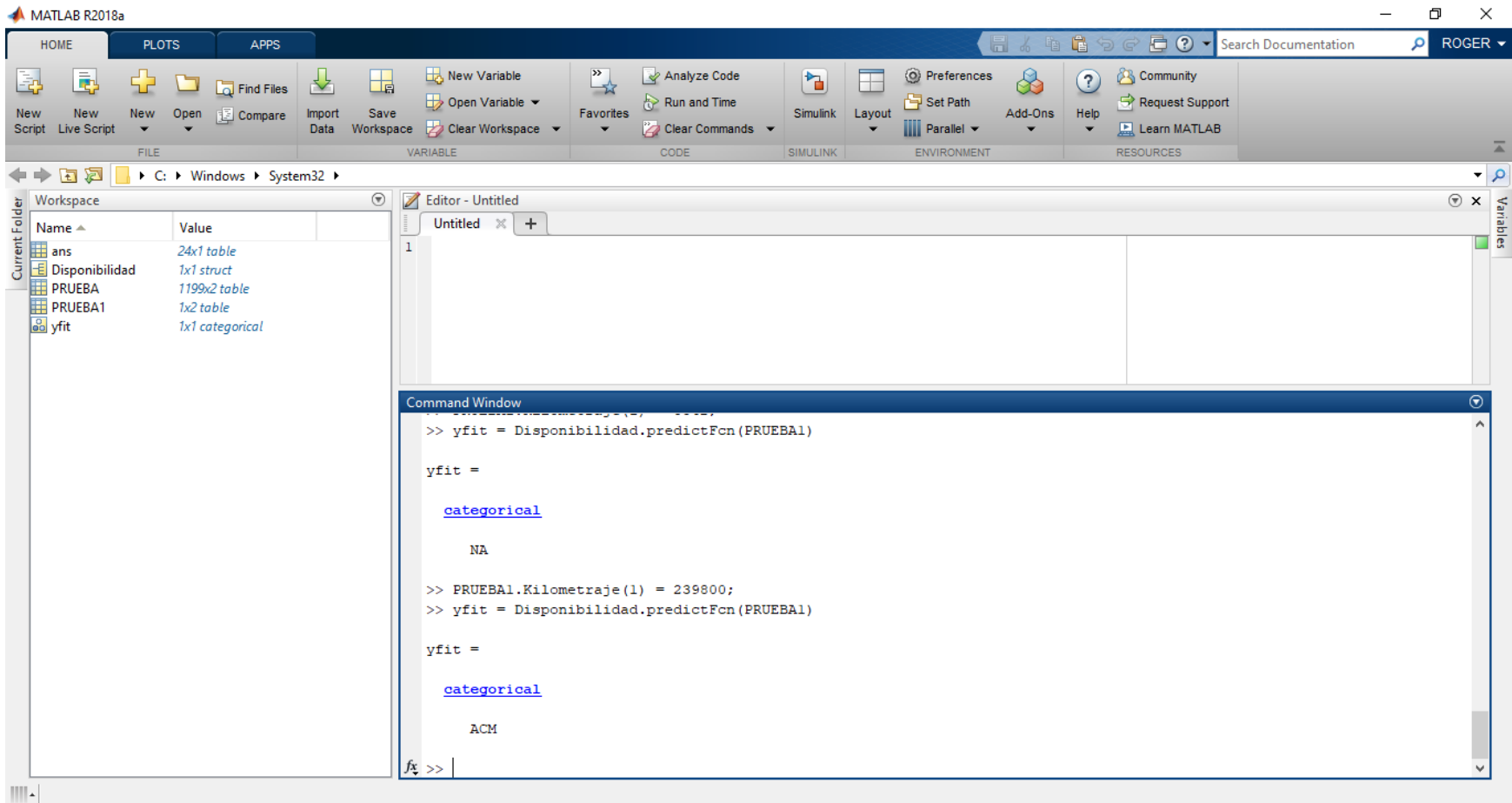